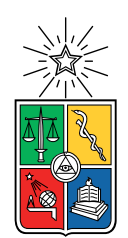

UNIVERSIDAD DE CHILE FACULTAD DE CIENCIAS FÍSICAS Y MATEMÁTICAS DEPARTAMENTO DE INGENIERÍA INDUSTRIAL

### DISEÑO DE PLATAFORMA DE GESTIÓN DEL CONOCIMIENTO PARA MEJORAR EL DESEMPEÑO EN LA FORMULACIÓN Y EVALUACIÓN DE INICIATIVAS DE INVERSIÓN DE LAS MUNICIPALIDADES DE LA REGIÓN METROPOLITANA

### MEMORIA PARA OPTAR AL TÍTULO DE INGENIERA CIVIL INDUSTRIAL

### JAVIERA PAZ BRAVO HERRERA

### PROFESOR GUÍA: EDUARDO CONTRERAS VILLABLANCA

MIEMBROS DE LA COMISIÓN: CARLOS CASTRO GONZÁLEZ JULIA STANDEN ROCCO

> SANTIAGO DE CHILE 2018

#### RESUMEN DE LA MEMORIA PARA OPTAR AL TÍTULO DE INGENIERA CIVIL INDUSTRIAL POR: JAVIERA PAZ BRAVO HERRERA FECHA: MARZO 2018 PROF. GUÍA: EDUARDO CONTRERAS VILLABLANCA

### DISEÑO DE PLATAFORMA DE GESTIÓN DEL CONOCIMIENTO PARA MEJORAR EL DESEMPEÑO EN LA FORMULACIÓN Y EVALUACIÓN DE INICIATIVAS DE INVERSIÓN DE LAS MUNICIPALIDADES DE LA REGIÓN METROPOLITANA

En el ámbito de la inversión pública local, existen municipalidades de la Región Metropolitana con bajos desempeños para la postulación de iniciativas de inversión con el fin de obtener recursos del nivel central. Este desempeño se debe en parte a la mala formulación y evaluación de las iniciativas que realizan los equipos formuladores de las municipalidades. Se define entonces como objetivo general de esta memoria diseñar una plataforma para la gestión del conocimiento que contribuya a mejorar el desempeño de las municipalidades de la región metropolitana en la formulación y evaluación de las iniciativas de inversión.

Para esto se realiza un análisis de la infraestructura existente, identificación de errores frecuentes, entrevistas a formuladores para identificar el contexto y sus necesidades, el diseño de la plataforma basado en la experiencia de usuario, el desarrollo de un prototipo funcional y una prueba de prototipado.

El análisis de la infraestructura existente se realiza a través del conocimiento contenido, una evaluación de calidad y a la factibilidad de integración, con lo cual se concluye una integración de la plataforma en el sitio Nube de Inversiones.

Posteriormente, se realiza una revisión de las observaciones y consulta a los analistas del área de inversiones sobre errores frecuentes de los formuladores, y entrevistas a los formuladores, en donde se identificar necesidades de conocimiento de formulación y evaluación, falta de datos y antecedentes comunales requeridos, explicitación de criterios en las indicaciones de las observaciones, conocimiento sobre la documentación requerida anexa y comunicación constante con los analistas.

El diseño final contempla principalmente: sistema de usuario, ingreso de contenidos, foro de consultas, agregar comentarios y etiquetas a contenidos, contador de visitas, suscripción a boletín de inversiones, buscador, y visualización de los tipos de contenidos, estructurado por sectores, tipos de contenido y otras categorías.

Se incluye como otra categoría el conocimiento relacionado con la participación ciudadana, la cual incorpora las distintas técnicas para su realización e insumos estandarizados para la acreditación de la participación proporcionados por los analistas, para facilitar el proceso.

Finalmente, se espera que la plataforma cumpla con el objetivo general y que exista una alta participación por parte de los analistas. Se propone como pasos a seguir la incorporación de las correcciones del prototipado, la implementación en la Nube de Inversiones y una adecuada difusión enfocada a los formuladores para asegurar una alta participación.

A mi mamá, una luchadora, una mujer maravilla.

# Agradecimientos

Al fin acaba esta gran etapa, en donde maduré como nunca pensé que lo haría, me dejó enormes recuerdos y aprendizajes, y me dio la oportunidad de conocer grandes personas.

Para este proceso final que es la memoria, debo empezar por agradecer al profesor Eduardo, que siempre estuvo dispuesto a ayudarme a pesar de su agenda copada y me entendió en mis momentos difíciles; a Julia por darme la oportunidad de desarrollar este tema, su disposición a siempre poder conversar y resolver mis dudas, y su gran preocupación para mejorar el trabajo área de Inversiones; y a los analistas y funcionarios de las municipalidades que entrevisté por darme un poquito de su tiempo para desarrollar este trabajo.

Un especial agradecimiento a mi mamá, por sacrificarse todos estos años para que yo tuviese una mejor educación en este país desigual, preocuparse de mí en todos los sentidos posibles y acompañarme en todos mis procesos y decisiones, ser una mujer entusiasta, justa y comprometida con siempre hacer el bien, lo que me ha hecho tomar ciertos rumbos en mi carrera y en mi vida. Gracias a ti mamá, he podido llegar hasta este punto.

Gracias a mi familia por acompañarme en este gran proceso, a la mama por soportarme en la casa y cocinarme buena comida; a mi tía Jessica y mi tío Celso, por apoyarme y ayudarme en muchas ocasiones; a la Sofi por ser mi rayito de alegría y al resto de mi familia por su apoyo y ánimo. Agrego acá a mis perros Blakie y Doky, que fueron parte de mi familia, mi constante y apoyo en mi vida, siempre estarán en mi corazón. Y a mi loca Brownie por siempre alegrarme con sus locuras.

Agradezco al Jose, por siempre apoyarme y acompañarme en todo lo que hago, ayudarme siempre que lo necesité, por hacer de su compañía un descanso mental y un período de felicidad, y por aparecer en esta etapa de mi vida, en donde pudimos crecer juntos como pareja.

Como no agradecer a mis amigos de sección, los cuales se convirtieron en civiles y otros, por sus paseos y noches de diversión y locura, que siempre sirven después de los periodos de estrés de la U. A los campeones por ser tan chistosos, y al Alo y Pelao por su amistad y apoyo. A la Tami, Chayo y Vale por sus conversaciones; al Basti y Diego por sus locuras, y al grupo de industriales en general por sus juntas, salidas y risas.

Finalmente, agradezco al CEIN 2016, por ese gran año de trabajo y aventuras (y caos), y un especial agradecimiento a la Maca, Tomy y Carlitos por su compañía y conversaciones.

# Tabla de Contenido

### [Introducción](#page-9-0) 1

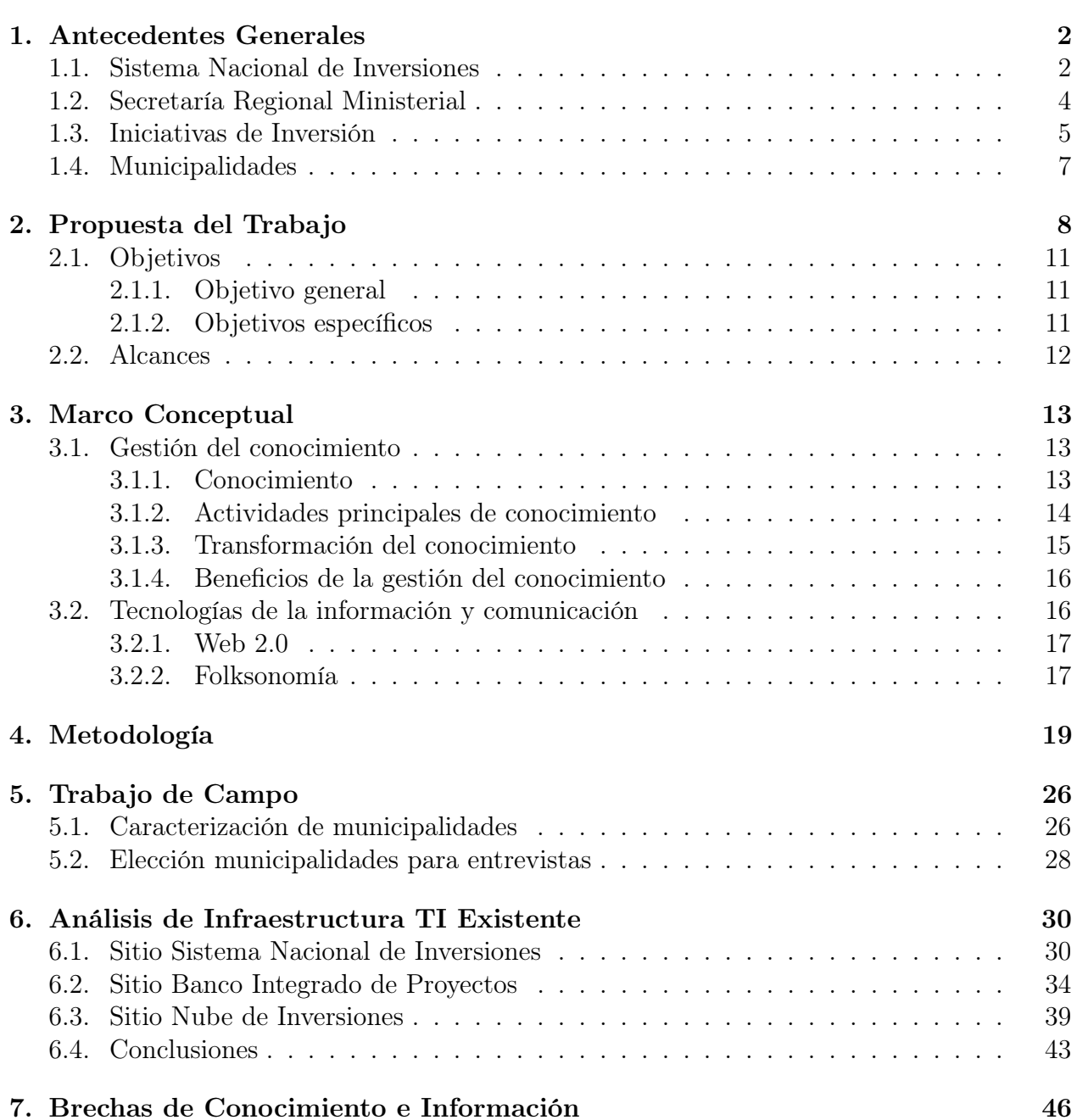

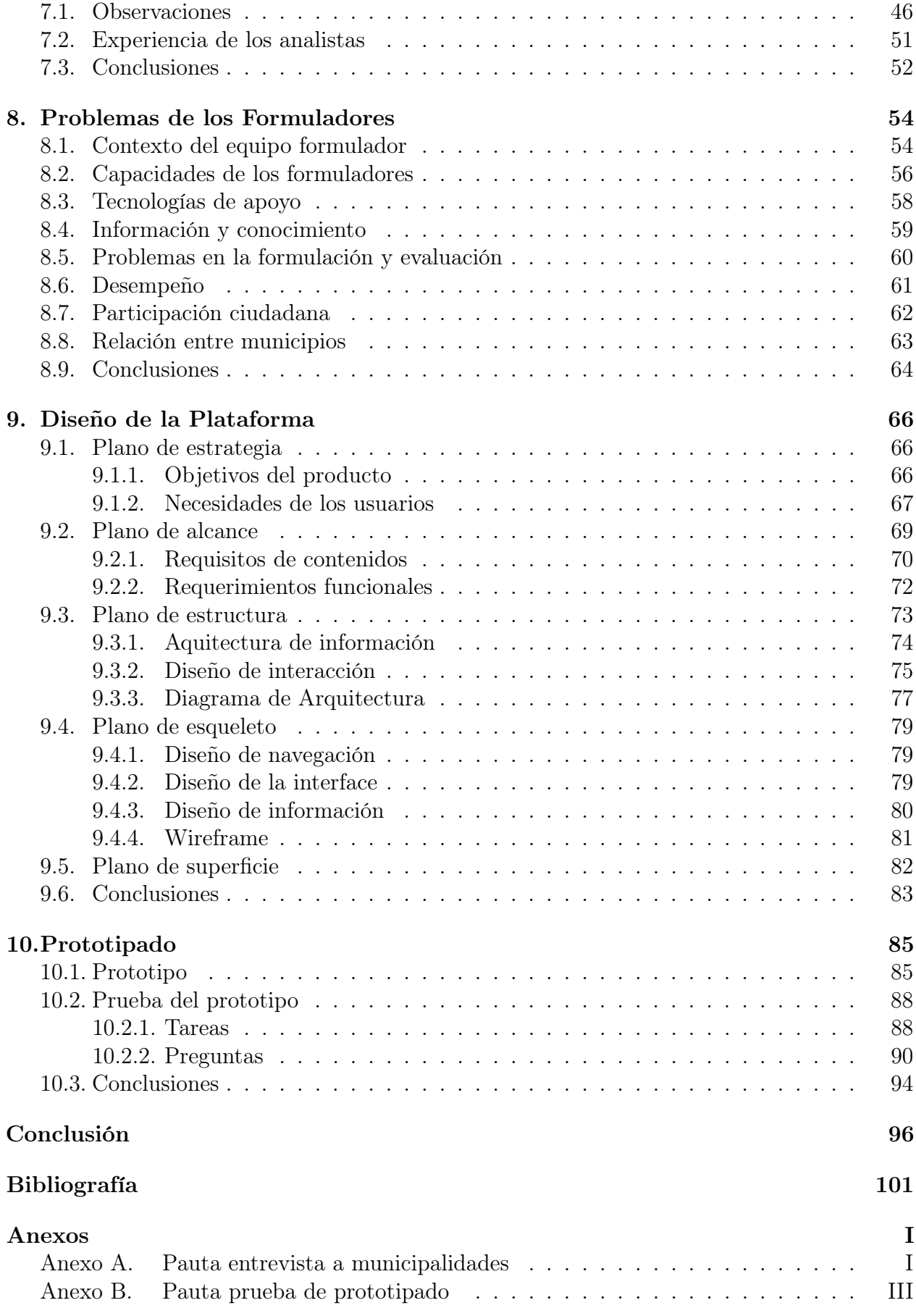

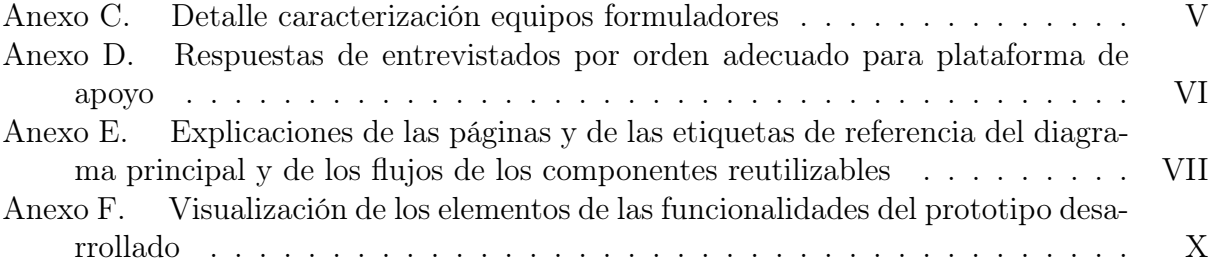

# Índice de Tablas

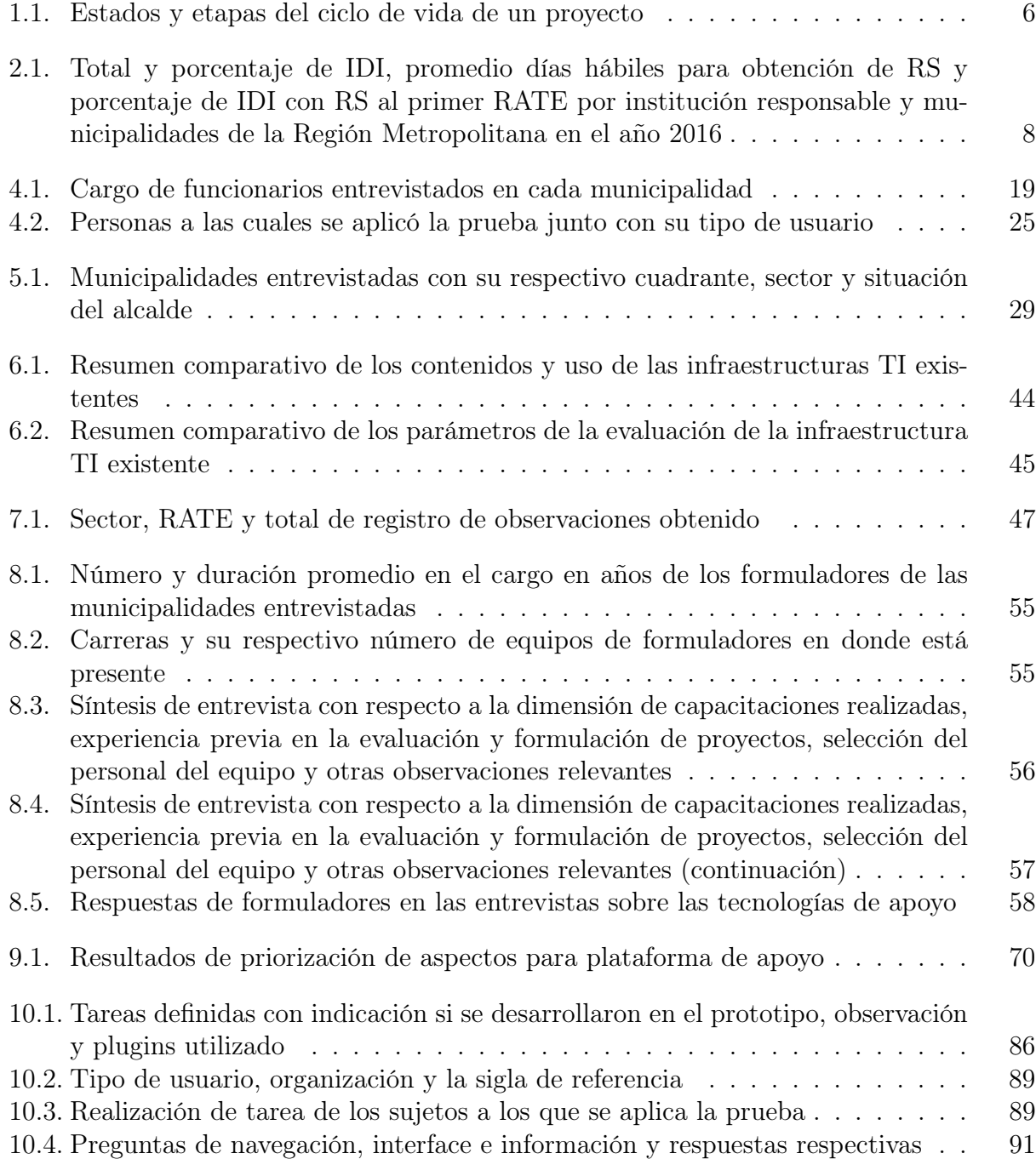

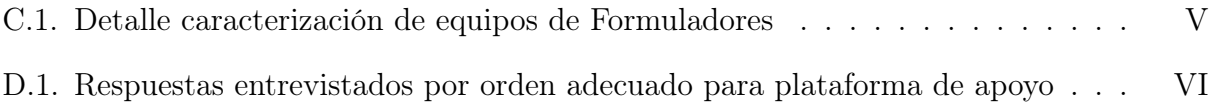

# <span id="page-9-0"></span>Índice de Ilustraciones

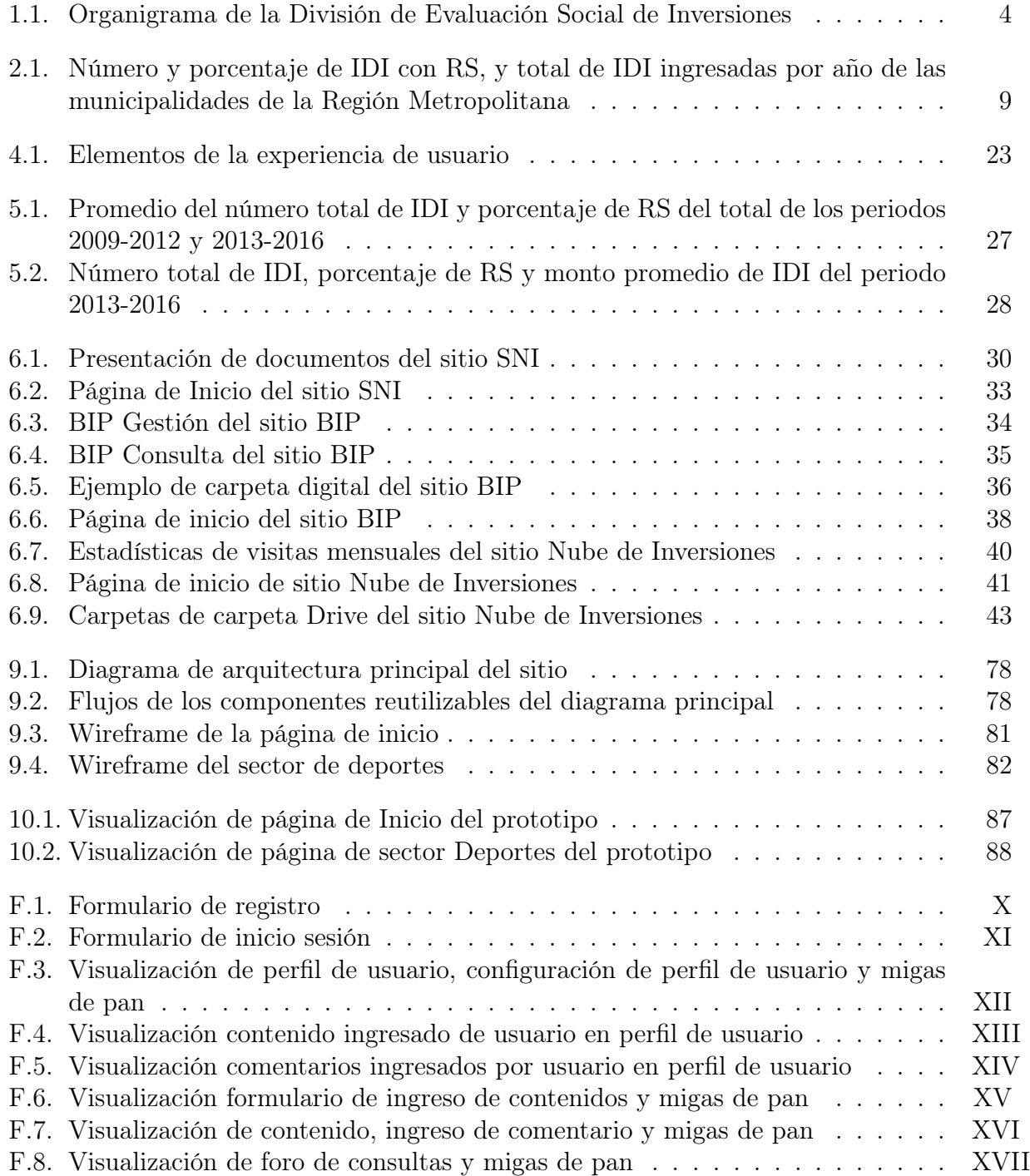

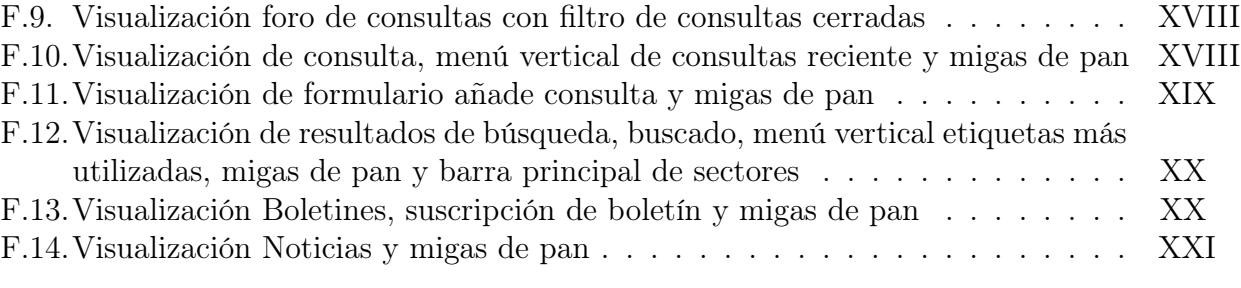

# Introducción

La presente propuesta se enmarca en el ámbito de la inversión pública que se realiza a nivel comunal de la Región Metropolitana, la cual es importante puesto que incide directamente en el desarrollo y bienestar social de la localidad en segmentos o sectores del mercado en donde no se generan rentabilidad suficiente para el sector privado, principalmente en la prestación de bienes y servicios públicos.

Sin embargo, existen municipalidades con recursos insuficientes para realizar tal inversión por lo que deben recurrir a recursos externos proporcionados principalmente por el Estado a nivel central, proceso regulado y normado por el Sistema Nacional de Inversiones, el cual dispone de metodologías para la formulación y evaluación social de proyectos de inversión, entre otros procesos. Por este motivo, es crucial para las municipalidades poseer del conocimiento utilizado para elaborar las iniciativas de inversión, para eventualmente disponer de recursos para realizar la inversión pública.

Sin ir más lejos, no es coincidencia que las comunas de Las Condes y Vitacura, que no dependen del financiamiento del nivel central por tener gran cantidad de recursos propios y que realizan alta inversión municipal per cápita, son las dos comunas con los mejores índices de calidad de vida urbana de la totalidad de comunas en Chile en el año 2017 [\[1\]](#page-111-1). Por lo que facilitar la obtención de recursos externos contribuiría a disminuir esta desigualdad de calidad de vida por medio de la inversión pública local.

# <span id="page-12-0"></span>Capítulo 1

## Antecedentes Generales

Los antecedentes presentados en este capítulo buscan introducir al lector en términos de la inversión pública nacional describiendo el Sistema Nacional de Inversiones y las instituciones relacionadas al sistema que competen al trabajo de la memoria, asimismo, incluye una breve serie de conceptos de inversión pública para ayudar a la comprensión del desarrollo del trabajo.

## <span id="page-12-1"></span>1.1. Sistema Nacional de Inversiones

El Sistema Nacional de Inversiones (SNI) corresponde al marco técnico, legal e institucional dentro del cual se desarrolla el proceso de inversión pública del país. Este norma y rige el proceso de inversión a través de metodologías, normas y procedimientos que orientan todo el proceso de inversión de las iniciativas de inversión (IDI) que postulan a los fondos públicos.

Cumple la función el Ministerio de Desarrollo Social (MDS), la cual consiste en "evaluar las iniciativas de inversión que solicitan financiamientos del Estado, para determinar su rentabilidad social y velando por la eficacia y eficiencia del uso de los fondos públicos, de manera que respondan a las estrategias y políticas de crecimiento y desarrollo económico y social que se determinen para el país"[\[2\]](#page-111-2). Además, se tiene como objetivo apoyar la toma de decisiones sobre inversión pública, velar por la asignación eficiente de los recursos públicos y así contribuir en el aumento del bienestar general de la comunidad, a través de la generación de una cartera de iniciativas de inversión suficiente, oportuna, y recomendada técnica, social y económicamente. De esta manera, la toma de decisiones sobre la asignación de los recursos de inversión cae directamente en las autoridades del organismo encargado de los respectivos presupuestos.

Dada la función del sistema, éste coordina la inversión pública que se realiza en Chile, la cual se entiende como el aporte que realiza el sector público al aumento y/o mantenimiento del capital físico y humano del país que se refleja en un aumento en el bienestar de la sociedad, es decir, mejorar la calidad de vida de los ciudadanos. La inversión pública tiene distintos componentes que se puede dividir: en inversión Sectorial, manejada por los Ministerios; inversión regional, administrada por los gobiernos regionales; inversión Municipal, la cual hacen los municipios con sus propios fondos; y la inversión de empresas públicas, como CODELCO y Metro, entre otras.

El SNI es normado y administrado por el MDS, por medio de la División de Evaluación Social e Inversiones que está dentro de la Subsecretaría de Evaluación Social, y el Ministerio de Hacienda, a través de la Dirección de Presupuesto (DIPRES). El sistema está compuesto por cuatro subsistemas los cuales definen las etapas del proceso de inversión [\[3\]](#page-111-3):

- Subsistema de evaluación ex ante: Corresponde al conjunto de normativas, instrucciones y procedimientos que posibilita a las instituciones disponer de una cartera de IDI socialmente rentable y en condiciones de asignarles recursos para su ejecución. Tiene como función normar, coordinar, homogeneizar y difundir información propia a los procesos de la preinversión de las iniciativas. Su principal objetivo cosiste en gestionar y orientar el proceso de asignación de recursos a las distintas iniciativas.
- Subsistema de formulación presupuestaria: Corresponde a la asignación de recursos financieros a los proyectos de interés sectorial, regional, local y de las empresas del Estado.
- Subsistema de ejecución presupuestaria: Corresponde a la regulación y supervisión de la ejecución del gasto público y su respectivo financiamiento en las iniciativas.
- Subsistema de evaluación ex post: Corresponde al desarrollo de estudios para el análisis en el mediano y largo plazo de los resultados logrados una vez que el proyecto termina la ejecución o entra en operación, con el fin de medir el grado de cumplimiento de la eficacia y eficiencia del uso de los recursos de inversión pública con respecto a la resolución de las necesidades detectadas o cumplimiento de las estimaciones realizadas, objetivos y metas planteados en la evaluación ex ante. Estos resultados son usados para orientar las acciones para mejorar la evaluación ex ante, aportar a las metodologías y aumentar la eficiencia del mismo SNI.

En particular, el presente trabajo se referirá al subsistema de evaluación ex ante, el cual es responsabilidad de la División de Evaluación Social dentro de la Subsecretaría de Evaluación Social del MDS, como se puede observar en la figura [1.1.](#page-14-1)

El subsistema de evaluación ex ante tiene distintos elementos que lo componen y están administrados por distintas áreas. Dentro de estos elementos, está el diseño de metodologías de formulación y evaluación de las iniciativas, el cálculo de los precios sociales, entre otros parámetros, y su actualización, los cuales están a cargo del Departamento de Metodologías; la función capacitar a los funcionarios profesionales para calificarse en el proceso de preinversión, la cual está a cargo de la Unidad de Capacitación; la función administrar el Banco Integrado de Proyectos (BIP), sistema de información destinado a apoyar la gestión de la inversión mediante registro de las IDI, el cual está a cargo de la unidad BIP; la elaboración y revisión anual de las normas, instrucciones y procedimientos para el proceso de inversión pública (NIP) para el ingreso y presentación de iniciativas al SNI, el cual está a cargo del Departamento de Inversiones en conjunto con la DIPRES, y por último realizar la revisión y análisis de las IDI de competencia nacional.

<span id="page-14-1"></span>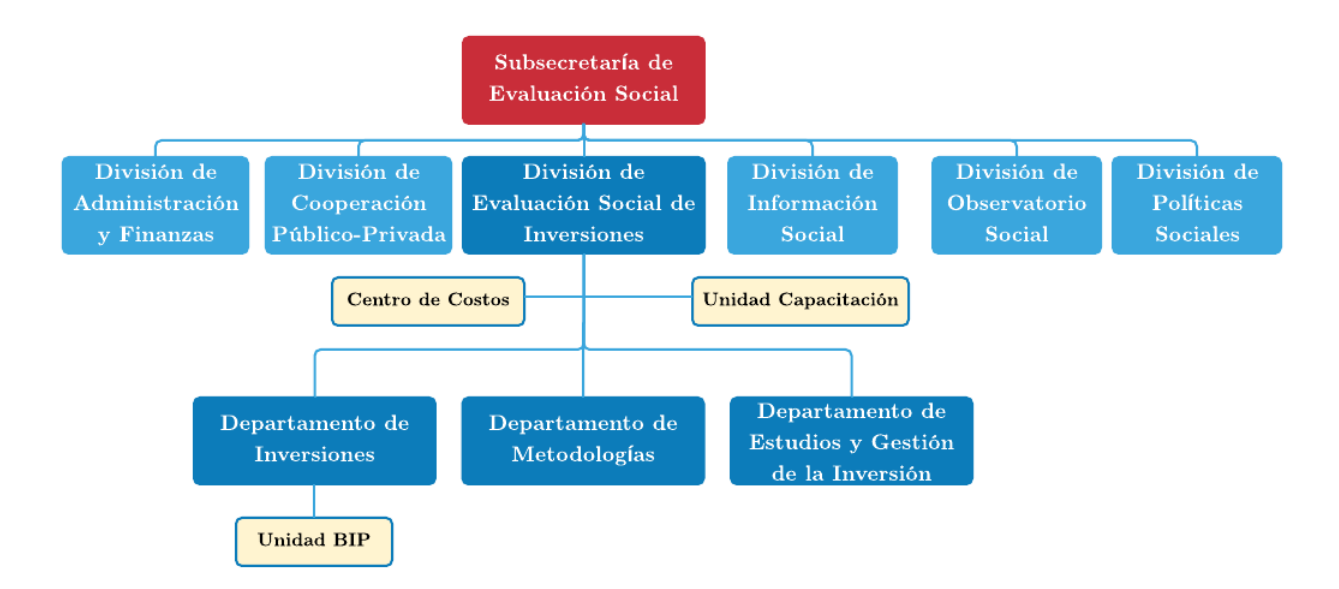

Figura 1.1: Organigrama de la División de Evaluación Social de Inversiones Fuente: Elaboración propia a partir del MDS (usando Lucidchart)

## <span id="page-14-0"></span>1.2. Secretaría Regional Ministerial

Las Secretarías Regionales Ministeriales (SEREMI) del MDS son unidades descentralizadas representantes del ministerio en cada una de las regiones del país en materias del MDS y colaboran directamente con el intendente del gobierno regional (GORE). Tienen distintas funciones, entre las cuales están la coordinación de los programas sociales de nivel regional, colaborar en la realización de estudios y análisis de la situación social regional y en la identificación de personas y grupos vulnerables de la región, y realizar la evaluación de las iniciativas de inversión que tengan aplicación regional y que soliciten financiamiento del Estado, funciones relacionadas con la Subsecretaría de Evaluación Social [\[2\]](#page-111-2).

En relación con las municipalidades, es en ellas en donde se enfocará el presente trabajo, las SEREMI pueden colaborar a petición de los municipios de la región en la evaluación de estudios de preinversión de IDI financiados con fondos comunales, en la capacitación de sus funcionarios en el diseño y formulación IDI, y en la elaboración y armonización del Plan Comunal de Desarrollo (PLADECO) [\[2\]](#page-111-2).

A través de las áreas de inversión de cada SEREMI, se cumple la función de evaluar las IDI de la región que requieren de fondos estatales, ya sea de instituciones o servicios gubernamentales y la capacitación de funcionarios profesionales en el proceso de preinversión. Asimismo, se evalúan las IDI de los municipios que requieran financiamiento en más de un 50 % de aportes específicos del Gobierno Central. Las iniciativas deben ser ingresadas al BIP para su evaluación, el cual es administrado regionalmente por el área de inversiones de la SEREMI.

## <span id="page-15-0"></span>1.3. Iniciativas de Inversión

Existen 3 distintas definiciones de la tipología de cada IDI de acuerdo con el clasificador presupuestario del Subtítulo 31 [\[4\]](#page-111-4):

- Estudio Básicos: iniciativas con el fin de generar información sobre recursos humanos, físicos o biológicos para desarrollar nuevas iniciativas.
- Proyectos: Permiten incrementar, mantener o mejorar la producción de bienes o prestación de servicios. Incluye todos los estudios preinversionales de prefactibilidad, factibilidad y diseño, con la finalidad de generar información que sirva para decidir y llevar a cabo la ejecución futura de proyectos, y la ejecución de la obra.
- Programas: permiten incrementar, mantener o recuperar la capacidad de generación de beneficios de un recurso humano o físico.

Las IDI puedes ser muy variadas y pueden ser clasificadas en los siguientes sectores, los cuales pueden tener metodologías específicas para formular y evaluar la IDI:

- Comunicaciones
- Deportes
- Educación, Cultura y Patrimonio
- Energía
- Justicia
- Minería
- Multisectorial
- Pesca
- Recursos Hídricos
- Recursos Naturales y Medio Ambiente
- Salud
- Seguridad Pública
- Transporte
- Turismo y Comercio
- Vivienda y Desarrollo Urbano

Cada IDI presenta tres estados consecutivos que componen el ciclo de vida de la iniciativa, de los cuales se pueden identificar las etapas definidas en la tabla [1.1.](#page-16-0)

| <b>Estado</b> | Etapa           |
|---------------|-----------------|
| Preinversión  | Idea            |
|               | Perfil          |
|               | Prefactibilidad |
|               | Factibilidad    |
| Inversión     | Diseño          |
|               | Ejecución       |
| Operación     | Operación       |

<span id="page-16-0"></span>Tabla 1.1: Estados y etapas del ciclo de vida de un proyecto

### Fuente: [\[4\]](#page-111-4)

Para el caso de la preinversión, en cada etapa se debe realizar el siguiente proceso con distintos grados de profundidad conforme se avanza de etapa, aunque depende de la complejidad de la iniciativa la realización parcial o total de las etapas de preinversión. En cada una de ellas se desarrolla para cada proyecto, los análisis de:

- Formulación: incluye la identificación del problema, diagnóstico de situación actual, estudio de alternativas y preselección de alternativas.
- Evaluación: Identificación, cuantificación y valoración de beneficios y costos, corrección a precios sociales, flujo de caja e indicadores de rentabilidad, análisis de riesgo y programación de ejecución del proyecto.

En cuanto al proceso de presentación de una IDI, el formulador debe ingresar la IDI al BIP para su evaluación, posteriormente, dependiendo de la institución que lo ingresa y de su nivel de cobertura territorial, el analista del nivel central o de la SEREMI de la respectiva región debe analizar y emitir el primer resultado del análisis técnico económico (RATE) en un plazo de diez días hábiles. El RATE debe corresponder a alguna de las siguientes categorías [\[4\]](#page-111-4):

- Recomendado satisfactoriamente (RS): IDI que cumple con la condición de haber sido presentada al SNI, con todos los antecedentes y estudios que la respaldan, que aseguran la conveniencia de llevarla a cabo.
- Falta información (FI): los antecedentes presentados son insuficientes para respaldar una iniciativa, en aspectos como insuficiencia en el detalle la información de respaldo técnico económico, desactualización de la información presentada, falta de antecedentes, existencia de errores de cálculo o estimación, insuficiencia de presupuesto o especificaciones técnicas, entre otros.
- Objetado técnicamente (OT): Los antecedentes entregados permitan concluir que no es conveniente llevar a cabo la inversión en situaciones de mal formulación de la iniciativa, no utilización de la metodología general o específica del sector, no es rentable socialmente, inviabilidad técnica, información inadecuada de respaldo, entre otros.
- Reevaluación (RE): Dado un RATE previo, la iniciativa es objeto de un nuevo análisis producto de cambios significativos en la situación originalmente recomendada.
- Incumplimiento de normativa (IN): Iniciativa sometida al análisis que en cualquiera de sus etapas sobre la cual se ha detectado que ha sido objeto de asignación de recursos, ha sido adjudicada o ha ejecutado gesto, sin contar previamente con informe del MDS.

Dependiendo del RATE se prosigue en el proceso, ya que con una clasificación FI el formulador debe completar y revisar la IDI de acuerdo a sus respectivas observaciones para su posterior evaluación.

## <span id="page-17-0"></span>1.4. Municipalidades

Las municipalidades son corporaciones autónomas de derecho público, con personalidad jurídica y patrimonio propio que administran una o varias comunas para satisfacer sus necesidades y asegurar su participación en el progreso económico, social y cultural [\[5\]](#page-111-5).

Entre sus funciones y atribuciones, le competen desarrollar los ámbitos de desarrollo comunitario, transporte, tránsito público y viabilidad urbana y rural, construcción, urbanización, aseo y ornato, educación, cultura, salud pública, protección del medio ambiente, asistencia social y jurídica, turismo, deporte y recreación, construcción de viviendas sociales e infraestructuras sanitarias, capacitación, promoción del empleo, fomento productivo, prevención de riesgos, prestación de auxilio en situaciones de emergencia o catástrofes, seguridad pública, prevención social y situacional, reinserción social e igualdad de género [\[5\]](#page-111-5).

Los municipios poseen una secretaría comunal de planificación (SECPLA) la cual tiene un directivo que es de exclusiva confianza del alcalde. La SECPLA tiene las funciones de actuar de secretaría técnica permanente del alcalde y del concejo comunal en la formulación de la estrategia comunal, como asimismo, de las políticas, planes, programas y proyectos de desarrollo comunal; formular el presupuesto municipal y velar por su correcta ejecución; liderar los procesos de licitación; recopilar y mantener la información comunal y regional atingente a sus funciones, mantener actualizado el Plan regulador comunal y presentar las iniciativas de inversión de la comuna para postular a financiamiento del Estado. Además, asesoran al alcalde para la elaboración de los PLADECO.

El PLADECO es un instrumento de planificación comunal que contiene las acciones con el fin de satisfacer las necesidades de la comunidad local y promover el avance social, económico y cultural. Su elaboración, aprobación y modificación es función privativa de cada municipalidad, el cual para su aprobación y modificación requerirá el acuerdo del concejo municipal. Tanto en su elaboración y ejecución, se debe tener en cuenta la participación ciudadana y la necesaria coordinación con los servicios públicos que operan en el territorio. Tiene una vigencia mínima de cuatro años y la supervisión de su cumplimiento corresponde al concejo municipal [\[5\]](#page-111-5).

# <span id="page-18-0"></span>Capítulo 2

# Propuesta del Trabajo

El proyecto nace de la identificación de bajo desempeño de las municipalidades con respecto a las demás instituciones responsables de las IDI presentadas en el BIP, en cuanto a la eficacia de la obtención de RS, representado en el porcentaje del total de IDI presentadas que obtuvieron RS, y la eficiencia en cuanto a la cantidad de veces que tienen que presentar una misma IDI, representado en el porcentaje de IDI con RS al primer RATE, y al tiempo que requieren para la obtención de RS.

Se puede observar en la tabla [2.1,](#page-18-1) que las municipalidades de la Región Metropolitana como institución responsable obtienen resultados bajos en comparación con las demás instituciones y el promedio nacional de las municipalidades, teniendo solo un 24,5 % de iniciativas evaluadas recomendación y un 7,0 % del total de iniciativas con recomendación que a la primera evaluación quedan con RS.

<span id="page-18-1"></span>Tabla 2.1: Total y porcentaje de IDI, promedio días hábiles para obtención de RS y porcentaje de IDI con RS al primer RATE por institución responsable y municipalidades de la Región Metropolitana en el año 2016

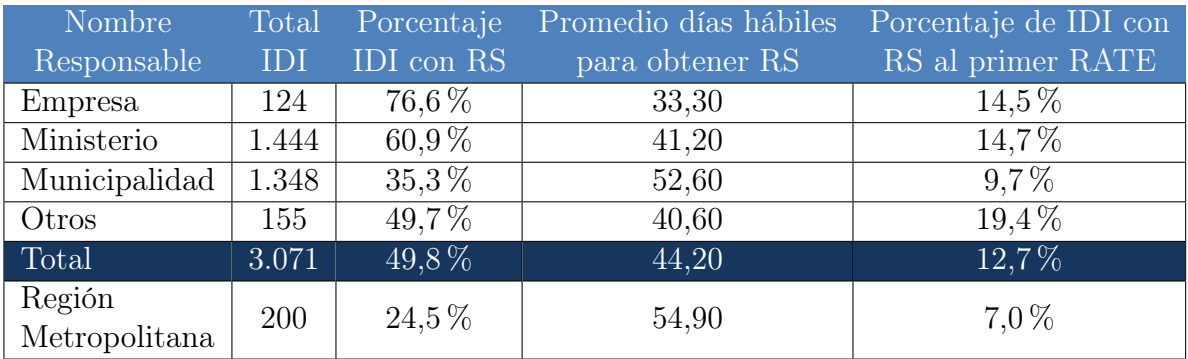

Fuente: Elaboración propia a partir de datos del BIP

Lo anterior supone una problemática en los formuladores de las municipalidades, las cuales no logran tener sus iniciativas con recomendación satisfactoria, y, además, si son buenas iniciativas, éstas tienen errores en su elaboración por tener que necesitar más de una revisión. Asimismo, del total de proyectos con recomendación, se demoran casi 55 días hábiles, lo que significa más de dos meses y medio en tiempo real, por lo que también se identifica una complicación en cuanto a la realización de las etapas de inversión de la iniciativa.

En el gráfico de la figura [2.1,](#page-19-0) se observa que los desempeños históricos, no superan el 42 % de aprobación anual obtenido el año 2014. El número de IDI presentadas aborda aproximadamente entre las 150 y 250 iniciativas, siendo el 2010 el año con 367 iniciativas presentadas donde se disparan las solicitudes, pero no así su desempeño, siendo el más bajo de período de tiempo.

<span id="page-19-0"></span>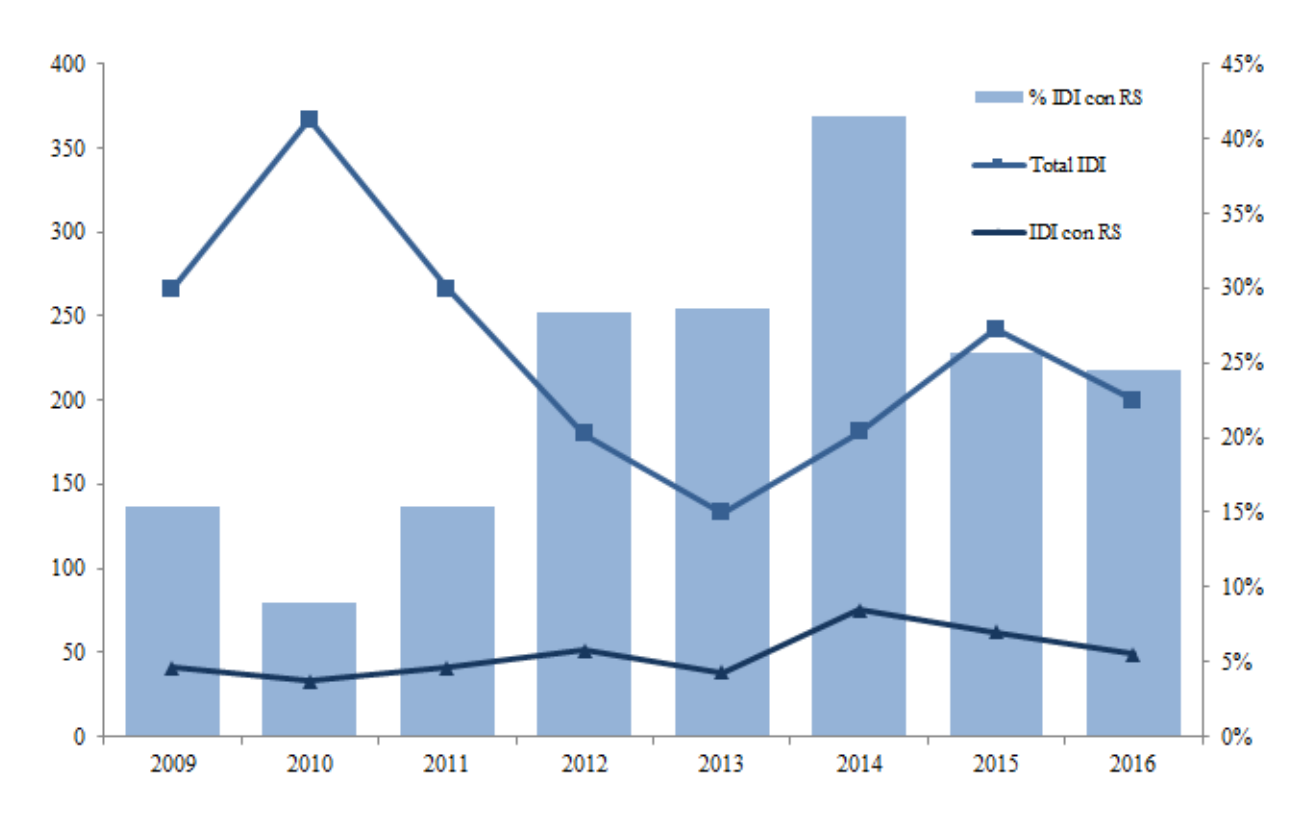

Figura 2.1: Número y porcentaje de IDI con RS, y total de IDI ingresadas por año de las municipalidades de la Región Metropolitana Fuente: Elaboración propia en base a los datos proporcionados por el BIP

La problemática tiene como consecuencias una inadecuada cartera de proyectos, lo cual es la misión principal del SNI. Esto ocurre ya que existen proyectos que por razones de mala formulación y evaluación del proyecto o falta de información no pueden ser incluidos en la cartera de proyectos, por lo que la cartera reflejaría la capacidad de la municipalidad de generar proyectos con RS más que proyectos adecuados a las necesidades de la ciudadanía y por ende, socialmente rentables y pertinente al desarrollo comunal.

Lo anterior es cierto para algunas municipalidades las cuales tienen menos capacidades y/o recursos para realizar la formulación y evaluación de las IDI, al contrario de otras con mejores resultados. Los municipios no están en igualdad de condiciones para sobrellevar la presentación de las solicitudes de inversión.

Otra consecuencia es la de no contar con los recursos necesarios para la comuna por la no aprobación de las IDI, ya que sin la obtención de RS no pueden postular a los fondos del Gobierno. Ligado a lo anterior, las municipalidades con mayores capacidades van a lograr postular a los fondos, y por consiguientes, tener mayores posibilidades de ganar recursos financieros para realizar sus inversiones en la comuna. Esto se puede visualizar en los ingresos totales per cápita de las municipalidades de la región con un promedio de \$258.681 el año 2016 y un 73 % de las municipalidades bajo este promedio.

Se descartan variables socio demográficas como causa, por no encontrar correlación alguna entre éstas con los resultados de la evaluación de las iniciativas. A modo de ejemplo, se tiene el caso de La Pintana y de San Ramón, comunas con variables socio demográficas, territoriales y económicas similares, tienen 70,1 % y 43,7 % de eficacia de los proyectos evaluados respectivamente, en el periodo de 2000-2006 [\[6\]](#page-111-6).

Dada la heterogeneidad de las municipalidades en los resultados, se identifican dos principales causas del problema definido anteriormente para las municipalidades con mayores problemas en la preinversión de las iniciativas [\[7\]](#page-111-7).

Varios estudios detectan la dotación de recursos humanos de los equipos SECPLA como una causa principal y se refiere a el contexto de las municipalidades en donde existe una alta rotación de funcionarios, bajo número de funcionarios en el equipo de SECPLA, un bajo número de profesionales en los equipos, recarga de trabajo debido a tareas coyunturales, inadecuada formación académica de origen de los profesionales, poca experiencia respecto a la preinversión y funcionamiento del SNI, y bajos sueldos para los cargos del equipo [\[8\]](#page-111-8).

Relacionando estas causas, si se tienen malas condiciones laborales referentes a las remuneraciones que tienen los funcionarios de las municipalidades, esto influye en la alta rotación de los profesionales. Esto a su vez repercute en un insuficiente nivel de especialización de profesionales formuladores, ya que no alcanzan a tener experiencia en el área. Asimismo, la heterogeneidad de las condiciones de los equipos es muy alta, donde influye el número de personas en el equipo de SECPLA, número de profesionales y la multidisciplinariedad del equipo [\[7\]](#page-111-7).

Otra causa es la falta de participación ciudadana [\[7\]](#page-111-7), la cual debería incluirse en la elaboración de los PLADECO, instrumento municipal de carácter indicativo que orienta el desarrollo de la comuna a través de estrategias y políticas que por la Ley Orgánica Constitucional de Municipalidades se debe elaborar, ya que en este se incluyen diagnósticos de la comuna que pueden orientar a la realización de las iniciativas.

Actualmente en la inversión pública, dentro de la metodología del SNI, no es exigida la elaboración de las iniciativas, aunque si se utiliza debe estar bajo ciertos estándares y ser legitimada mediante mecanismos oficiales. Dependiendo de su valoración, las municipalidades la pueden ver como una instancia costosa o como un modelo de co-responsabilidad, generando distintas instancias como mesas barriales, cabildos abiertos, priorización de proyectos por demandas ciudadanas, entre otras instancias. Asimismo, la alta valoración junto con mayores recursos destinados a esta tarea conlleva a esfuerzos mayores en difusión de las instancias y herramientas de participación, en contraste con aquellos que tienen baja valoración que se limitan al mínimo de participación indicado por la normativa. El método de participación no utiliza herramientas de tecnología o web 2.0 [\[7\]](#page-111-7).

Por otro lado, no se promueve el desarrollo de prácticas en que los distintos actores generen, compartan e interiorizan el conocimiento tácito e implícito que se produce en la elaboración de la iniciativa que puede obtenerse de actividades formales, como envío de documentación, generación de reportes, entre otros, e informales como lo son las llamadas telefónicas o ayudas particulares de los analistas de la SEREMI.

Dado lo anterior, se reconocen escasos canales de comunicación formal entre los actores del sistema, por lo que la comunicación informal impide tener un registro de la información intercambiada y que se comparta la información entre los actores. Las plataformas web actuales proporcionan información parcial de acuerdo al conocimiento necesario para una adecuada formulación y evaluación [\[7\]](#page-111-7).

Se descarta como causa la construcción de las metodologías de formulación y evaluación de los proyectos, ya que este es una dimensión en la cual Chile lidera en Latino América según un estudio de eficiencia del gasto de inversión pública [\[9\]](#page-111-9).

Por lo anterior, se propone el proyecto que consiste en diseñar una plataforma para la gestión del conocimiento entre las municipalidades, incluyendo al área de inversiones de la SEREMI y a cualquier actor externo que pueda aportar con conocimiento para homogeneizar los desempeños de las municipalidades y difundir los conocimientos, tomando en cuenta el contexto en el que viven las municipalidades e incluyendo herramientas que ayuden incluir la participación ciudadana en el proceso de formulación y evaluación de las iniciativas. Se considera al proyecto como una condición necesaria pero no suficiente, por lo que se debería seguir complementando de igual manera con las capacitaciones ejecutadas actualmente.

### <span id="page-21-0"></span>2.1. Objetivos

### <span id="page-21-1"></span>2.1.1. Objetivo general

Diseñar una plataforma para la gestión del conocimiento que contribuya a mejorar el desempeño de las municipalidades de la Región Metropolitana en la formulación y evaluación de las iniciativas de inversión.

### <span id="page-21-2"></span>2.1.2. Objetivos específicos

- Realizar un análisis de las infraestructuras que actualmente existen para una posible integración a la plataforma.
- Identificar los errores frecuentes en el proceso de formulación y evaluación que impide la obtención de la recomendación sin observaciones (RS) de las municipalidades de la Región Metropolitana.
- Identificar las necesidades de los formuladores de las municipalidades de la Región Metropolitana que pueden facilitar el proceso de formulación y evaluación en la etapa de preinversión.
- Incorporar elementos de participación ciudadana para que viabilicen y faciliten su uso en el proceso de formulación y evaluación de iniciativas.

## <span id="page-22-0"></span>2.2. Alcances

Este trabajo ahonda en la problemática de los formuladores del equipo SECPLA de las municipalidades de la Región Metropolitana que postulan iniciativas al MDS para postular a los recursos del Estado, lo que exige utilizar las metodologías y normativas del SNI.

Si bien en las causas del problema descritas anteriormente se identifican factores relacionados con las condiciones y capacidades del personal del equipo SECPLA, el producto generado por la memoria no desaparecerá los efectos generados por estas causas, pero se espera que produzca una disminución. El proyecto contribuye al mejoramiento del desempeño, pero no es suficiente para la solución del problema.

La plataforma para la gestión de conocimiento no aborda la innovación ni la creación del conocimiento dentro de las mismas municipalidades, sino que se enfoca en la posibilidad de compartir el conocimiento desarrollado dentro de una municipalidad u otra organización al resto de los actores involucrados.

Finalmente, el trabajo incluye un primer prototipo no funcional probado en los usuarios, llegando al desarrollo de la capa de visualización. No incorpora la etapa de implementación de la plataforma.

# <span id="page-23-0"></span>Capítulo 3

## Marco Conceptual

### <span id="page-23-1"></span>3.1. Gestión del conocimiento

Desde la década de los 90's se ha ido desarrollando fuertemente a nivel mundial una tendencia de estudio del conocimiento en las organizaciones, teniendo a este como un recurso principal para la administración. La gestión del conocimiento (GC) es una disciplina emergente con muchas ideas por testear, problemas por resolver y aprendizaje por descubrir.

Distintas definiciones de GC pone en evidencia un cierto caos conceptual, atribuible a la relativa juventud de la disciplina. Tras un detenido análisis de las definiciones y las características propias de la GC, se considera que consiste en un conjunto de procesos sistemáticos, orientados al desarrollo organizacional y/o personal y, consecuentemente, a la generación de una ventaja competitiva [\[10\]](#page-111-10).

Dado lo anterior, para la GC en el sector público se identifican los siguientes elementos a considerar: las personas y la cultura organizacional, particularmente crear la cultura de compartir el conocimiento; los procesos para localizar, crear, capturar y compartir el conocimiento; y las tecnologías para almacenar y hacer accesible el conocimiento y permitir a las personas trabajar en conjunto superando las barreras físicas [\[11\]](#page-111-11), en lo que se enfoca el presente trabajo.

#### <span id="page-23-2"></span>3.1.1. Conocimiento

En la literatura existen distinciones entre dato, información y conocimiento. Los datos son un conjunto de hechos discretos y objetivos sobre un acontecimiento [\[12\]](#page-111-12), los cuales si se dotan de interpretación y sentido o de relevancia y propósito se convierten en información [\[13\]](#page-111-13). El conocimiento son ideas, reglas, procedimientos y modelos que guían a la acción, por lo que sería información dotada de acción y aplicación [\[13\]](#page-111-13). Completando la definición más ligada a la acción humana, conocimiento es un flujo del conjunto de experiencias, valores, información contextual, visión experta y conectado a la intuición que proporciona un ambiente y marco para la evaluación e incorporación de nuevas experiencias e información, originándose y aplicado en las mentes de los conocedores [\[12\]](#page-111-12).

Una definición que engloba los aspectos de concepto anteriormente descritos entiende al conocimiento como la capacidad para relacionar de forma altamente estructurada, datos, información y conocimiento de un determinado objeto que permiten actuar efectivamente sobre éste en base a un determinado valor y contexto [\[14\]](#page-111-14).

Existen también clasificaciones de tipos de conocimiento en la literatura, donde se observa una clasificación más conocida y citada en distintos modelos, que hace distinción entre conocimiento explícito y tácito (o implícito).

El conocimiento explícito es un tipo de conocimiento formal y sistemático, que puede ser capturado y expresado en palabras, número y símbolos, y es fácilmente comunicable y compartido en forma de datos, fórmulas, procedimientos, documentos, entre otros [\[15\]](#page-111-15). Este tipo de conocimiento puede incluir patentes, manuales de instrucciones, bases de datos, etc., que representa el conocimiento estructurado. También existe el conocimiento no estructurado que puede ser representado como e-mails, imágenes, audios y videos, la cual no puede ser referenciado para su recuperación [\[11\]](#page-111-11).

El conocimiento tácito es un tipo de conocimiento altamente personal y difícil de formalizar, está profundamente enraizado en la acción individual y en la experiencia, como en los ideales y modelos mentales que el sujeto adopta, por lo que es difícil de acceder, comunicar y compartir con otros [\[15\]](#page-111-15). Generalmente las personas no son conscientes de que poseen este tipo de conocimiento. Se puede subcategorizar entre el know-how, que engloba las habilidades o destrezas concretos, y los modelos mentales, que consiste en esquemas, paradigmas, perspectivas, creencias y puntos de vista, que ayudan al individuo a percibir y definir el mundo [\[16\]](#page-111-16).

### <span id="page-24-0"></span>3.1.2. Actividades principales de conocimiento

La GC tiene actividades básicas descritas en gran parte de la literatura, generalmente llamado el ciclo de vida o la cadena de valor del conocimiento. Las principales actividades son [\[17\]](#page-111-17):

- Identificar: Incluye un análisis de qué conocimiento existente está disponible y cuál está faltando. Puede aplicar en el nivel estratégico como necesidades de conocimiento y en el nivel del personal como la búsqueda diaria de conocimiento e información requerida, apoyando la toma de decisiones.
- Almacenar: Dependiendo del tipo es que se realizan distintas técnicas de almacenaje, en particular, para el conocimiento explícito se puede almacenar a través de actividades como selección, organización o categorización, o también de actualización y limpieza de contenido antiguo, utilizando documentación en bases de datos, sistemas de preguntas y respuesta, entre otros.
- Compartir: El objetivo de esta actividad es la transferencia del conocimiento en el momento preciso, en el lugar correcto y con la calidad apropiada, es decir, en el contexto adecuado en el cual se crea valor. Debe ser accesible y fácil de encontrar para las personas.
- Usar: El conocimiento solo crea valor cuando ha sido utilizado. También utilizándolo se conocen las brechas de conocimiento que quedan por cubrir y adquirir nuevas experiencias.
- Crear: Dentro de las distintas maneras de crear nuevo conocimiento existe la interacción social a través de entrenamiento, aprender haciendo, resolución de problemas en conjunto, lluvia de ideas, entre otras. Puede tomar lugar dentro de la investigación y desarrollo o en grupos de expertos. Esta actividad también se desarrolla en la transformación del conocimiento descrita más adelante.

El presente trabajo incluye en su desarrollo las actividades de almacenar y compartir el conocimiento entre distintos actores dentro y fuera del sistema de inversión pública. La actividad de identificar se realiza como análisis del tipo de conocimiento disponible para los formuladores. Si bien, no incluye el proceso interno de las municipalidades para la utilización del conocimiento, se enfoca en que el conocimiento se pueda utilizar con mayor facilidad para la formulación y evaluación de las iniciativas. La actividad de crear conocimiento queda fuera del alcance del desarrollo de la plataforma, no obstante, se tendrá conciencia para el correcto sustento de la plataforma.

### <span id="page-25-0"></span>3.1.3. Transformación del conocimiento

La referencia mayor nombrada en la literatura habla del modelo de socialización, exteriorización, combinación e interiorización (SECI) el cual representa el proceso de conversión de conocimiento. Este es un proceso social entre dos o más individuos y no al interior de un individuo [\[18\]](#page-112-0).

El modelo asume que el conocimiento se crea por la interacción entre conocimiento tácito y explícito, por lo que concibe cuatro formas de transformación de conocimiento [\[18\]](#page-112-0):

- Socialización: es la conversión entre conocimiento tácito a tácito relacionado con procesos grupales y la cultura organizacional, donde los individuos van adquiriendo conocimiento tácito a través de conversaciones informales, compartir experiencias, observación, imitación y práctica.
- Exteriorización: proceso de transformación de tácito a explícito, donde el conocimiento tácito adopta la forma de metáforas, analogías, conceptos, hipótesis o modelos mentales, elementos que son tangibles y entendibles por los demás.
- Combinación: proceso de explícito a explícito que sistematiza los conocimientos, los cuales se intercambian y combinan mediante distintos medios, por ejemplo, documentos, reuniones, e-mails y teléfono. La reconfiguración de la información existente ya sea clasificando, añadiendo y combinando el conocimiento explícito puede llevar a la creación de conocimiento.
- Interiorización: conversión de explícito a tácito relacionado con el aprender haciendo, experimentando las vivencias de otros lo cual amplía y reformula el propio conocimiento.

Además, se habla de la necesidad de explicitar el conocimiento para ser potenciado con facilidad por la organización en su conjunto, en ese sentido, la socialización es limitada en cuanto a creación.

Si bien, el trabajo no abarca la creación o innovación del conocimiento, se preocupa de la interacción y transformación de explícito a explícito que busca sistematizar el conocimiento para su posterior creación.

#### <span id="page-26-0"></span>3.1.4. Beneficios de la gestión del conocimiento

Con el desarrollo una plataforma para compartir conocimiento entre municipalidades y otros actores, se podrían obtener dos grandes beneficios relacionados con el problema identificado: comunicación y eficiencia.

El primero mejora y acelera la comunicación entre los actores del sistema, visibiliza las opiniones del personal, o en este caso, de los formuladores de todas las municipalidades y otros actores, incrementando su participación, por la existencia de canales formales para ello [\[10\]](#page-111-10). También impulsa la eficiencia en los servicios públicos, en particular, para conectar líneas de información entre los diferentes niveles del gobierno [\[19\]](#page-112-1), o en este caso, entre los distintos actores dentro del sistema de inversión pública.

El segundo, reduce los tiempos para la resolución de problemas y toma de decisiones, acorta los ciclos de desarrollo de productos, en este caso, de las IDI, disminuye los tiempos de propuestas y/o resultados [\[10\]](#page-111-10), que se traduce en los tiempos de respuesta a la obtención de calificación FI.

Dentro del sector público, la GC es determinante para sobrellevar la jubilación y los cambios entre departamentos de los funcionarios públicos [\[11\]](#page-111-11), dado la actividad del conocimiento de almacenar. El almacenamiento también es beneficioso para el contexto de alta rotación de las municipalidades, ya que puede retener los conocimientos del personal que va de salida y mejorar la incorporación del nuevo funcionario. Asimismo, este almacenamiento, podría permitir a futuro, vía herramientas de GC, potenciar la trasformación de exteriorización.

El compartir el conocimiento puede aumentar los desempeños y eventualmente, homogeneizar los desempeños entre las municipalidades, sin embargo, es difícil cuantificar la efectividad de la gestión del conocimiento en relación con el rendimiento de las calificaciones que obtienen las municipalidades, es por esto que la solución propuesta no es una condición suficiente.

### <span id="page-26-1"></span>3.2. Tecnologías de la información y comunicación

La plataforma se diseña en base a distintas tecnologías de la información y comunicación ya que ayudan y habilitan el proceso de gestión del conocimiento [\[20\]](#page-112-2), por lo que en este apartado se describen algunas relevantes para el entendimiento del presente trabajo.

### <span id="page-27-0"></span>3.2.1. Web 2.0

La web 2.0 o la web social es un término utilizado para aunar y designar aquellos sitios web que comparten unos principios y características. Los principios fundamentales del término son inteligencia colectiva y arquitectura de la participación. La web se transforma en una plataforma de servicios, constituyendo un espacio para que los usuarios puedan participar añadiendo contenidos de distinto tipo [\[21\]](#page-112-3).

Esta nueva filosofía engloba las siguientes características [\[21\]](#page-112-3):

- Participación y colaboración de los usuarios, cuyo compromiso es mayor.
- Aumento de los canales de comunicación.
- Mayor interacción entre los distintos agentes.
- Compartir recursos y conocimiento de manera que otros puedan beneficiarse.
- El servicio mejora mientras más usuarios lo utilicen.
- Carácter público y abierto, ya que cualquiera puede formar parte de la comunidad de sencilla e intuitiva.
- Obra colectiva, pues el resultado final se construye por los mismos usuarios, los cuales pueden beneficiarse de ésta.

La web 2.0 incorpora un mecanismo interactivo y bidireccional que habilita a los proveedores de conocimiento, o en general los usuarios, a contribuir contenidos de conocimiento a dominios compartidos. Las siguientes características se pueden considerar como objetivos para el desarrollo de contenidos de conocimiento vía web 2.0 [\[22\]](#page-112-4):

- Contribuir: usuarios de internet poseen la oportunidad de proveer su propio contenido de conocimiento libremente.
- Compartir: los contenidos están libremente habilitados a los demás usuarios.
- Colaborar: los contenidos son creados y mantenidos colaborativamente por los proveedores de conocimiento. Los usuarios pueden participar en conversaciones e interacciones sociales en los contenidos de conocimiento.
- Dinámico: los contenidos son subidos constantemente, lo que refleja un contexto cambiante.

Por lo anterior, se pretende utilizar las características de la web 2.0 en el diseño de la plataforma de gestión del conocimiento, ya que beneficia y facilita la actividad de compartir a través de la colaboración de los usuarios, y establece redes que mejoran las relaciones e involucran a los usuarios.

### <span id="page-27-1"></span>3.2.2. Folksonomía

En el ámbito de las tecnologías de la información se maneja el concepto de metadato que se define como un objeto que proporciona información sobre otro objeto de información. Dentro del concepto de metadato, relacionado con el metadato de tipo descriptivo se distinguen las taxonomías [\[23\]](#page-112-5), dentro de las cuales se encuentran las folksonomías.

La folksonomía es una indexación social, esto es, una clasificación colaborativa sin jerarquías por medio de palabras claves o términos denominadas etiquetas [\[20\]](#page-112-2), con el fin de describir el contenido de un documento o recurso web. Es utilizado frecuentemente en la web social como una herramienta para clasificar el contenido de la web [\[21\]](#page-112-3).

Dentro del área de la gestión de contenidos de encuentra el concepto de folksonomía, ya que permite un mejor ordenamiento y clasificación de la información y el conocimiento, con el objetivo de que pueda ser recuperada y encontrada en forma más eficiente [\[20\]](#page-112-2).

# <span id="page-29-0"></span>Capítulo 4 Metodología

La metodología utilizada son dos distintas que se complementan en varios puntos. La primera es 10-Step Knowledge Management Roadmap [\[16\]](#page-111-16), que consiste en 10 pasos divididos en 4 fases, los cuales serán modificados dependiendo del contexto y el alcance.

Previamente a las fases, se realiza una caracterización de las municipalidades a través de sus desempeños para la elección de una muestra variada para las entrevistas y a la vez que tuviese mayoritariamente entrevistados de municipalidades de bajos desempeños, de modo de conocer y entender el contexto de los formuladores, además, para identificar las necesidades de conocimiento y otras complicaciones. La caracterización se realiza por la ubicación de cada municipalidad en un gráfico de dispersión, utilizando las variables de porcentaje total de IDI con RS y la cantidad de IDI presentadas del total de los períodos 2009-2012 y 2013- 2016, agregando la variable de monto promedio de IDI. Para lo anterior, se utilizan los datos proporcionados por el BIP.

<span id="page-29-1"></span>Las entrevistas que se realizan son a 10 municipalidades de la región, a los cargos de cada municipalidad mostrados en la tabla [4.1](#page-29-1)<sup>[1](#page-29-2)</sup>:

| Municipalidad     | Cargo                      |
|-------------------|----------------------------|
| Recoleta          | Director SECPLA            |
| Independencia     | Formulador                 |
| Talagante         | Formulador                 |
| Quilicura         | Jefe de proyectos (SECPLA) |
| Conchalí          | Formulador $(2)$           |
| Padre Hurtado     | Formulador                 |
| San José de Maipo | Formulador                 |
| Peñalolén         | Formulador                 |
| Estación Central  | Formulador                 |
| Renca             | Formulador $(2)$           |

Tabla 4.1: Cargo de funcionarios entrevistados en cada municipalidad

Fuente: Elaboración propia

<span id="page-29-2"></span><sup>1</sup>Entre paréntesis se indica la cantidad de funcionarios entrevistados en cada municipalidad de ser mayor a 1.

La pauta de las entrevistas se realiza de acuerdo con los requerimientos de conocimiento y entendimiento de distintos aspectos de los equipos formuladores:

- Entender el contexto de recursos humanos del equipo formulador en base a la cantidad de formuladores del equipo SECPLA, su formación académica y duración en el cargo, que representa la rotación de éstos.
- Conocer su capacidad según la experiencia anterior a su cargo actual en la evaluación social o privada de proyectos, la realización de capacitaciones del MDS y la existencia de criterios de selección del personal del equipo.
- Averiguar si para el municipio es importante la inversión pública, debido a que puede impactar en el énfasis que recursos que se destinan a este ámbito, y consecuentemente, a su postulación o desempeño en las iniciativas.
- Comprender el contexto de disponibilidad de información y conocimiento, preguntando por las tecnologías de apoyo que tienen, disponibilidad de información en fuentes secundarias y el uso de plataformas existentes.
- Indagar en las necesidades de información y conocimiento en la elaboración del estudio preinversional, y además de algunas características y elementos que consideran importantes y relevantes para una plataforma de apoyo al formulador.
- Con respecto a su desempeño, se pregunta sobre sus fortalezas y debilidades para la obtención del RATE RS en base a su experiencia formulando.

El detalle de las preguntas de todos los aspectos planteados anteriormente se encuentra en el anexo [A.](#page-113-0)

#### Fase 1: Evaluación de la infraestructura

Análisis de la infraestructura TI existente a través de la revisión de la infraestructura y contabilidad de la información y conocimiento que ya están en el sistema de inversión pública, con énfasis a las municipalidades de la Región Metropolitana y el área de inversiones de la SEREMI, para luego identificar las brechas de infraestructura y arreglarlas. Consecuentemente, se podrá construir sobre la infraestructura existente el sistema de GC, dependiendo de su factibilidad. Para esto se enfoca en:

- Entender las infraestructuras y su función dentro de la GC.
- Contabilidad de la información y conocimiento de cada una.
- Entender el tipo de utilización de los formuladores o usuarios.
- Evaluar la calidad de la infraestructura.

Para los primeros los puntos, se realiza una observación de las infraestructuras que, en este caso, son sitios web. Para el tipo de utilización se cuenta con las respuestas en las entrevistas de los formuladores de las municipalidades de la región en las entrevistas en cuanto al uso de las plataformas existentes.

Para evaluar la calidad de la infraestructura TI existente se utiliza una metodología de indicadores para la evaluación de la calidad en cibermedios [\[24\]](#page-112-6), la cual está diseñada para medios de comunicación. Se consideró pertinente la utilización de la metodología por ser sitios web que publican contenidos de distintas temáticas, los cuales deben tener énfasis en la arquitectura de la información, la usabilidad, las herramientas de interacción y comunicación con los usuarios. Los siguientes indicadores se consideran adecuados para el análisis:

Dimensión comunicación:

- Comunicación con el autor del contenido: posibilidad de ponerse en contacto con el autor del contenido publicado por el sitio.
- Contacto con otros usuarios registrados: los usuarios forman parte de una comunidad que pueden interactuar entre sí.

Dimensión cooperación:

• Votación de contenidos publicados: se permite calificar las informaciones que se publican y posterior, se publica el resultado total de las votaciones realizadas.

Dimensión participación:

- Comentar contenido publicado: posibilidad que se le ofrece al usuario para que comente los contenidos, leer y contestar otros comentarios hechos por otros usuarios, independiente de si se requiere registro previo.
- Publicación de contenidos por los usuarios: admite publicar contenido redactado por los usuarios revisado por los administradores del sitio, previo registro del usuario.

Dimensión acceso al contenido:

- Registro por parte del usuario: se ofrece a los usuarios la posibilidad de registrarse con ciertos datos.
- Acceso al contenido a través de la portada: el sitio permite al usuario poder acceder a la mayor parte de los contenidos publicados a través de la portada o página de inicio.
- Acceso al contenido a través de secciones: el sitio clasifica los distintos contenidos de acuerdo a una jerarquía de secciones que se mantiene fija.
- Acceso al contenido a través del buscador: permite al usuario buscar la información de su interés a través de un buscador que se encuentra en la página de inicio del sitio. Puede ser búsqueda simple o avanzada, la cual filtra de acuerdo a diversos parámetros.
- Acceso al contenido a través de la recomendación de los usuarios: se presenta al usuario una sección que muestre aquellos contenidos que han tenido mayor puntuación, más leídas, más buscadas, etc.
- Suscripción de alertas o boletín electrónico: existe la opción de suscribirse al servicio a través del correo electrónico u otro, para recibir información publicada sobre los temas de su interés o del boletín.
- Versión actualizada de forma constante: se dispone una versión actualizada de la información, ordenada en orden descendiente en función de su actualización.

#### Fase 2: Análisis y diseño de los sistemas de GC

Análisis y auditoría del conocimiento: la GC debe empezar con los conocimientos que ya se saben o están en el sistema.

- Identificar, evaluar, y calificar procesos críticos de conocimiento.
- Analizar las brechas de conocimiento e identifica cómo la GC puede disminuirlas.
- Identificar fuentes de conocimiento internas y externas para integrarlas.

Para lo anterior, se realiza en primer lugar la determinación de brechas de conocimiento e información a través del análisis de los errores frecuentes de las municipalidades y de la experiencia de los analistas, además de identificar los problemas de los formuladores.

Para los errores frecuentes se efectúa una revisión de las observaciones de las IDI con RA-TE distinto a RS desde el año 2013 a octubre del año 2017, las cuales son obtenidas del BIP a través del tablero de gestión. Estas fueron filtradas por RATE y año de postulación al cual se solicita financiamiento, las cuales tenían un RATE distinto a RS con año de postulación mayor a 2012, que corresponde al último período de alcaldía completo más el actual. Se consideran las observaciones con errores o falta de información que tienen relación con el estudio preinversional, y se descartan las observaciones que involucran el proceso de financiamiento o modificaciones requeridas para la ficha IDI y la carpeta virtual.

Se escogen dos sectores que tengan la mayor cantidad de observaciones en el período. Estas observaciones son leídas y comprendidas, para luego ser separada en indicaciones, ya que éstas se componen principalmente de un listado de varias indicaciones como observaciones. Las indicaciones son clasificadas según la etapa de formulación y evaluación y sus subetapas, para luego contabilizar las semejantes y detentar las más frecuentes.

La experiencia de los analistas se obtuvo por pequeñas consultas sobre los errores más frecuentes que cometían los formuladores según su experiencia evaluando las iniciativas de las municipalidades de la región.

Para identificar los problemas de los formuladores se utilizan las respuestas de las entrevistas a las municipalidades, con el fin de caracterizar al equipo SECPLA junto con su contexto, capacidades y tecnologías de apoyo; conocer sus necesidades de información y conocimiento, problemas en la formulación y factores que afectan el desempeño. Se agrega adicionalmente la manera en que se realiza la participación ciudadana y la relación entre municipios de forma desestructurada en las entrevistas.

Para el diseño de la plataforma se complementa con la metodología de los elementos de la experiencia de usuario [\[25\]](#page-112-7), que está enfocado a la usabilidad del usuario en la web, aunque se declara que sirve para cualquier diseño de producto o servicio. Los elementos de la metodología se pueden ver en la figura [4.1,](#page-33-0) la cual considera una dualidad entre la visión del producto con una funcionalidad y como información para cada plano que va de lo más abstracto a lo más concreto.

<span id="page-33-0"></span>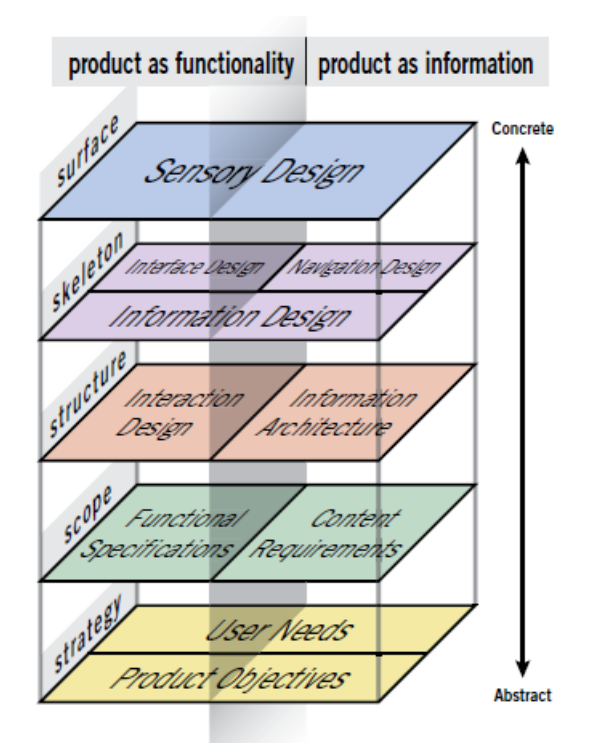

Figura 4.1: Elementos de la experiencia de usuario Fuente: [\[25\]](#page-112-7)

Los planos y los elementos que lo componen son los siguientes:

- Plano de estrategia: La misma estrategia hace referencia a las dos orientaciones de funcionalidad e información. Las necesidades del usuario son el objetivo de la plataforma que provienen del exterior. También considera los objetivos del producto, los cuales se obtienen de los objetivos de la GC.
- Plano de alcance: dado el plano de estrategia, este se traduce en la creación de especificaciones funcionales, con una descripción detallada del conjunto de características del sitio, tomando adicionalmente como referencia las funcionalidades desprendidos de los indicadores utilizados en la evaluación de la infraestructura.

Además, se describen los variados contenidos que se van a requerir, utilizando las respuestas de las entrevistas y una priorización de aspectos para la plataforma de apoyo para la formulación y evaluación de IDI incluida en éstas, que se puede ver en anexo [A.](#page-113-0) Esta incluye los siguientes aspectos:

- Comunicación: se refiere a comunicación dentro de la plataforma, como por ejemplo comentarios y foros temáticos.
- Datos: datos que se encuentren dentro de la plataforma, sin necesidad de acceder a otros sitios, proporcionados por la misma plataforma u otro usuario.
- Ejemplos de proyectos formulados y evaluados.
- Estadística y analítica sobre inversión a nivel local: contenido que contenga datos e información sobre la inversión comunal.
- Estudios académicos: estudios que proporcionen antecedentes o relacionados con el proceso de formulación y evaluación.
- Plantillas: pueden ser cualquier tipo, ya sea planillas en Excel u otro formato.
- Referencias de bases de datos: menciones de datos que se acceden a través de otros sitios.
- Textos sobre formulación y evaluación de proyectos.
- Videos informativos.
- Plano de estructura: entrega estructura a las funciones a través del diseño de la interacción, en donde se define el comportamiento de la plataforma en respuesta a las tareas y acciones que realiza el usuario. Por otro lado, la estructura es definida por la arquitectura de la información, en donde se crean patrones de categorización, y la disposición de los elementos de los contenidos que facilitan el entendimiento humano, en donde se escoge un esquema de categorización adecuado para la plataforma y se definen los nodos. Para la estructura de la información se incluyen las respuestas de los entrevistados sobre el orden que consideran pertinente en la plataforma.

Aunando lo anterior, se desarrolla un diagrama de arquitectura utilizando el sistema vocabulario visual [\[26\]](#page-112-8), el cual representa visualmente la arquitectura de la información y la interacción de las páginas del sitio y su funcionalidad.

• Plano esqueleto: de los dos lados se debe dirigir al diseño de la información, referido como la comunicación de ideas al usuario y la presentación de la información para que se entienda y utilice fácilmente. Del lado funcional, se incluye el diseño de la interface que provee a los usuarios con la habilidad de realizar las tareas y funciones del sistema de una forma fácil de entender y de usar, a través de elementos de interface y su ubicación en la pantalla. Del otro lado, se realiza el diseño de la navegación, es decir, un conjunto de elementos de pantalla que permiten al usuario moverse a través de la arquitectura de la información, en donde se escoge el sistema de navegación idóneo para la plataforma en cuanto a los contenidos y las funcionalidades.

Para condensar y visualizar de mejor manera los tres diseños se confeccionan los Wireframe, que son representaciones de las pantallas de las páginas, pues incluye arreglos y selección de elementos, identificación y definición del sistema de navegación, y colocación y priorización de los componentes de información.

• Plano de superficie: se preocupa de la experiencia sensorial creada por el producto final, es lo que se ve en una serie de páginas web, hechas de imagen y texto, entre otros. Incluye la presentación lógica de los elementos definidos y su diseño visual.

En complemento a lo anterior, la arquitectura y diseño con enfoque de la GC se pone atención a las siguientes acciones:

- Escoger componentes TI para encontrar, ensamblar y aplicar el conocimiento.
- Decidir en la plataforma colaborativa.
- Identificar el conjunto correcto de componentes para buscar, indexar y recuperar.
- Crear tags y atributos del conocimiento.
- Crear mecanismos de perfil para la entrega de conocimiento.

Por último, se realiza el proceso de prototipado, el cual incluye la construcción de un prototipo funcional, que depende del análisis de infraestructura TI existente, y la prueba de este con los tipos de usuario principales, testeando los elementos definidos y la usabilidad de la plataforma, para luego realizar correcciones pertinentes a la plataforma.

La prueba del prototipo se realiza de acuerdo con los siguientes pasos:

- Tareas: Someter al usuario a realizar un listado de tareas atingentes a su tipo, para observar su realización y su aprendizaje.
- Preguntas: Preguntar al usuario sobre preferencias y definiciones en las capas de diseño, utilizando una pauta sobre test de usuario para conocer el grado de usabilidad del sitio [\[27\]](#page-112-9) para las preguntas de navegación, interface e información, las cuales se pueden ver en el anexo [B.](#page-115-0)

Los funcionarios a las cuales se aplicó la prueba se pueden ver en la tabla [4.2.](#page-35-0)

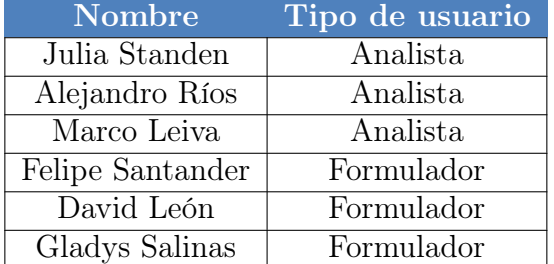

<span id="page-35-0"></span>Tabla 4.2: Personas a las cuales se aplicó la prueba junto con su tipo de usuario

Fuente: Elaboración propia
# Capítulo 5 Trabajo de Campo

Con el fin de conocer las necesidades de las municipalidades y su heterogeneidad se realiza un periodo de entrevistas a municipalidades. Para esto, se caracteriza en un principio el desempeño de las municipalidades para luego ver el respectivo desempeño de los equipos SECPLA de las municipalidades entrevistadas.

# 5.1. Caracterización de municipalidades

Para la caracterización se consideró que las municipalidades tienen distinto número total de IDI presentadas y porcentajes de iniciativas recomendadas de este total. Los datos que se consideran son desde el año 2009 al 2016, que representa dos períodos de alcaldía.

Se nota que las municipalidades de Las Condes y Vitacura no presentaron iniciativas durante los ocho años, ya que son las municipalidades que tienen los mayores ingresos per cápita por lo que utilizan el [1](#page-36-0)00% de ingresos propios para la inversión municipal<sup>1</sup>, asimismo, la Municipalidad de Providencia presentó sólo en dos años una iniciativa cada año, ya que también posee recursos propios que le permiten invertir. También se observa un comportamiento extraño de las municipalidades de Calera de Tango y María Pinto las cuales presentan lagunas de años en los cuales no presentan iniciativas, teniendo tres y cinco años de sin IDI respectivamente.

El gráfico de dispersión de la figura [5.1](#page-37-0) representa el promedio de las IDI presentadas de los períodos 2009-2012 y 2013-2016, al igual que el porcentaje de RS del total del IDI.

Se percibe una separación en el promedio de los desempeños, sin considerar a Providencia. El gráfico de dispersión sitúa a las municipalidades en cuatro cuadrantes, donde la esquina superior derecha son las municipalidades con mejores desempeños y altos números de IDI presentadas, y la esquina inferior izquierda es lo contrario. Se advierte a la Municipalidad de Santiago con mayores IDI probadas y a Nuñoa con las menores, sin considerar a las Municipalidades con muchas lagunas.

<span id="page-36-0"></span><sup>1</sup>A partir de datos del Sistema Nacional de Información Municipal (SINIM)

<span id="page-37-0"></span>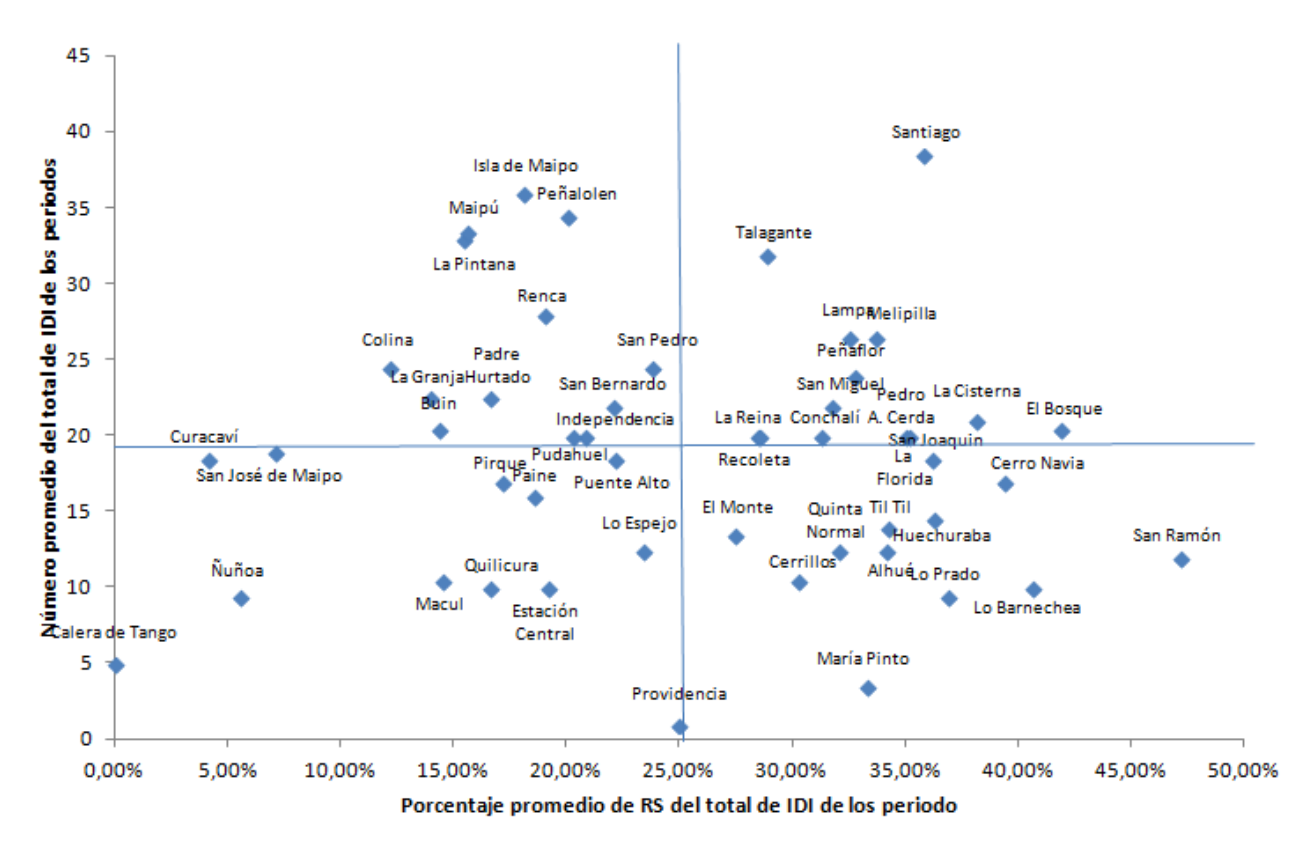

Figura 5.1: Promedio del número total de IDI y porcentaje de RS del total de los periodos 2009-2012 y 2013-2016 Fuente: Elaboración propia a partir de datos del BIP

Considerando el último período de administración del año 2013 al 2016, se pueden ver los desempeños más actuales de los equipos formuladores en la figura [5.2,](#page-38-0) agregando en este caso el monto promedio de IDI.

La municipalidad con más IDI presentadas es la Municipalidad de Peñalolén, seguida por Padre Hurtado, Maipú y La Pintana. Las comunas con mayor número de IDI con RS son Santiago y La Florida. La Municipalidad de Cerro Navia tiene el porcentaje de RS del total de IDI más alto y el más bajo lo tienen Calera de Tango y Ñuñoa. Las municipalidades con más altos montos promedios son La Pintana seguida de Santiago, las cuales se ubican en los cuadrantes superiores.

<span id="page-38-0"></span>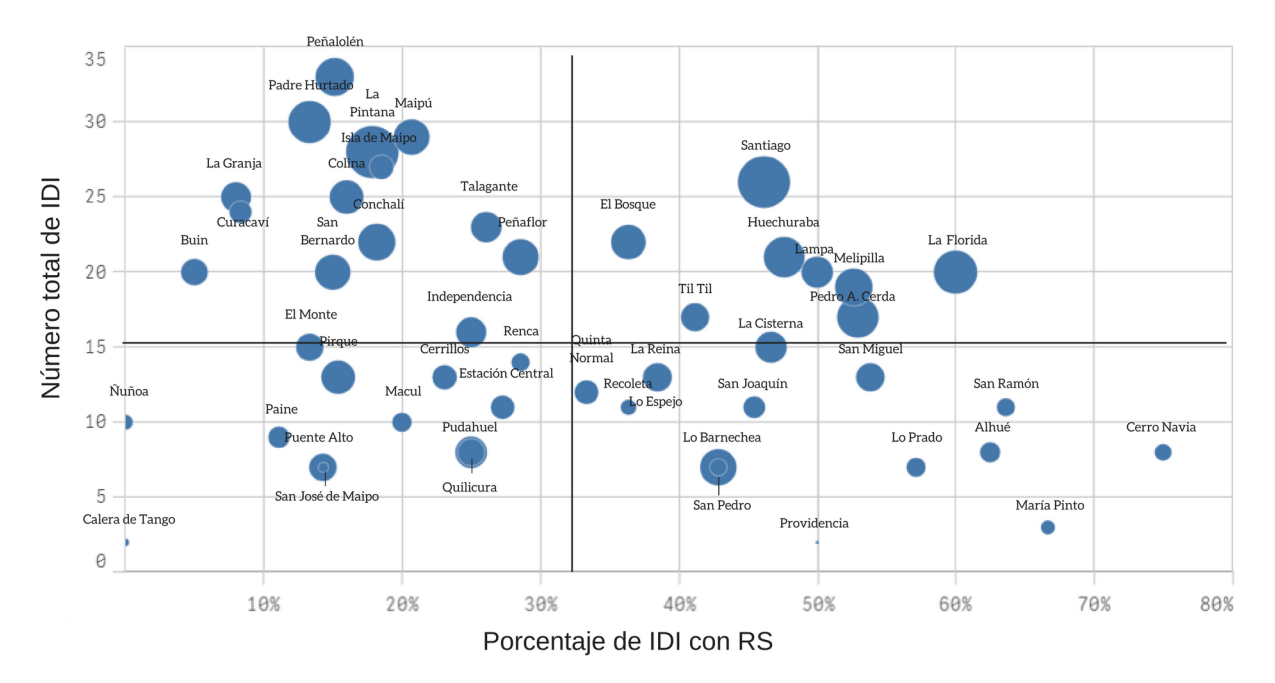

Figura 5.2: Número total de IDI, porcentaje de RS y monto promedio de IDI del periodo 2013-2016

Fuente: Elaboración propia a partir de datos del BIP (usando QlikSense)

# 5.2. Elección municipalidades para entrevistas

Las municipalidades entrevistadas se enfocarán mayormente en los cuadrantes de la izquierda del último periodo, ya que se espera que por tener bajos porcentajes de IDI recomendadas tengan mayores necesidades de conocimiento u otras dificultades. No obstante, también se quiere entrevistar a algunas Municipalidades del cuadrante derecho para entender mejor su alto desempeño o facilidades de elaborar las iniciativas. Igualmente se buscó entrevistar municipalidades rurales para conocer su situación, y municipalidades con y sin reelección del alcalde, suponiendo que los equipos de los reelectos tendrán una mayor duración en el cargo de formulador.

Las Municipalidades entrevistadas finalmente son aquellas en que los formuladores tuvieron disponibilidad y voluntad de tiempo para la entrevista. Éstas son las siguientes con su respectivo cuadrante en el gráfico de dispersión, sector y si el alcalde fue reelegido o hubo un cambio:

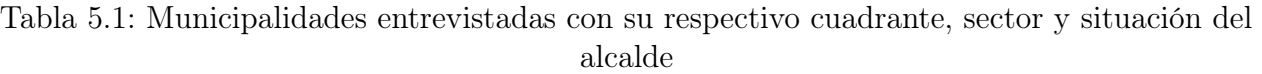

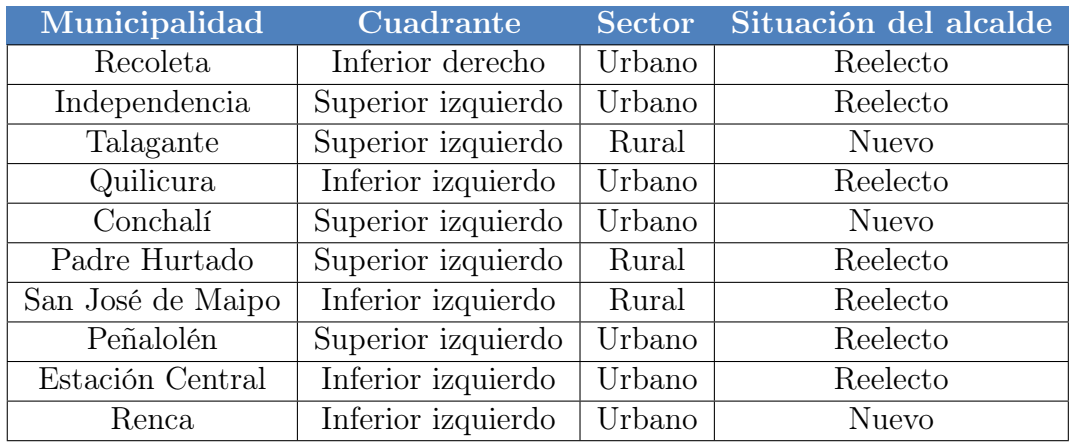

Fuente: Elaboración propia

En resumen, se entrevistaron 10 municipalidades de las 50 que presentan iniciativas al MDS, siendo 3 de ellas rurales y otras 3 con recambio de alcalde. Del total de estas 50 municipalidades de la Región Metropolitana, el 36 % son rurales y el 60 % de los alcaldes fueron reelegidos.

# Capítulo 6

# Análisis de Infraestructura TI Existente

Para construir una plataforma para gestión del conocimiento se debe identificar la infraestructura TI existente dentro del ámbito de la inversión pública, con el fin de poder analizarla en cuanto al conocimiento que contiene con respecto a la formulación y evaluación de las iniciativas, y la calidad de la infraestructura, para finalmente integrar la plataforma para la gestión del conocimiento sobre una infraestructura existente y no construirla desde cero.

# 6.1. Sitio Sistema Nacional de Inversiones

El MDS pone a disposición un sitio en internet del SNI donde principalmente publica distintos documentos relacionados a la inversión pública. La información y los conocimientos están enfocados a todo tipo de actor que debe realizar iniciativas de inversión, desde el nivel local al nivel central.

<span id="page-40-0"></span>Los documentos son abiertos a cualquier persona, ya sea esté dentro del sistema de inversión o no, y pueden ser descargados o vistos por una vista previa en PDF en el navegador web. La forma como son presentados se puede ver en la figura [6.1.](#page-40-0)

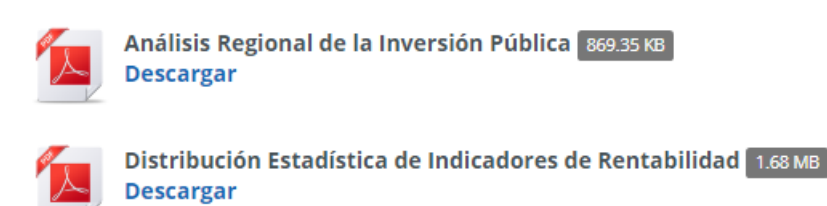

Figura 6.1: Presentación de documentos del sitio SNI Fuente:<http://sni.ministeriodesarrollosocial.gob.cl/>

El sitio contiene información sobre el SNI, el marco legal, el organigrama que participa en el SNI con sus respectivas descripciones, noticias sobre inversión, preguntas frecuentes sobre el proceso de formulación y evaluación, un glosario con definiciones de distintos conceptos utilizados en el sistema e información sobre las capacitaciones que se imparten, su calendario y requisitos para postular.

Los documentos que se pueden encontrar en la página son los siguientes:

- Normas, instrucciones y procedimientos para el proceso de Inversión pública (NIP): Es un documento oficial del SNI elaborado por División de Evaluación Social de Inversiones y la DIPRES que es actualizado anualmente.
- Requisitos de información para la postulación de IDI: Son los requisitos que se piden para la postulación de las IDI con referencias a los documentos de donde se deben guiar para realizarlos para cada sector y tipo de iniciativa, si es programa o proyecto.
- Metodologías: son documentos con las metodologías sectoriales y general para la elaboración del perfil de la IDI. En algunos sectores hay metodologías específicas para cada subsector o tipos de iniciativa.
- Precios Sociales: Son la estimación de precios sociales para la evaluación de las iniciativas, los cuales son actualizados anualmente.
- Estudios: Distintos estudios desarrollados con participación del MDS y otros actores sobre distintas temáticas relacionadas con la inversión pública.
- Documentos de apoyo: Son documentos con antecedentes técnicos requeridos para sectores o para tipos de iniciativas. También hay orientaciones para incorporar distintos enfoques a los proyectos.
- Plantillas: Son herramientas que sirven para cálculo en la evaluación, plantillas con sus manuales respectivos para su uso y generalmente hechas en Excel. Actualmente en la página está la planilla de corrección a precios sociales y la estructura de presupuestos bases.
- Software: Son de libre disposición también para la etapa de evaluación.
- Oficios: Documentos oficiales de los Ministerios de Desarrollo Social y Hacienda sobre instrucciones operatorias del SNI o informaciones varias.
- Informes de análisis y estadísticas: Son documentos de inversión pública respecto a distintos aspectos y niveles territoriales de un periodo de tiempo. Además, hay series de datos de la inversión pública regionalizada. Este tipo de información también se incluyen los informes que se presentan a la comisión mixta de presupuesto.
- Insumos de capacitaciones: Son documentos de trabajos realizados en los cursos y diplomados que se realizaron y algunas presentaciones de las clases.

También incluye documentos referidos a la evaluación ex post, pero no se clasificaron por ser un proceso posterior a la preinversión, la cual se aborda en el trabajo.

Por último, contiene acceso directo al BIP y al mapa de proyectos de inversión (MAPI) que ubica a los proyectos y sus características en el territorio.

#### Evaluación

El sitio del SNI es utilizado por todas las municipalidades entrevistadas, principalmente para bajar las metodologías los distintos sectores de las iniciativas que desarrollan, ver los precios sociales y utilizar las plantillas estándares para los cálculos de la evaluación. Algunos formuladores declaran utilizar los documentos de apoyo para informarse de los requerimientos que se necesitan dependiendo del sector o tipo de proyecto. Una menor cantidad expresa utilizar los estudios y las estadísticas del sitio. Los formuladores de la Municipalidad de Peñalolén manifiestan utilizar todos los documentos que están en el sitio revisando todo lo relacionado con el sector de la iniciativa que van a abordar, siendo esto un proceso repetitivo, por lo que en cada iteración revisan los documentos nuevos que se suben al sitio.

Algunas problemáticas que declaran los formuladores son la lentitud de la página al cargarse o que a veces se cae. Además, algunos formuladores exponen que hay algunos enlaces que no existen.

En cuanto a la evaluación de la calidad del sitio web, se tuvo los siguientes resultados de los parámetros previamente seleccionados:

Dimensión comunicación:

- Comunicación con el autor del contenido: No existe posibilidad de ponerse en contacto con los autores de los contenidos. No se publican los nombres específicos de los autores, tampoco del área o departamento del MDS que lo publica específicamente. El único contacto que se publica en general es la dirección y teléfono del MDS y los nombres del equipo que lidera el nivel central y regional.
- Contacto con otros usuarios registrados: No existe canal o herramienta donde los usuarios puedan interactuar entre sí.

Dimensión cooperación:

• Votación de contenidos publicados: No posibilita calificar los contenidos por los usuarios, ni ningún otro actor.

Dimensión participación:

- Comentar contenido publicado: No existe posibilidad para comentar los contenidos.
- Publicación de contenidos por los usuarios: No admite publicar contenido redactado por los usuarios revisado por los administradores del sitio.

Dimensión acceso al contenido:

- Registro por parte del usuario: No existe registro para los usuarios.
- Acceso al contenido a través de la portada: El sitio permite poder acceder a la mayor parte de los contenidos publicados a través de la portada o página de inicio, a través de la barra horizontal de menú o a través de una serie de íconos verticales al lado derecho, que ofrece otro menú o acceso a otros portales, con otra clasificación distinta a la barra, como se puede observar en la figura [6.2.](#page-43-0) El contenido de la evaluación ex ante se puede acceder por los dos menús.
- Acceso al contenido a través de secciones: Se clasifica los distintos contenidos de acuerdo a una jerarquía de secciones que se mantiene fija, como se puede observar en la figura [6.2.](#page-43-0) La barra de menú clasifica por: quiénes somos, evaluación de iniciativas de inversión, centro de documentación y preguntas frecuentes. El menú vertical clasifica por NIP, acceso al BIP, Capacitación y acceso al MAPI. Los contenidos sobre la evaluación ex ante se clasifica por NIP, requisitos para cada tipo de iniciativa, metodologías y precios sociales, herramientas de apoyo a la formulación de proyectos y oficios.

Finalmente, los requisitos y metodologías están clasificados por sectores.

- Acceso al contenido a través del buscador: No existe buscador.
- Acceso al contenido a través de la recomendación de los usuarios: como no existe la votación, no existe tampoco una sección que presenta a aquellos contenidos que han tenido mayor puntuación u otra clasificación.
- Suscripción de alertas o boletín electrónico: No existe servicio para suscribirse y recibir información, ni tampoco boletín.
- Versión actualizada de forma constante: En el inicio existe un apartado de las últimas tres publicaciones subidas a la página, con posibilidad de descargarlas. Los análisis, estadísticas y series se publican cada año, y se ordenan de forma ascendente en función de su actualización. Por último, en el inicio aparecen las últimas noticias ordenadas de forma descendente a su fecha de publicación, las cuales se realizan cada dos meses aproximadamente.

<span id="page-43-0"></span>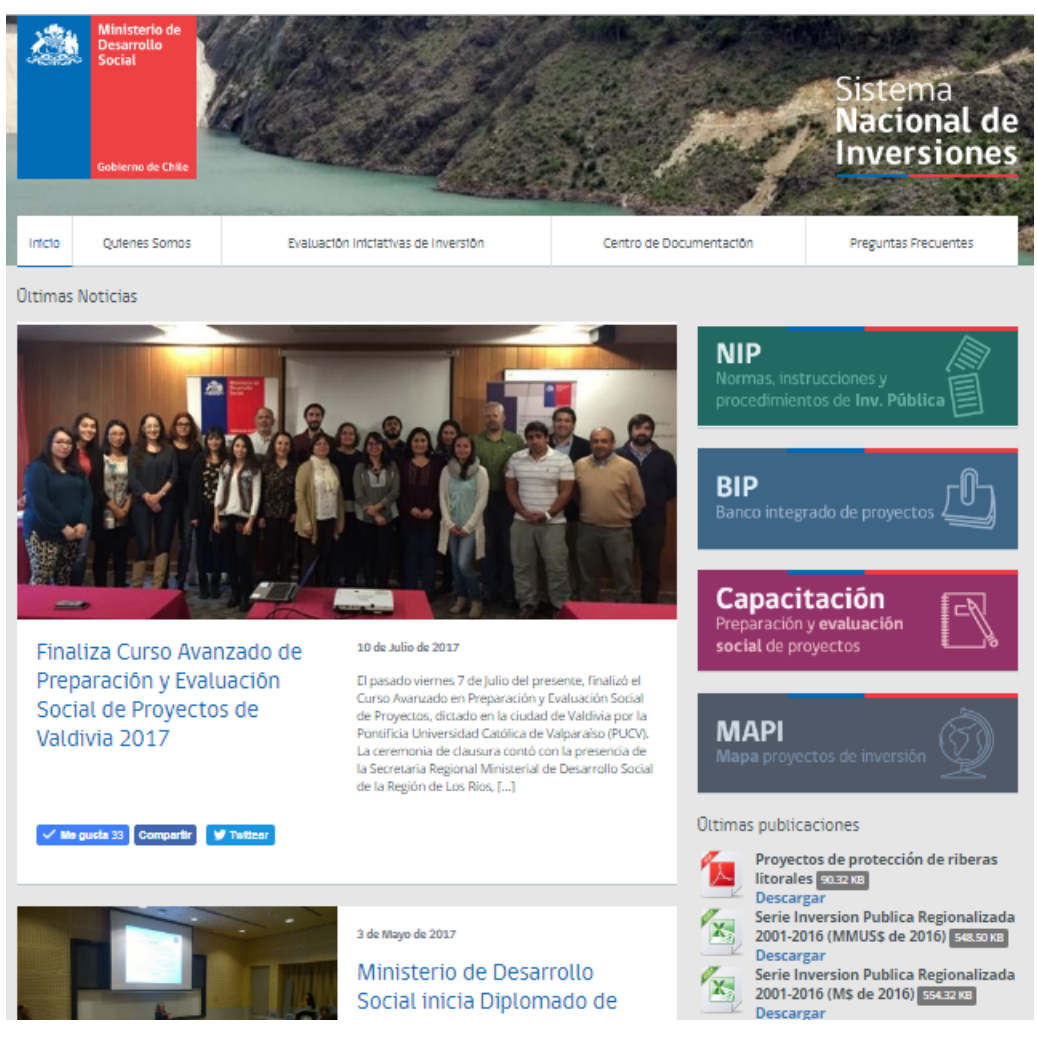

Figura 6.2: Página de Inicio del sitio SNI Fuente:<http://sni.ministeriodesarrollosocial.gob.cl/>

En resumen, el sitio cumple el indicador de acceder a la información a través de la página de inicio y a través de secciones, aunque tiene un doble menú con distintas jerarquías y

clasificaciones, y dos accesos para los contenidos de evaluación ex ante. El indicador de versión actualizada de forma constante lo cumple, aunque los análisis, estadísticas y series están ordenados ascendente, de forma que el primer en la lista es el más antiguo.

# 6.2. Sitio Banco Integrado de Proyectos

El BIP es un sistema de información que tiene como principal función ser un sistema de registro de las IDI, las cuales son analizadas técnico económicamente, asignadas a montos de las instituciones financieras para su posterior ejecución. El sistema cambió el pasado 5 de septiembre del 2017, por lo que los distintos actores están adaptándose al nuevo sistema actualmente. El sistema tiene un ingreso de usuario, con distintos perfiles y funcionalidades. Posee principalmente tres módulos con distintos tipos de contenido:

• BIP de gestión: Es una herramienta para consultar a la base de datos de las iniciativas, sobre información vigente o histórica. Dependiendo del tipo de usuario se tiene acceso a los distintos campos consultables y filtros, como se muestra en la figura [6.3.](#page-44-0) Como resultado se pueden obtener tablas agregadas o desagregadas, las cuales se pueden exportar a Excel.

<span id="page-44-0"></span>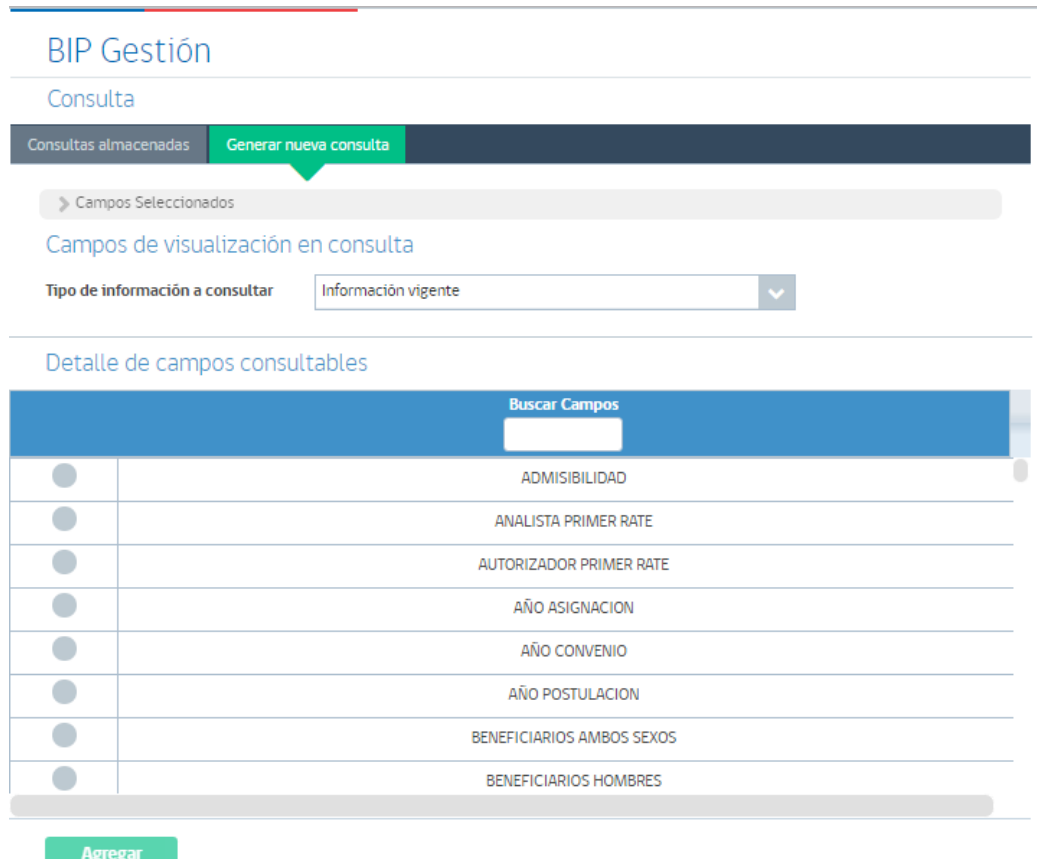

Figura 6.3: BIP Gestión del sitio BIP Fuente: [https://bip.ministeriodesarrollosocial.gob.cl/](https://bip.ministeriodesarrollosocial.gob.cl/bip2-trabajo/app/login)

El tipo de información son los distintos campos de cada iniciativa y su proceso, territorio e información financiera, además de los indicadores agregados que se relacionan con datos agregados de características de las IDI y del desempeño por institución responsable, institución financiera, sector o territorio.

• BIP de consulta: Buscador de iniciativas ya sea por palabra clave, área geográfica, temática, ámbito sectorial, código BIP, distrito e institución financiera, donde además, se puede filtrar por otros campos. El resultado de la consulta es una tabla descargable, como se muestra en la figura [6.4,](#page-45-0) accesible a cualquier usuario. La información más detallada que proporciona la consulta es la Ficha IDI, la cual corresponde a un documento en formato PDF, que incluye la información específica de la iniciativa.

<span id="page-45-0"></span>

|                          | Resultado de la Consulta por Ambito Sectorial                                                                              |                                                            |                                        |                                |
|--------------------------|----------------------------------------------------------------------------------------------------|------------------------------------------------------------|----------------------------------------|--------------------------------|
| <b>Código BIP</b><br>∴ Ĉ | <b>Descripción</b><br>٥                                                                                                    | <b>Costo Total [M\$]</b><br>÷.                             | <b>Comentarios</b><br>$\blacktriangle$ | <b>Imágenes</b><br><b>Mapa</b> |
| 30184772-0               | CONSTRUCCION PISCINA TEMPERADA SEMIOLIMPICA.<br>HUECHURABA Año y Etapa a Financiar: 2016-EJECUCION                         | 3.071.099                                                  | 0                                      | SI<br><b>NO</b>                |
| 30438223-0               | CONSERVACION DE ONCE MULTICANCHAS, COMUNA DE<br>RECOLETA Año y Etapa a Financiar: 2016-EJECUCION                           | 411831                                                     | $\Omega$                               | SI<br>NO.                      |
| 30398856-0               | ADOUISICION CIRCUITO DE EJERCICIOS Y LUMINARIAS<br>PLAZAS PUDAHUEL Año y Etapa a Financiar: 2016-<br><b>FIFCUCION</b>      | 79552                                                      | 0                                      | SI<br>NO.                      |
| 30301973-0               | CONSTRUCCION COMPLEJO DEPORTIVO SAN GREGORIO.<br>COMUNA DE LA GRANJA Año y Etapa a Financiar: 2016-<br><b>DISFÑO</b>       | 191571                                                     | $\Omega$                               | SI<br>NO.                      |
| 30343942-0               | NORMALIZACION DOS CANCHAS DE FÚTBOL COMPLEJO<br>DEP. TALINAY - LA REINA Año y Etapa a Financiar: 2016-<br><b>EJECUCION</b> | 987740                                                     | $\Omega$                               | SI<br><b>NO</b>                |
|                          | $\mathbf{H}$<br>$<$                                                                                                    | $1$   2   3   4   5   6   7   8   9   10   10   11   5   7 |                                        |                                |

Figura 6.4: BIP Consulta del sitio BIP Fuente: [https://bip.ministeriodesarrollosocial.gob.cl/](https://bip.ministeriodesarrollosocial.gob.cl/bip2-trabajo/app/login)

• BIP de trabajo: Permite principalmente ingresar o modificar la información de las iniciativas, de acuerdo a las atribuciones que tiene cada perfil de usuario. Es de exclusivo uso de usuarios del sector público, con previo registro, el cual para las municipalidades consiste en la firma de un convenio de condiciones de resguardo y uso del BIP, y un acuerdo de confidencialidad para usuarios institucionales. En relación con la información y conocimiento que contiene este módulo, las municipalidades tienen acceso a la carpeta digital de todas las IDI que tienen RATE RS. La carpeta digital contiene todos los documentos necesarios de cada etapa, ya sea su estudio preinversional, ficha IDI, las planillas utilizadas, los documentos complementarios anexados, entre otros, como se muestra en la figura [6.5.](#page-46-0) Los nombres de los documentos varían entre los distintos municipios, no existe una estandarización, por lo que dificulta encontrar el documento que se requiere.

<span id="page-46-0"></span>

|                                                                                                    | <b>Nombre Documento</b>           | <b>Tipo</b><br>Doc. | <b>Versión</b> | <b>Usuario</b>                        | Institución | Fecha<br><b>Creación</b> | <b>Acciones</b>     |
|----------------------------------------------------------------------------------------------------|-----------------------------------|---------------------|----------------|---------------------------------------|-------------|--------------------------|---------------------|
| Carpeta Histórica                                                                                                    |                                   |                     |                |                                       |             |                          |                     |
|                                                                                                    | 07 - Pauta Correccio              | xlsx                | $\mathbf{1}$   | SOLEDAD RODRIGUEZ<br>RIDEAU           |             | 04-05-2015               | 9<br>$\bullet$<br>4 |
|                                                                                                    | 16.- Validacizn Proy              | pdf                 | $\mathbf{1}$   | SOLEDAD RODRIGUEZ<br>RIDEAU           |             | 20-04-2015               | $\bullet$<br>4      |
|                                                                                                    | 05 - Procedencia dem              | pdf                 | $\mathbf{1}$   | SOLEDAD RODRIGUEZ<br>RIDEAU           |             | 20-04-2015               | $\bullet$<br>4      |
|                                                                                                    | 20.- Estimaci <sub>/</sub> n de P | xlsx                | $\mathbf{1}$   | SOLEDAD RODRIGUEZ<br>RIDEAU           |             | $05 - 05 - 2015$         | $\bullet$<br>4      |
|                                                                                                    | 14.- TDR Mecznica de              | pdf                 | $\mathbf{1}$   | SOLEDAD RODRIGUEZ<br>RIDEAU           |             | 20-04-2015               | $\bullet$<br>4      |
|                                                                                                    | 12.- Plano Equipamie              | pdf                 | $\mathbf{1}$   | SOLEDAD RODRIGUEZ<br><b>RIDEAU</b>    |             | 20-04-2015               | $\bullet$<br>8<br>4 |
|                                                                                                    | 09.- Presupuesto Gas              | pdf                 | $\mathbf{1}$   | SOLEDAD RODRIGUEZ<br>RIDEAU           |             | 20-04-2015               | $\bullet$<br>4      |
|                                                                                                    | Minuta Disezo Cesfam              | pdf                 | $\mathbf{1}$   | <b>ALEJANDRO RIOS</b><br><b>RUBIO</b> |             | 11-05-2015               | $\bullet$<br>8<br>4 |
|                                                                                                    | 22.- Res. Ex. 62-20               | pdf                 | $\mathbf{1}$   | SOLEDAD RODRIGUEZ<br>RIDEAU           |             | 06-05-2015               | Ξ<br>4              |
| $\overline{3}$<br>$10 \text{ v}$<br>$\blacksquare$<br>$\mathbf{1}$<br>$\overline{2}$<br>$\prec$<br>$\blacktriangleright$<br>H. |                                   |                     |                |                                       |             |                          |                     |

Figura 6.5: Ejemplo de carpeta digital del sitio BIP Fuente: [https://bip.ministeriodesarrollosocial.gob.cl/](https://bip.ministeriodesarrollosocial.gob.cl/bip2-trabajo/app/login)

Fuera de los tres módulos con distintas funcionalidades, también se encuentran documentos de glosario del sistema, cambio de moneda, manuales y oficios sobre el nuevo BIP, tabla de índices de inflactación, una sección de preguntas frecuentes sobre términos y procedimientos, y un formulario de encuesta para conocer la opinión sobre el portal BIP, las cuales se pueden acceder de la página de inicio.

#### Evaluación

En cuanto a la información y conocimiento que el BIP proporciona, 9 de las 10 municipalidades entrevistadas declaran utilizar el BIP como una biblioteca de proyectos ya realizados, más allá del procedimiento protocolar del ingreso de las iniciativas propias. Buscan proyectos para distintas finalidades:

• De iniciativas similares a la cual se quiere abordar, para "no inventar la rueda cada vez", según declaran varios formuladores. Declaran revisar la información requerida indicadores o cálculo utilizados y análisis realizados, que son elementos metodológicos para la elaboración del estudio preinversional. También examinan los documentos requeridos para los proyectos de esa naturaleza, las etapas a las cuales se postuló y los pasos que se tuvo que seguir. La Municipalidad de Peñalolén manifiesta además revisar las observaciones que tienen las iniciativas de parte de los analistas, porque reflejan los filtros y los criterios para la formulación y evaluación.

- Como fuente de inspiración, para ver las líneas que están tomando las otras municipalidades en cuanto al sector o los proyectos ingresados, y también para ver la problemática abordada y necesidades similares y distinguir cómo se abordó el problema y consecuentemente, conocer las respectivas soluciones que se tomaron. Además, se utilizan para conocer ideas nuevas, que pueden o no tener una metodología para abordarlo.
- Ver los resultados que obtuvo el proyecto, en qué etapa quedó o si se realizó.

Como el sistema está nuevo, les fue difícil identificar los problemas que tiene. Algunos declararon que la visualización era más amigable y con más lógica, y otros expresaron que no notaron mayor cambio. Algunos han tenido problema para aprender a utilizarla.

Con respecto a la evaluación de la calidad del sistema de documentos que se puede obtener del BIP de trabajo, se tuvo los siguientes resultados de los parámetros:

Dimensión comunicación:

- Comunicación con el autor del contenido: si bien no existe un canal formal para la comunicación, los contenidos de la carpeta están identificados por el nombre del usuario que los subió, y además, en la ficha IDI está el mail del funcionario responsable. Asimismo, el RATE está asociado a un analista específico de la institución correspondiente para la evaluación.
- Contacto con otros usuarios registrados: no existe un canal formal de comunicación entre los demás usuarios registrados del sector público, pero existe la posibilidad de contacto con otros usuarios que suben contenido como se mencionó anteriormente.

Dimensión cooperación:

• Votación de contenidos publicados: como ser un sistema para el registro y la posterior evaluación, se considera como votación el RATE asignado a cada iniciativa por un tipo de usuario: los analistas, lo cual se refleja a un conjunto de documentos. Lo anterior define un filtro, ya que los usuarios registrados sólo pueden ver aquellas IDI con RATE RS.

Dimensión participación:

- Comentar contenido publicado: no existe posibilidad para comentar los contenidos por los usuarios registrados. La única retroalimentación es la observación del analista que le hace a la propia municipalidad en donde indica las razones del RATE y su posible mejora. Otros usuarios sólo pueden leer estas observaciones a través de la ficha IDI.
- Publicación de contenidos por los usuarios: los usuarios registrados, dependiendo de su perfil, pueden subir sus documentos requeridos de la IDI, el cual es revisado por los analistas. No se puede publicar otro tipo de documento que no tenga relación con una IDI en específico.

Dimensión acceso al contenido:

- Registro por parte del usuario: se ofrece sólo a los usuarios pertenecientes del sector público la posibilidad de registrarse, con la condición de la firma del convenio y acuerdo de confidencialidad.
- Acceso al contenido a través de la portada: se permite al usuario formulador poder acceder a la mayor parte de los contenidos publicados con RATE RS, una vez iniciada la sesión. Si no se ha iniciado la sesión, sólo se puede tener acceso al BIP de consulta, que muestra la ficha IDI, y BIP de gestión, que entrega tablas de una consulta a una base de datos, y a otros contenidos en general.
- Acceso al contenido a través de secciones: el inicio para un usuario sin registro, se clasifica en secciones en el menú horizontal y vertical, como se puede apreciar en la figura [6.6.](#page-48-0) Las secciones duplicadas son el BIP de consulta y el tablero de gestión, el cual se refiere al BIP de gestión. En el menú horizontal la sección Contacto envía directamente a una página externa al BIP, la sección Requerimientos muestra sólo una visualización de una tabla con recomendaciones de navegadores y otros para cada módulo, y la sección Encuesta sólo muestra un formulario para completar, por lo que no se considera que las secciones horizontales tengan un orden jerárquico de los contenidos o funcionalidades del sistema.

<span id="page-48-0"></span>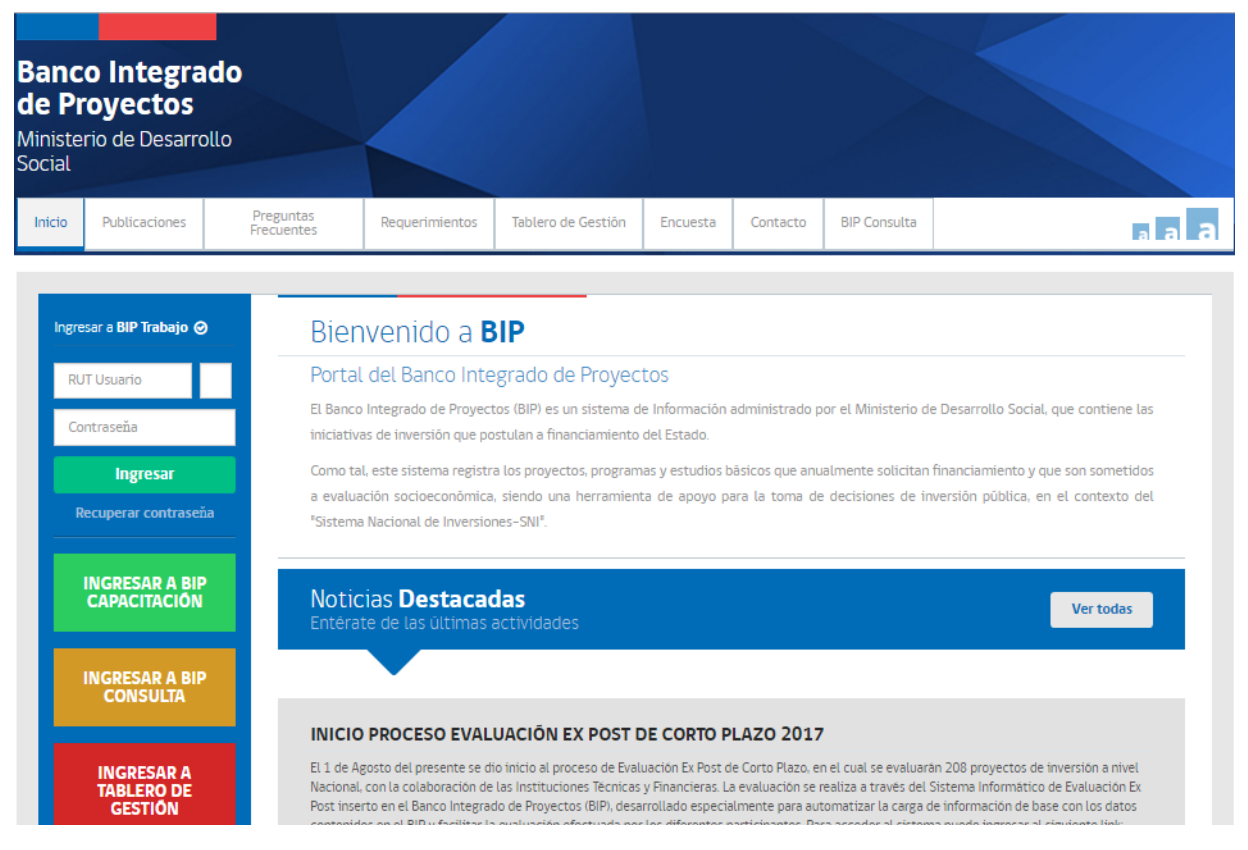

Figura 6.6: Página de inicio del sitio BIP Fuente: [https://bip.ministeriodesarrollosocial.gob.cl/](https://bip.ministeriodesarrollosocial.gob.cl/bip2-trabajo/app/login)

- Acceso al contenido a través del buscador: En el BIP de trabajo existe un buscador de IDI por su código, o también buscar de mismo modo que el BIP consulta, la cual tiene varios campos y filtros.
- Acceso al contenido a través de la recomendación de los usuarios: no existe sección que muestre contenidos de acuerdo a los RATE u otra clasificación.
- Suscripción de alertas o boletín electrónico: No existe un servicio de suscripción para recibir información publicada de interés. Tampoco existe boletín.
- Versión actualizada de forma constante: los documentos de la carpeta virtual pueden tener distintas versiones, en donde se visualiza la más actual y se tiene opción de ver las versiones anteriores.

En resumen, existe posibilidad de comunicación interna al sistema con otros formuladores de otras municipalidades, aunque sólo si fueron responsables de la IDI. En cuanto a la cooperación, sólo los analistas pueden retroalimentar los contenidos, por ser el sistema de postulación de las iniciativas, y no existe un tipo de votación en donde puedan participar los formuladores u otro usuario cualquiera. Si bien todos los formuladores pueden ingresar contenidos al BIP de trabajo, no existe interacción entre los formuladores dentro del sistema.

Por último, de acuerdo al acceso al contenido por tener la particularidad del BIP de trabajo se cumplen algunos indicadores, pero con algunas restricciones, ya que no tiene un registro universal y se restringe el acceso a los contenidos y su recomendación. El orden de los contenidos es por IDI y no tiene recomendación de otros contenidos de temática similar, aunque se puede buscar por IDI u otra clasificación.

# 6.3. Sitio Nube de Inversiones

La Nube de inversiones es un sitio creado y administrado por el área de inversiones de la SEREMI, la cual está habilitada desde el año 2015 a partir de las problemáticas de información y conocimiento levantadas en el encuentro regional de directores SECPLA realizado en noviembre del 2014.

La página principalmente es un repositorio de contenidos que realizan los analistas para las municipalidades, el cual está en un enlace de la sección Nube y SNI del sitio que direcciona a una carpeta en Drive de Google. Si bien existen noticias dentro del sitio y el temario de los boletines que realizan, el sitio no se relaciona con la capa de base de datos, que sería la carpeta en Drive.

El sitio cambió su visualización el mes de mayo del 2017, utilizando una herramienta de WordPress, un software de código abierto para diseñar sitios web, blogs o aplicaciones. Gracias a las herramientas que incluye el software, se tienen las visitas mensuales de la página, presentadas en la figura [6.7,](#page-50-0) lo cual expone un uso alto de la página, considerando que son sólo 50 municipalidades con uso potencial del sitio.

<span id="page-50-0"></span>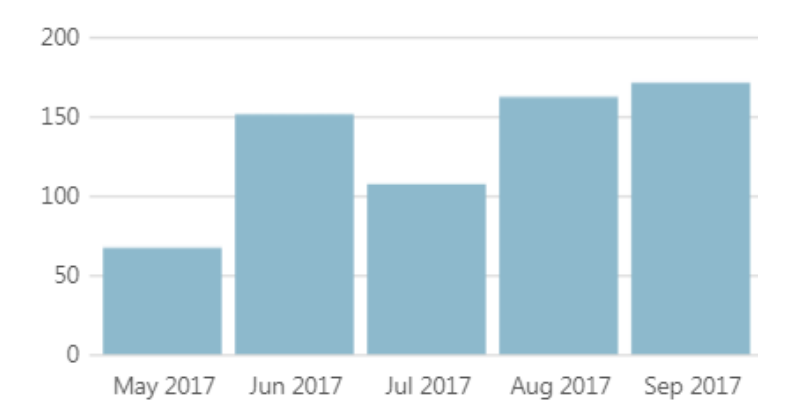

Figura 6.7: Estadísticas de visitas mensuales del sitio Nube de Inversiones Fuente: Datos proporcionados por estadísticas de WordPress

Los documentos de la nube son realizados principalmente por el área de inversiones y otras áreas del MDS. Los tipos documentos que se pueden encontrar en la carpeta Drive son los siguientes:

- Documentos de apoyo: son documentos que explican distintos procedimientos o herramientas para cálculo, optimización, utilización de indicadores, uso de recursos, entre otros, para distintas partes del proceso inversión pública.
- Metodologías: incluye metodologías para distintos enfoques, criterios, sectores o fuentes de financiamiento para la inversión que pueden ser oficiales u optativos.
- Estudios: estudios sobre planes sectoriales locales o regionales, nuevas metodologías desarrolladas para etapas específicas del proceso o en general.
- Herramientas de apoyo: son herramientas para el cálculo, optimización o simulación de distintos indicadores o para etapas del proceso de formulación y evaluación.
- Documentos oficiales: son documentos como leyes, oficios, circulares, dictámenes, convenios, decretos, entre otros, oficiales del Estado, para informar y normar sobre procedimientos para la inversión u estructuras organizaciones de Estado relacionadas con la inversión.
- Informes de análisis y estadísticas: son documentos sobre distintas temáticas de inversión pública, caracterización de la población, procedimientos internacionales y nacionales sobre inversión o fuentes de financiamiento.
- Datos: Datos sobre inversión pública, caracterización de la población, contexto sectorial, indicadores para otros cálculos,
- Documentos sobre formulación y evaluación social: documentos académicos o de organizaciones relacionadas con la inversión.
- Insumos de actividades: documentos en distintos formatos de las actividades que se realizan como jornadas, seminarios y talleres.
- Lineamientos de inversión: objetivos, lineamientos, políticas o planes internacionales y nacionales en general o sobre temáticas o sectores específicos, además de documentos para planificación de desarrollo territorial y/o sectorial.
- Insumos de capacitaciones: son documentos de los cursos PYEP, intermedio, avanzado, programas, diplomado, como las presentaciones, fotos, entre otros.
- Contactos: documentos con contactos de personas de los sectores.
- Ejemplos: ejemplos de etapas del proceso de formulación y evaluación.
- Boletines de inversiones: el boletín lo realiza el área de inversiones mensualmente, e incluye entrevistas a distintos actores relevantes de la inversión pública, resultados de encuestas, estadísticas varias, explicación y orientación de etapas del proceso de inversión, ejemplos de la etapa abordada, acuerdos del consejo regional metropolitano (CORE), novedades y cambios, actividades realizadas, proyectos destacados, listado de proyectos con RATE RS del mes, contactos de los analistas, entre otros contenidos variados.

En la página de la nube existe en el inicio noticias relacionadas con los avances de proyectos y de actividades que se realizan. Además, existe una sección de temario de los boletines, principalmente con respecto a la etapa explicada del proceso de inversión, como se puede ver en la figura [6.8.](#page-51-0)

<span id="page-51-0"></span>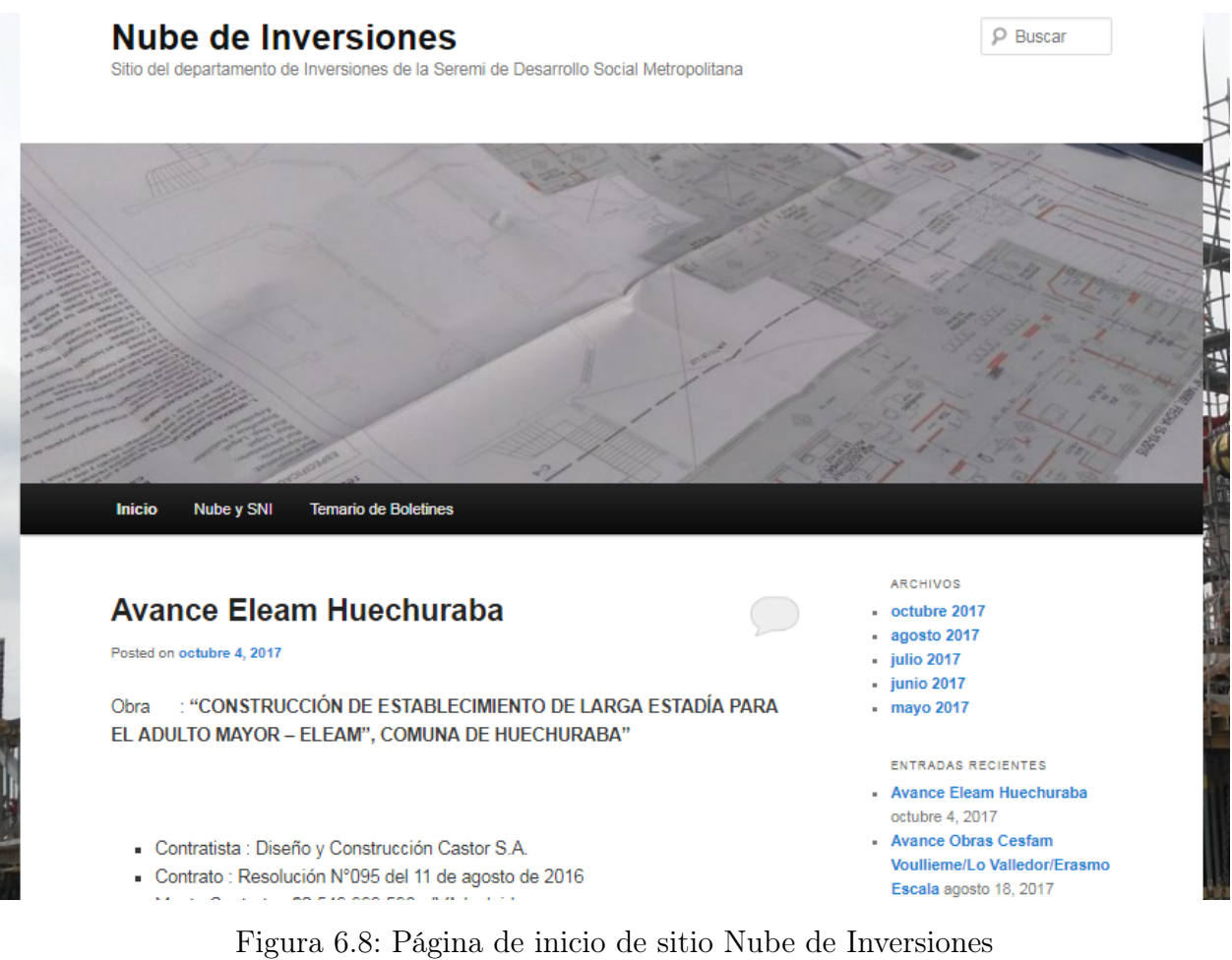

Fuente: [http://www.nubeinversiones.cl/](http://nubeinversiones.cl/)

#### Evaluación

De los formuladores entrevistados, 6 de las 10 municipalidades no conocían la Nube de inversiones, aunque 4 de estas mostraron interés en conocerla por el tipo de información y conocimiento que contiene, explicados por la entrevistadora. Con respecto a la información y conocimiento que la nube de inversiones facilita, las municipalidades entrevistadas que la conocen declaran utilizarla principalmente por los boletines y las temáticas que este incluye, como las IDI con RS y las líneas políticas de inversión. Los otros usos del sitio son revisar los documentos oficiales, las metodologías, los ejemplos, las herramientas de apoyo y algunos documentos de apoyo y estudios sectoriales. Nuevamente, la formuladores de la Municipalidad de Peñalolén declara que a los formuladores de su equipo examinan todo lo contenido en la Nube de Inversiones.

Con respecto a la evaluación de la calidad del sistema de documentos que se puede adquirir, se tuvo los siguientes resultados de los parámetros:

Dimensión comunicación:

- Comunicación con el autor del contenido: existe la posibilidad de ponerse en contacto con los analistas y funcionarios del MDS ya que existe listado de contacto en los boletines, sin embargo, no se explicita en todos los documentos el autor del contenido.
- Contacto con otros usuarios registrados: los usuarios no pueden interactuar entre sí, a excepción de los comentarios de las noticias publicadas, donde se puede comentar y responder a los comentarios.

Dimensión cooperación:

• Votación de contenidos publicados: No existe votación para los contenidos.

Dimensión participación:

- Comentar contenido publicado: sólo existe la posibilidad de comentar las noticias publicadas en el sitio, no así los contenidos subidos a la carpeta Drive.
- Publicación de contenidos por los usuarios: no admite publicaciones redactadas por los usuarios del sitio.

Dimensión acceso al contenido:

- Registro por parte del usuario: no existe registro de usuarios.
- Acceso al contenido a través de la portada: el sitio permite el acceso a la mayor parte de los contenidos, a través de la sección con un enlace a la carpeta Drive.
- Acceso al contenido a través de secciones: el sitio tiene un menú con las secciones sin jerarquía explicadas anteriormente, visualizadas en la figura [6.8,](#page-51-0) sin embargo, los contenidos no están ordenados por secciones en el sitio, sino que, por subcarpetas en Drive, como en la figura [6.9.](#page-53-0) La sección de sectores se clasifica por normativa, instructivos y herramientas; las herramientas por distintas temáticas específicas; y los boletines por fecha.
- Acceso al contenido a través del buscador: sólo existe un buscador en el sitio que puede buscar entre los contenidos de la página y no de la carpeta Drive.
- Acceso al contenido a través de la recomendación de los usuarios: no existe posibilidad de recomendar los contenidos, ni tampoco otra clasificación.

<span id="page-53-0"></span>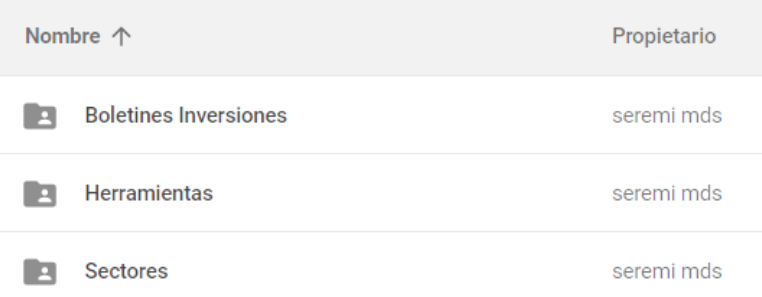

Figura 6.9: Carpetas de carpeta Drive del sitio Nube de Inversiones Fuente: [https://drive.google.com/](https://drive.google.com/drive/folders/0B6dsWoHcfnRJRk5zaVZQdlJyNWc)

- Suscripción de alertas o boletín electrónico: no existe la opción de suscribirse al servicio, pero el boletín mensual es enviado manualmente por correo electrónico por el área de inversiones a todos los formuladores vigentes de las municipalidades.
- Versión actualizada de forma constante: en el inicio existe un apartado de las noticias publicadas recientemente. Además, en el inicio aparecen las noticias ordenadas de forma descendente a su fecha de publicación. La carpeta se puede ordenar de forma descendiente por fecha de última modificación de la subcarpeta o de los contenidos.

En conclusión, no existen canales formales de comunicación, pero posee comentarios en las noticias y un listado de contactos de los principales autores de los contenidos. Los analistas de la SEREMI son los únicos que pueden publicar contenidos, no obstante, existen contenidos elaborados por variadas organizaciones. El acceso al contenido es dual, ya que existe información en el sitio y en la carpeta Drive enlazada en la página. Existe un ordenamiento jerárquico en este último acceso, y se puede ordenar de forma descendiente a la fecha de publicación. Finalmente, existe un boletín mensual con información y conocimiento relevante para los formuladores, el cual es difundido a través de correo electrónico a todos los formuladores, sin suscripción previa.

# 6.4. Conclusiones

Si bien toda la información y conocimiento de las infraestructuras existentes nombradas anteriormente son relevantes para la formulación y evaluación de IDI y utilizadas mayoritariamente por las municipalidades entrevistadas, como se puede ver en la tabla [6.1,](#page-54-0) dado que la Nube de Inversiones tiene una gran cantidad de información y conocimiento relevante y pertinente por los analistas para la inversión más allá de la normativa que impone el SNI, además de tener una mayor factibilidad de integración de la infraestructura por ser de administración descentralizada por parte del área de inversión de la SEREMI, se considera la Nube de Inversiones como infraestructura factible sobre la cual integrar y construir la plataforma para la gestión del conocimiento.

|           | <b>SNI</b>                                                                                                    | <b>BIP</b>                                                                                                    | Nube de Inversiones                                                                                                    |
|-----------|----------------------------------------------------------------------------------------------------|----------------------------------------------------------------------------------------------------|----------------------------------------------------------------------------------------------------|
| Contenido | Documentación<br>oficial (NIP,<br>requisitos,<br>metodologías,<br>precios sociales) y<br>adicional (estudios,<br>de apoyo, plantillas,<br>software, oficios,<br>informes de análisis<br>y estadísticas,<br>insumos<br>capacitaciones). | BIP de gestión (base de<br>datos de iniciativas de<br>acceso limitado<br>dependiendo de usuario),<br>BIP de consulta<br>(buscador de iniciativas,<br>con su Ficha IDI), BIP de<br>trabajo (acceso a<br>carpetas digitales de IDI<br>con RS, de acceso<br>restringido). | Documentos oficiales y de<br>apoyo, metodologías,<br>estudios, documento de<br>formulación y evaluación,<br>informes de análisis y<br>estadísticas, datos,<br>insumos de actividades y<br>capacitaciones,<br>lineamientos de inversión,<br>contactos, ejemplos y<br>boletines de inversiones. |
| Uso       | Todos lo usan, para<br>bajar metodologías,<br>precios sociales y<br>uso de planillas.                                                                                                    | $90\%$ de entrevistados lo<br>usan como biblioteca de<br>proyectos, como guía,<br>fuente de inspiración y<br>buscador de resultados.                                                                                                    | Uso frecuente, $60\%$ de<br>entrevistados la conoce y<br>usa.                                                                                                    |

<span id="page-54-0"></span>Tabla 6.1: Resumen comparativo de los contenidos y uso de las infraestructuras TI existentes

#### Fuente: Elaboración propia

Como antecedente, la iniciativa de renovar el BIP, administrado en el nivel central, demoró un plazo de cinco años hasta su implementación, la cual fue desarrollada por dos empresas distintas. Además, las políticas del sistema de habilitar el contenido para un usuario con clave obstaculizan una característica relevante de la plataforma que es ser abierta a cualquier usuario y que todos los actores de la inversión pública puedan participar, y consecuentemente, impide el beneficio de probidad y transparencia. También es contraria a los principios de la web 2.0, ya que no incluye participación y colaboración de los usuarios, interacción y canales de comunicación entre actores, y no es de carácter público y abierto, como se muestra en la tabla [6.2.](#page-55-0)

Asimismo, la nube de inversiones es lo más cercano a una gestión del conocimiento del sistema de parte de los analistas de la SEREMI hacia las municipalidades, puesto que contiene la información que consideran necesaria para la inversión y el conocimiento explícito que ellos mismos han desarrollado gracias a su experiencia como analistas o que han encontrado y es proveniente de otras fuentes, y que es compartida irrestrictamente con los formuladores o cualquier actor que requiera de los contenidos.

Se destaca que sería de utilidad la posibilidad de integrar a la plataforma la información que aparece en el BIP, específicamente los documentos presentados en el BIP de las iniciativas, de acuerdo con el tipo de información y conocimiento que éstos exponen, pues representan el resultado del conocimiento tácito que poseen las municipalidades y que se desarrollan a lo largo del proceso de formulación y evaluación en conjunto con la ayuda de los analistas. Igualmente, es una guía a seguir, una fuente de inspiración y la representación de una experiencia previa. Si bien es un sistema con restricción de acceso, la información y conocimiento que brinda es relevante para los formuladores en el proceso de preinversión.

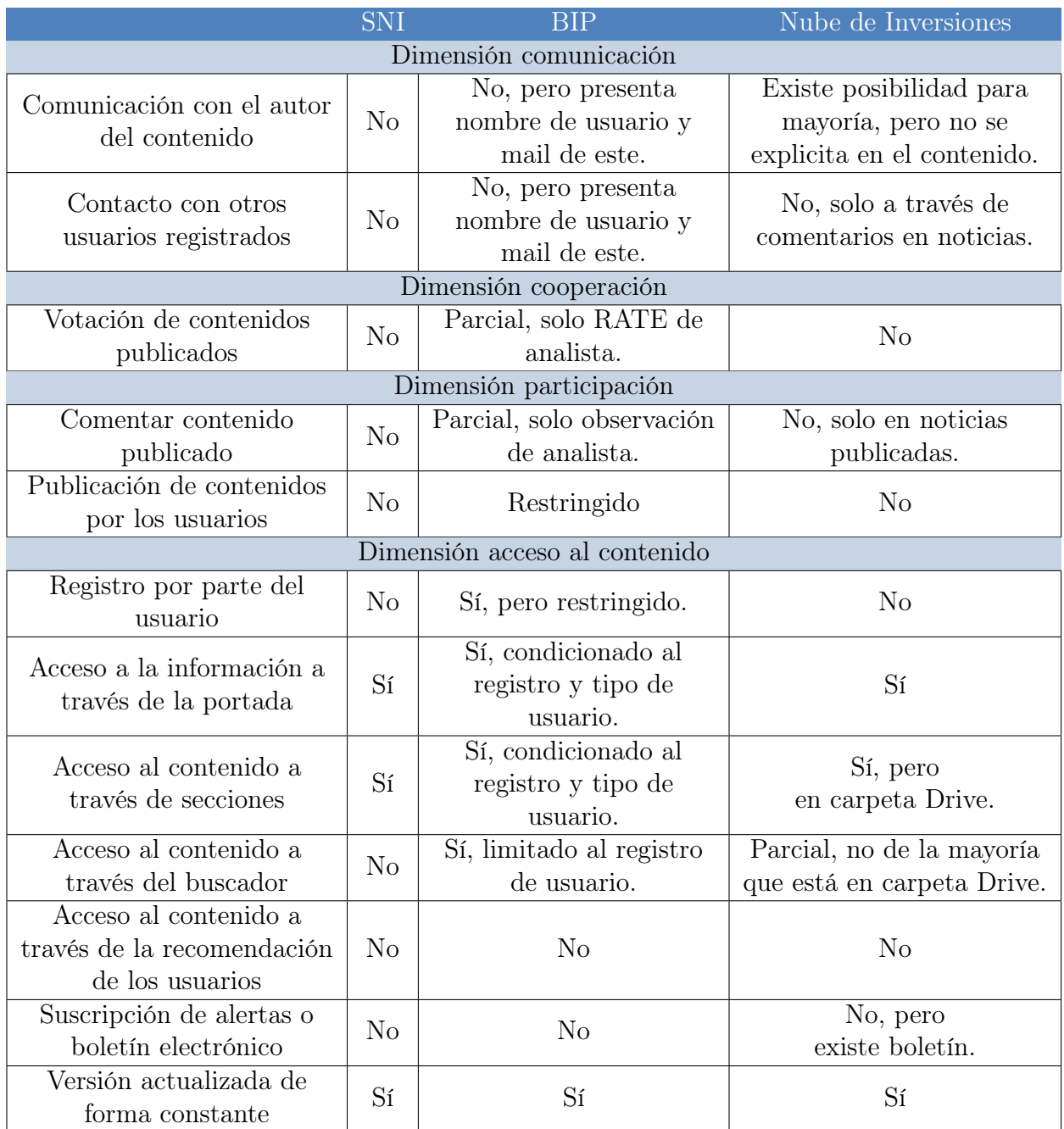

<span id="page-55-0"></span>Tabla 6.2: Resumen comparativo de los parámetros de la evaluación de la infraestructura TI existente

Fuente: Elaboración propia

# Capítulo 7

# Brechas de Conocimiento e Información

Las brechas de conocimiento e información se manifiestan en los errores frecuentes que comenten los formuladores al presentar los estudios preinversionales al MDS que deben ser aprobados al realizar la formulación y evaluación correctamente.

Los errores están explicitados en las observaciones que los analistas publican en el BIP para cada iniciativa de nivel regional. Para identificar los errores frecuentes se realizó una revisión de las observaciones de las IDI distinto a RS con año de postulación desde el año 2013 de las municipalidades. Asimismo, se consulta a los analistas de la SEREMI sobre los errores más frecuentes en la formulación y evaluación según su experiencia evaluando las iniciativas.

### 7.1. Observaciones

Las observaciones consideradas son las que contienen errores o faltas de información relacionados con el estudio preinversional o perfil que equivale a la formulación y evaluación de las iniciativas, aunque también se hizo una revisión de la documentación anexa requerida en las observaciones por su gran número de puntos solicitados dentro de la observación de la iniciativa y su estrecha relación y coherencia con el diseño realizado en el estudio preinversional.

De las observaciones definidas anteriormente, se obtuvo un registro de 328 observaciones, las cuales corresponden a iniciativas presentadas por los formuladores que requieren evaluación del MDS. En el registro se consideraron observaciones que se hicieron a la misma IDI sólo si contenían observaciones distintas a la anterior, ya que varias observaciones se repetían al ser traspasadas al otro año presupuestario o contenían las mismas observaciones que no fueron resueltas en la respuesta al RATE.

Del registro se obtuvo la tabla [7.1,](#page-57-0) la cual muestra un preponderante RATE FI en todos los sectores. Los sectores a los que más se postulan son vivienda y desarrollo urbano, deportes y educación, cultura y patrimonio, los cuales por su naturaleza son sectores maduros con metodologías desarrolladas y especificadas por tipos de proyecto.

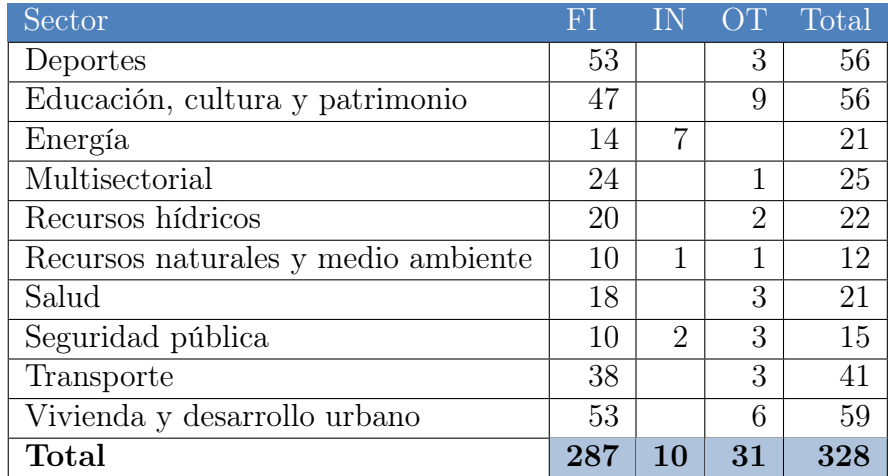

<span id="page-57-0"></span>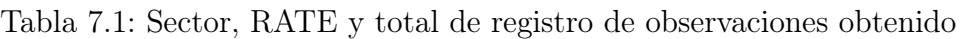

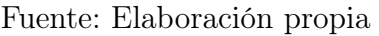

Dado lo anterior, se decide analizar las observaciones del sector de deportes y vivienda y desarrollo urbano, por ser los sectores con mayores observaciones y RATE FI. Para cada observación completa de una IDI se separa el listado de éstas, clasificándolas en la etapa del proceso de formulación y evaluación, lo cual resultó un total de 433 indicaciones para el sector de deportes y 346 para el sector de vivienda y desarrollo urbano. Se considerará una observación frecuente como una indicación que está presente en al menos el 10 % del total de registro de observaciones obtenidas.

Para el sector de deportes se identificaron las siguientes observaciones frecuentes en cuanto al proceso de formulación y evaluación de la metodología sectorial del SNI:

#### Identificación del problema:

- Mejora la identificación del problema o identificar con mayor claridad, generalmente se sugiere un problema por parte del analista. Además, se solicita verificar la lógica de causas y efectos en el árbol de problemas o reestructurarlo.
- Relacionado a antecedentes y análisis comunal, se pide utilizar datos censales actualizados y su proyección oficial.

#### Diagnóstico de la situación actual:

- Mejorar o agregar descripción de la red deportiva comunal, la descripción de la situación sin proyecto o diagnóstico del recinto foco del problema, para ese tipo de proyectos. En algunos casos se identifican los términos de mejora, como listar la totalidad de los recintos y su estado actual, identificar la ubicación de los recintos, incluir los usuarios actuales y proyectados, infraestructura, uso y modelo de gestión, rendimiento, administración, capacidad de uso u otra información relevante, y en otros casos simplemente se pide con mayor nivel de detalle.
- Agregar o mejorar el análisis de la red deportiva o del diagnóstico de la situación actual, en los cuales en algunos casos se solicita mayor profundidad.
- Mejorar definición del área de estudio e influencia, que en algunos casos no está determinada en base a criterios fundamentados y específicos. Además, para el área de

influencia se requiere mayor claridad y precisión, análisis de la población describiendo el detalle de características, tasa de crecimiento y proyección.

- Mejorar la definición de población referencia junto con su relación con el área de estudio e influencia, resultados obtenidos del cuadro de poblaciones, la determinación de la población objetivo y su proyección.
- En cuanto a la demanda, se pide corregir o establecerla según distintas magnitudes apropiadas para el proyecto indicando su detalle completo, asimismo, a veces se solicita utilizar o realizar la encuesta de preferencias deportivas de la comuna para definirla.
- Incluir, detallar y mejorar análisis de déficit, además, para el déficit de la situación actual se requiere determinar o mejorarlo incluyendo la normativa de los recintos actuales para aspectos de infraestructura.

#### Identificación de alternativas:

- Incorporar y mejorar análisis de optimización de la situación base, que en ciertos casos se pide obtener como resultado soluciones medibles y que se puedan valorar, determinar sus costos, entre otros.
- Mejorar o reformular alternativas de solución, ciertas observaciones indican detallar la definición y descripción de éstas, caracterizar las opciones que resuelven el déficit, identificar y detallar costos para cada una. También se solicita indicar en detalle situación con proyecto y su impacto en el déficit.
- Incluir detallado análisis de localización, programa arquitectónico, identificado a partir del déficit detectado, y modelo de gestión.

#### Evaluación:

- Incorporar, mejorar, revisar en detalle los costos de cada alternativa, en su identificación y cuantificación, agregando costos de inversión, mantención y operación. Igualmente se solicita incorporar corrección a precio sociales.
- Incluir indicadores CAE, revisar errores o mejorar detalle del cálculo de usuarios equivalentes, que en determinadas indicaciones se solicita realizarlo en función de cierto análisis de elementos y/o en base al modelo de gestión. Asimismo, se requiere obtener, corregir y usar indicador CAE/usuario equivalente.
- Efectuar análisis de sensibilidad e incluir capítulo del impacto del proyecto definitivo y de temas tales como plazos, riesgos, recursos físicos y humanos, modelo de gestión, optimizaciones, entre otros.

Para el sector de vivienda y desarrollo urbano, si bien por ser un sector amplio con varios tipos de proyecto se observa una vasta lista de observaciones específicas y variadas, se identificaron las siguientes observaciones frecuentes en cuanto al proceso de formulación y evaluación de la metodología general del SNI:

#### Identificación del problema:

• Mejorar o corregir la identificación y definición del problema, en los cuales a veces se sugiere un problema o se explica de forma detallada la corrección que debe realizarse, e incluso se indica utilizar la técnica del árbol de problemas para definir el problema. También se solicita completar el análisis del problema en cuanto a sus causas, efectos, árbol de medios y fines o acciones, igualmente que reconsiderar el árbol de problemas. • Dada la identificación del problema, se solicita sustentar las afirmaciones con antecedentes concretos, los cuales en ciertas observaciones son explicitados las afirmaciones a validar.

#### Diagnóstico de la situación actual:

- Mejorar diagnóstico de la situación actual, en los cuales en algunos casos se solicita agregar el estado del recinto o del lugar de intervención.
- Indicar con mayor detalle la población, solicitando en algunos casos incluir datos para avalar afirmaciones, corregir la información presentada o actualizar los datos. Además, se requiere mejorar o corregir área de estudio e influencia, los cuales en su mayoría incluyen detalle de lo que se debe realizar.
- Mejorar análisis de población objetivo, en algunos casos caracterizando la población o corrigiendo definición.
- Mejorar, corregir y reconsiderar el análisis de demanda y oferta, y en algunos casos se especifica lo que debe realizar o lo que se debe corregir. Además, para la demanda se solicita indicar requerimientos y caracterización de los componentes del espacio público, y para la oferta indicar el estado de conservación y la caracterización de los componentes.
- Mejorar y corregir análisis de déficit, en los cuales algunos casos se especifica lo que se debe corregir o el cómo se debe mejorar el análisis.

#### Identificación de alternativas:

- Efectuar, desarrollar y mejorar análisis de la optimización de la situación base, en los cuales se pide incorporar detalle de costos u otra especificación para llevar a cabo.
- Mejorar identificación y análisis de alternativas de solución, en los cuales la mayoría se explicita la condición de mejora, que en algunos casos es diferenciar alternativas por materialidad, mejorar la descripción, incluir detalle de los costos, entre otros.
- Corregir el programa arquitectónico de acuerdo a criterios específicos.

#### Evaluación:

- Corregir y mejorar la identificación de costos de operación y mantención, y en la mayoría de los casos se explicita detallar los costos y su determinación, entre otros.
- Corregir y reelaborar la evaluación, en los cuales en pocos casos se especifica la corrección a ejecutar.
- Realizar la corrección a precios sociales en la evaluación.
- Incluir la sensibilización de la alternativa, y en algunos casos se explica bajo qué criterios realizarla.

Como se puede apreciar en las observaciones frecuentes, existen requerimientos de datos y antecedentes en ambos sectores para la formulación, como también solicitudes de información para avalar las afirmaciones y justificaciones para respaldar decisiones tomadas. Sin embargo, se identifican observaciones referentes a la metodología a seguir en la formulación y evaluación, en donde se deben realizar una serie de pasos lo cuales no están desarrollados en el estudio preinversional. Dentro de las observaciones frecuentes existe la inclusión de la optimización de la situación base y la corrección a precios sociales para ambos sectores, el cual es solicitado en la metodología general, la cual debe seguirse para proyectos de vivienda y de desarrollo urbano, y de deportes. Lo anterior sumado a varias observaciones sobre equivocaciones del cómo se realizan ciertos pasos o la inclusión de ciertos antecedentes explicitados en las metodologías y requisitos sectoriales, como el programa arquitectónico o el modelo de gestión, evidencia una clara falta de conocimiento de la formulación y evaluación de las iniciativas por parte de los formuladores.

Por otro lado, si bien existen observaciones cualitativas difíciles de objetivar como lo son la lógica del árbol de problemas, la completa justificación de ciertas decisiones de la formulación, el análisis de los datos proporcionados en las distintas etapas o la coherencia dentro del estudio preinversional.

Se pudo distinguir observaciones frecuentes que no estaban explicitadas en las metodologías, siendo las más frecuentes la incorporación del análisis de la red deportiva para proyectos con recinto foco en el sector de deportes, utilizar la técnica del árbol de problemas, y la sensibilización de la alternativa seleccionada para ambos sectores, aunque ciertos requisitos provienen de la metodología general de evaluación social de proyectos [\[28\]](#page-112-0) por lo que son requisitos fundamentados de la metodología. Esto evidencia la existencia de requisitos en las observaciones que no explícitas en la metodología a seguir del SNI, pero que de igual manera son solicitadas para obtener el RATE RS por ser necesarios y de utilidad para el proceso.

También se distinguen observaciones que no explicitan condiciones de cumplimiento, con palabras como mejorar, corregir o reconsiderar cierta etapa o concepto sin ahondar más en lo que se solicita, lo cual puede conllevar a distintas interpretaciones de parte del formulador que lo reinciden en la obtención del RATE FI.

Aparte de las observaciones descritas anteriormente, existen indicaciones frecuentes sobre documentación requerida para la iniciativa dentro de las observaciones. Se revisaron 99 observaciones que poseían requerimientos de documentación los sectores de deporte y vivienda y desarrollo urbano, los cuales sumaron un listado de 406 requerimientos. Se considera una documentación frecuente si ésta está presente en más del 10 % del total de iniciativas revisadas.

La documentación requerida frecuente se reúne en los siguientes tipos:

- Relacionado con la elaboración de la iniciativa propuesta, se requieren croquis de procedencia de demanda, croquis de emplazamiento, modelo de gestión, programa arquitectónico, presupuestos con cotizaciones para respaldar, listado de planos del proyecto y especificaciones técnicas. De estos cuatro últimos deben estar visados por la unidad técnica correspondientes de la municipalidad. Además, para el sector deportes se requiere el esquema de la red deportiva comunal.
- En relación con procesos posteriores se requieren los términos de referencia (TDR) visados por la Dirección de Obras Municipales (DOM); cronogramas físicos, de actividades y financieros; certificado de financiamiento de costos de operación y mantención, de los cuales más del 80 % de estos se requiere con la aprobación del consejo municipal; la totalidad de la documentación técnico y legal del terreno del proyecto; y la certificación de conexión a servicios básicos. Se solicitan adicionalmente documentación externa

de otras instituciones como lo son el certificado de pertinencia y visación técnica del Instituto Nacional del Deporte (IND) para el sector Deportes o proyectos que tienen instalaciones deportivas, y la aprobación del Servicio de Vivienda y Urbanización (SER-VIU) para el sector de Vivienda y desarrollo urbano.

Dados los requerimientos de documentación se percibe la existencia de requisitos dependiente de otras direcciones de la municipalidad y de otras instituciones externas, donde el tiempo de respuesta a la observación depende de la coordinación entre las áreas del municipio y del tiempo de respuesta de las respectivas instituciones.

# 7.2. Experiencia de los analistas

Se preguntó a los analistas del área de inversiones de la SEREMI sobre los errores frecuentes de los formuladores de las municipalidades en la formulación y evaluación de las IDI, ya que poseen una vasta experiencia en la determinación del RATE de las iniciativas a nivel regional y especialmente de los ingresados por las municipalidades. A continuación, se enumeran los errores que enfrentan los analistas en la formulación y evaluación de las IDI:

- 1. El problema está mal definido, no existe una coherencia del problema con la solución presentada. En la misma línea, falta mayor definición del verdadero problema, ya que lo anterior se interpreta como un acato de la solución que pide la autoridad más que de la solución al problema real.
- 2. Se abarca mucho en el proyecto, incluyen muchos problemas con muchas soluciones en una sola iniciativa, lo que hace aumentar su complejidad.
- 3. Baja calidad al medir la oferta y la demanda, se identifica que no se poseen registros históricos dentro de las mismas municipalidades, ya que esa información debe ser a nivel comunal y actual, sin tener que necesitar y utilizar proyecciones en el tiempo o el territorio, lo que puede provocar una sobreestimación.
- 4. Sumado a lo anterior, faltan estadísticas con un nivel de detalle y rigurosidad, los datos presentados generalmente son muy genéricos.
- 5. Los datos del diagnóstico no son vigentes o recientes.
- 6. Falta de antecedentes relevantes para darle sustento al proyecto, antecedentes incompletos.
- 7. En la optimización de la situación actual no se ven gestiones baratas, sino que son montos significativos que pueden significar incluso otra iniciativa.
- 8. Las iniciativas siempre son vistas como la solución de un problema y no como un aprovechamiento de una oportunidad. Por ejemplo, si el municipio posee un terreno sin utilizar. Este enfoque tiene una metodología especializada.
- 9. Falta de documentación, que al completarla provoca que se agreguen nuevas observaciones no manifestadas anteriormente por insuficiencia de antecedentes que impedía ver el proyecto completo y/o con detalle.
- 10. Solución arquitectónica no bien definida, la cual si no es detallada o estudiada a cabalidad puede provocar aumentos en el monto de inversión y/o tiempo.

Otro error que cometen las municipalidades, pero que no se ve manifestado en las observaciones de las IDI, es el salto de etapas para agilizar el proceso, pasando de perfil directo a ejecución, pero que hace finalmente el proceso más largo.

En las observaciones reveladas por los analistas también se presenta una falta de datos de sustento, calidad y nivel de detalle de los datos y errores al desarrollar pasos de la metodología y de desarrollar lógicamente la iniciativa con ésta, que también se encontraron en la revisión de observaciones. También se muestra una componente de lógica y coherencia al formular las iniciativas que es difícil de desarrollar sólo con los pasos a seguir de la metodología.

# 7.3. Conclusiones

Dado los dos métodos de obtención de las observaciones frecuentes, se tuvo como resultado el aspecto de falta de datos y antecedentes, principalmente para la formulación, y que justifiquen las afirmaciones, y de errores de seguir y desarrollar la metodología para formular y evaluar las iniciativas. Se identifica una brecha de información para los datos comunales, principalmente para el diagnóstico de la situación actual.

Una mayoría de observaciones evidencian una brecha de conocimiento en la formulación y evaluación de los formuladores, con pasos que no se desarrollan, con realizaciones erróneas de los pasos, falta de antecedentes requeridos, entre otros.

Se evidencia la existencia de un conocimiento tácito difícil de explicitar y declarar en la metodología que es la lógica y coherencia del desarrollo y análisis del estudio preinversional y de algunas partes de la metodología a seguir, principalmente en la identificación del problema o el análisis de las distintas etapas.

Igualmente se constata la existencia de observaciones con solicitudes que no están explicitadas en las metodologías del SNI, pero que incluso algunas existen en los textos metodológicos de formulación y evaluación social de proyectos. Una explicación a esta evidencia es el desarrollo en el nivel central del SNI sin una retroalimentación certera de los niveles descentralizados o una diferenciación por requisitos regionales.

No obstante, se distinguen observaciones ambiguas que no especifican la corrección que se debe realizar, lo que dificulta la comprensión y su consecuente resolución de la indicación, por lo que se recomienda a los analistas explicitar las condiciones de cumplimiento de estas observaciones para clarificar la respuesta que debe desarrollar el formulador para la obtención de RS.

Por otro lado, examinaron e identificaron los documentos a anexar, los cuales en su mayoría se integran por aprobaciones o emisiones de documentos por parte de otras direcciones del municipio y por instituciones externas que disponen de otros tiempos y que no dependen de la confección de la iniciativa por parte del formulador. Esto proporciona otro obstáculo directo para la obtención de RS y que afecta también directamente el tiempo de respuesta de las IDI con FI, sobre todo si son proyectos más complejos que requieren de una gran cantidad de aprobaciones o certificados de distintas instituciones u organizaciones.

Finalmente, se constata que la ejecución de la revisión de las observaciones es un trabajo manual y largo, debido a los largos textos de éstas y la utilización de distintas palabras para el mismo concepto, lo cual complica su comprensión y clasificación de las indicaciones para identificar la frecuencia de éstas. Se recomienda en el futuro una integración con el BIP para poder identificar estos errores frecuentes de manera automática mediante un software de identificación de conceptos dentro de los textos de las observaciones.

# Capítulo 8

# Problemas de los Formuladores

El usuario final se considera como los formuladores de los equipos SECPLA de las municipalidades los cuales se verán beneficiados con la plataforma de gestión del conocimiento a través del uso de los conocimientos almacenados, lo cual puede ayudar a mejorar sus desempeños en la formulación y evaluación de IDI. Las entrevistas realizadas ayudan a conocer su contexto en recursos humanos y en tecnologías de apoyo, para consecuentemente, conocer sus dificultades a la hora de formular las iniciativas.

### 8.1. Contexto del equipo formulador

Anteriormente se habla de una heterogeneidad de las condiciones de los equipos formuladores, por lo que es necesario caracterizar en función de su contexto en recursos humanos, capacidades y tecnologías de la muestra de municipalidades entrevistada.

A través de las preguntas de caracterización del equipo de formuladores<sup>[1](#page-64-0)</sup>, se obtuvo la tabla [8.1,](#page-65-0) donde se puede observar que hay equipos grandes de siete u ocho personas y otros de 2 o 3 personas. En cuanto a la duración promedio en el cargo de formuladores, también existen los extremos de equipos nuevos y equipos experimentados con una amplia experiencia. El equipo de Peñalolén es el más numeroso y con mayor experiencia, teniendo una formuladora que lleva 26 años en su cargo, en contraste con Recoleta que es la municipalidad con el equipo más nuevo. Se debe considerar que algunos formuladores además de ver la formulación y evaluación de las IDI, también deben hacer el trabajo de elaborar los términos de referencia, llevar el proceso de las licitaciones, seguir el proceso de la ejecución, entre otras funciones en paralelo.

<span id="page-64-0"></span><sup>1</sup>En anexo [C](#page-117-0) se encuentra el detalle de la formación académica de los formuladores y de la duración en el cargo de las municipalidades entrevistadas.

| Municipalidad     | Número de<br>formuladores | Promedio duración<br>en el cargo (años) |
|-------------------|---------------------------|-----------------------------------------|
| Recoleta          | 3                         | 5,6                                     |
| Independencia     | 3                         | 6,7                                     |
| Talagante         | 3                         | 4,7                                     |
| Quilicura         | 5                         | 1,9                                     |
| Conchalí          | 8                         | 11,0                                    |
| Padre Hurtado     | 5                         | 6,4                                     |
| San José de Maipo | 5                         | 0,5                                     |
| Peñalolén         | 7                         | 4,3                                     |
| Estación Central  | 3                         | 7,2                                     |
| Renca             | 2                         | 7,0                                     |

<span id="page-65-0"></span>Tabla 8.1: Número y duración promedio en el cargo en años de los formuladores de las municipalidades entrevistadas

Fuente: Elaboración propia a partir de entrevistas

Se puede observar en la tabla [8.2](#page-65-1) que la carrera predominante es Arquitectura, estando presente en 8 equipos de las 10 municipalidades entrevistadas, incluso, el equipo de Renca son en su totalidad arquitectos. Las carreras que le siguen son Ciencias Políticas y Geografía que están presentes en 4 equipos. Para la formulación y evaluación de las iniciativas se necesitan equipos multidisciplinarios con distintas capacidades, desde saber temas de diseño arquitectónico hasta saber evaluar económicamente el proyecto. Los equipos con esta característica son Recoleta, Padre Hurtado y Peñalolén con cinco, cinco y cuatro profesiones distintas respectivamente.

<span id="page-65-1"></span>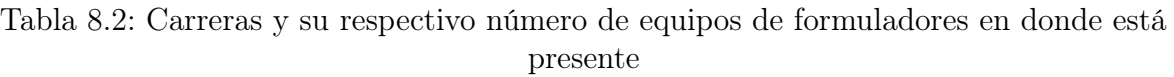

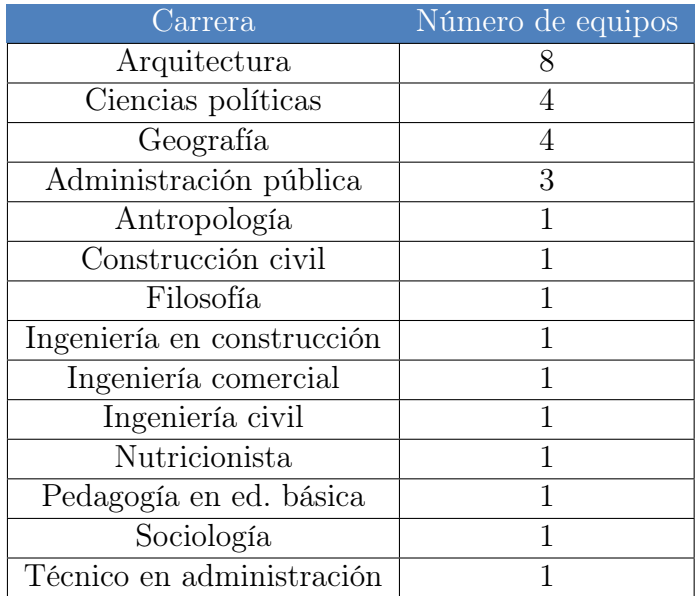

Fuente: Elaboración propia a partir de las entrevistas

# 8.2. Capacidades de los formuladores

En la entrevista también se pregunta sobre las capacidades de los formuladores, con respecto a alguna experiencia previa en formulación y evaluación de proyectos privada o social, realización de capacitaciones del MDS u otras, y criterios de selección del personal del equipo. A continuación, se presentan las respuestas en cuanto a las dimensiones anteriormente mencionadas, agregando alguna observación adicional manifestada en el relato de la entrevista que se consideró relevante para este ámbito.

Tabla 8.3: Síntesis de entrevista con respecto a la dimensión de capacitaciones realizadas, experiencia previa en la evaluación y formulación de proyectos, selección del personal del equipo y otras observaciones relevantes

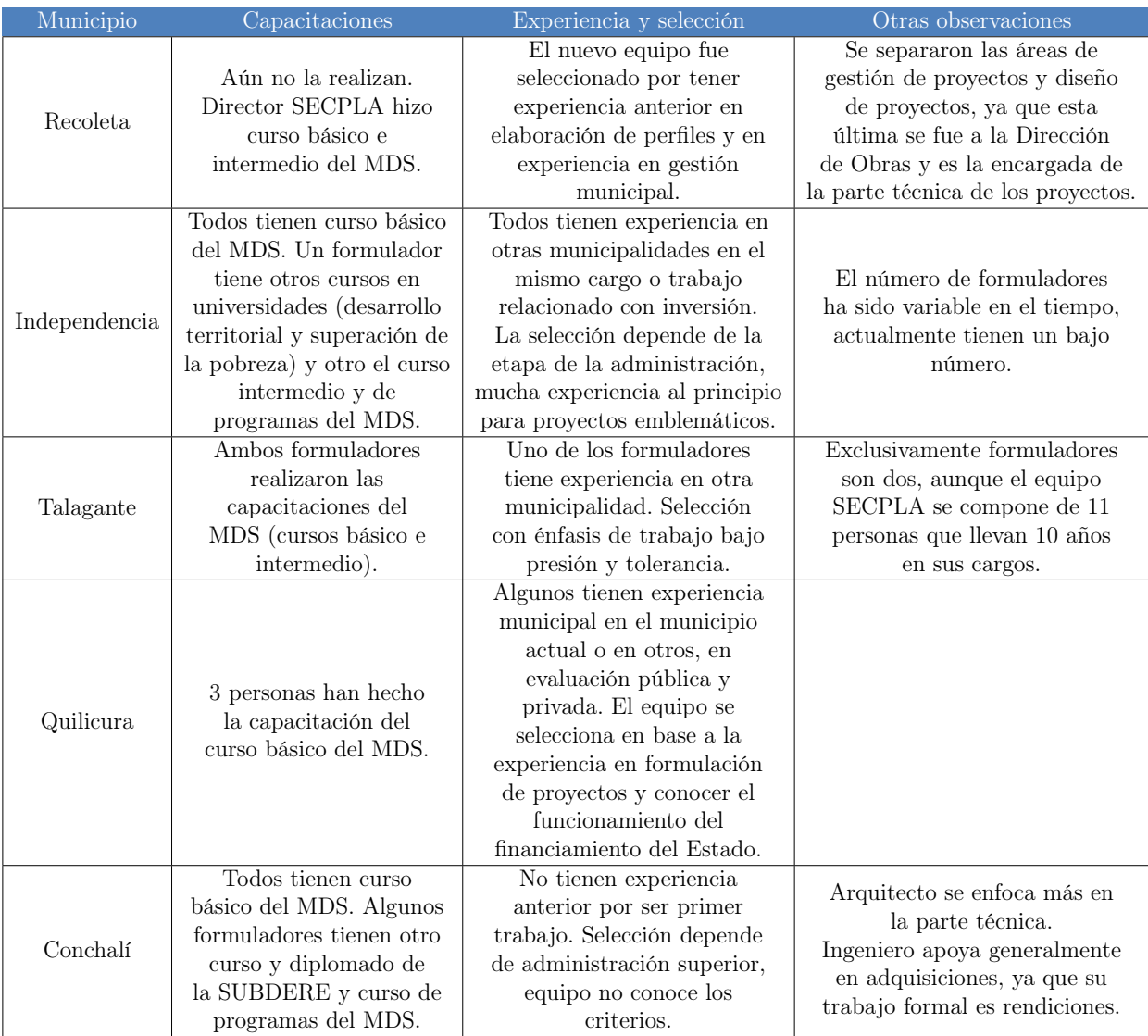

Fuente: Elaboración propia a partir de las entrevistas

Tabla 8.4: Síntesis de entrevista con respecto a la dimensión de capacitaciones realizadas, experiencia previa en la evaluación y formulación de proyectos, selección del personal del equipo y otras observaciones relevantes (continuación)

| Padre<br>Hurtado     | Como son nuevos no han<br>realizado capacitaciones.<br>El más antiguo ha<br>realizado varias<br>capacitaciones y un<br>diplomado en<br>ciencias políticas. | Los recién incorporados no<br>tienen experiencia previa. El<br>más antiguo tenía otros<br>cargos dentro de la misma<br>municipalidad, pero sin<br>experiencia en formulación<br>y evaluación. Los nuevos<br>llegaron de forma<br>independiente, sin un claro<br>criterio de selección. | 2 personas se encargan de la<br>parte metodológica y 3 de la<br>parte técnica. Estos últimos<br>son recién egresados<br>y es su primera<br>experiencia laboral.                                                                                                    |
|----------------------|----------------------------------------------------------------------------------------------------|----------------------------------------------------------------------------------------------------|----------------------------------------------------------------------------------------------------|
| San José<br>de Maipo | Todos han realizado el<br>curso, básico, algunos<br>han realizado el curso<br>intermedio, BIP y<br>control y gestión de<br>proyectos del MDS.              | Dos formuladores tienen<br>experiencias en otros<br>municipios formulando en la<br>SECPLA. El criterio de<br>selección es que tenga<br>experiencia anterior en<br>formulación y evaluación de<br>proyectos.                                                                            | Algunas veces se apoyan con<br>consultoras externas,<br>generalmente en proyectos<br>más complejos y cuando hay<br>mucha carga de trabajo.                                                                                                    |
| Peñalolén            | Todos tienen el curso<br>básico del MDS,<br>excepto el más nuevo.<br>Algunos hicieron el<br>diplomado.                                                     | La experiencia la tienen en<br>el mismo municipio,<br>algunas personas han vivido<br>todo el proceso<br>de cambio de la inversión<br>pública. Criterio<br>de selección es en base a<br>la experiencia en<br>proyectos.                                                                 | Adicionalmente tienen 2<br>personas más formulando en<br>corporaciones externas<br>que administran la salud y la<br>educación, de profesión<br>Arquitecto y Técnico en<br>Construcción. Además tienen<br>un administrador municipal,<br>que apoya revisando el<br>estado y avance de los<br>proyectos en el BIP. Cada<br>formulador se especializa en sectores. |
| Estación<br>Central  | Todos tienen los<br>cursos<br>básicos y<br>algunos realizaron el<br>intermedio y el de<br>programas del MDS.                                               | Un formulador tiene<br>experiencia anterior en otra<br>SECPLA de otro municipio.<br>Los demás no tienen<br>experiencia en el área.<br>Como se han ido renovando<br>los arquitectos, se requiere<br>la profesión, sin otro criterio.                                                    | Los arquitectos ven los<br>proyectos que requieren<br>diseño de áreas, y la<br>geógrafa ve el resto como las<br>adquisiciones y reposiciones.<br>A veces con los proyectos<br>grandes se reparten la<br>parte técnica y metodológica.                                                                                                    |
| Renca                | Todos tienen curso<br>básico del MDS.<br>Algunos tienen<br>distintos diplomados y<br>otros están realizando<br>magíster en<br>urbanismo.                   | Los más antiguos tenían<br>experiencia en evaluación<br>de proyectos privada. Los<br>más nuevos venían de<br>SECPLA de otros<br>municipios. Se pide<br>experiencia en la<br>evaluación de proyectos<br>como criterio.                                                                  |                                                                                                    |

Fuente: Elaboración propia a partir de las entrevistas

Los equipos en su totalidad han realizado el curso básico de formulación y evaluación de proyectos que imparte el MDS de forma presencial durante dos semanas, a excepción de los formuladores nuevos por llevar poco tiempo en su cargo. Algunos han realizado el curso intermedio, de programas y el diplomado del MDS. Otros pocos han realizado otros estudios relacionados con la inversión pública en otras instituciones.

En cuanto a la experiencia previa se observa una heterogeneidad circunstancias pudiendo ser estas como el primer trabajo, trabajo prolongado en su cargo de formulador, proviene de otro municipio de otra área o de la misma SECPLA, viene del sector privado con experiencia en evaluación de proyectos o simplemente no tiene ninguna experiencia relacionada. Se distingue una relación entre el criterio de selección y la experiencia que tienen los formuladores incorporados más recientemente o sin una trayectoria tan prolongada en el cargo.

Finalmente, en las observaciones se puede percibir algunos modos de trabajo, en que algunos dividen la parte metodológica con la técnica entre los mismos miembros del equipo o con otra área, contratan consultoras de apoyo o se reparten los sectores de cada iniciativa.

# 8.3. Tecnologías de apoyo

De la misma manera, en las entrevistas se abordó el contexto de las municipalidades de las tecnologías de apoyo que tienen. En la tabla [8.5](#page-68-0) se pueden apreciar que las municipalidades en su totalidad poseen internet, teléfono y correo institucional, existiendo pequeñas diferencias en su funcionamiento, como en el caso de San José de Maipo en donde el internet funciona lento por ser comuna rural alejada y tener sólo un proveedor de servicios de internet sin posibilidad de cambio o negociación. Otro caso más es el de Conchalí que tienen restricción de contenidos de internet, impidiendo el acceso a algunas páginas web que pueden ser útiles para aprender sobre formulación y evaluación, tutoriales sobre programas o metodologías, estudios, etc. El caso de la intranet es un poco más heterogéneo, ya que existen algunos equipos con sistemas aislados, sin la conexión total de la municipalidad, o con funciones reducidas.

| Municipio         | Internet                                  |    | Intranet                           | Correo Institucional                      |
|-------------------|-------------------------------------------|----|------------------------------------|-------------------------------------------|
| Recoleta          | Funciona bien                             | Sí | Sí                                 | Sí                                        |
| Independencia     | Funciona bien                             | Sí | No, sólo carpetas<br>compartidas   | Sí                                        |
| Talagante         | Funciona bien                             | Sí | Sí                                 | Sí                                        |
| Quilicura         | Funciona bien                             | Sí | Sí, plataforma<br>de contabilidad. | Sí                                        |
| Conchalí          | Funciona bien,<br>pero tiene restricción. | Sí | Sí                                 | Sí                                        |
| Padre Hurtado     | Funciona bien                             | Sí | Sí, tienen<br>una nube.            | Sí                                        |
| San José de Maipo | Funciona lento                            | Sí | No                                 | Sí, pero limitado                         |
| Peñalolén         | Funciona bien                             | Sí | Sí                                 | Sí                                        |
| Estación Central  | Funciona bien                             | Sí | Sí                                 | Sí, pero tienen<br>problemas (se pierden) |
| Renca             | Funciona bien                             | Sí | Sí, de SECPLA                      | Sí                                        |

<span id="page-68-0"></span>Tabla 8.5: Respuestas de formuladores en las entrevistas sobre las tecnologías de apoyo

Fuente: Elaboración propia a partir de las entrevistas

En relación con las herramientas de apoyo para cálculos de beneficios y costos sociales, todos declararon utilizar las plantillas entregadas por el MDS. Adicionalmente, las municipalidades de Recoleta y Conchalí revelan tener sistemas para la información territorial disponible en toda la municipalidad para alimentar y consultar la información.

Lo anterior manifiesta una heterogeneidad en las tecnologías de apoyo que ayudan a la función de los formuladores, ya que tener a disposición sistemas para la información territorial o municipal en general, en el caso de la intranet, facilita el acceso a información relevante y confiable para la formulación de la IDI y disminuye tiempos de recolección de ésta misma.

### 8.4. Información y conocimiento

En relación a la información requerida para la formulación y evaluación de las IDI, al preguntar sobre dónde obtienen la información, los formuladores señalaron que para la formulación y recopilación de antecedentes necesarios buscan en distintas fuentes.

La totalidad de los equipos buscan en fuentes oficiales en la web como lo son los sitios sectoriales o de los distintos servicios, como lo son el INE, observatorio social, mercado público, Subsecretaría de Desarrollo Regional y Administrativo (SUBDERE), observatorio urbano, Contraloría General de la República, fichas comunales de la biblioteca Congreso Nacional y Sistema Nacional de Información Municipal (SINIM). Algunos equipos de formuladores tienen dificultad al encontrar datos e información a nivel comunal, con formatos amigables, por ejemplo, la CASEN, versiones actualizadas o vigentes de éstos, sobre todo en sectores nuevos como lo son el reciclaje o las ciclovías. En ciertos casos sobre información no accesible, los formuladores van presencialmente a la institución a solicitar los datos o información requerida, el cual es un modo ineficiente y dificultoso para formuladores de municipalidades rurales por la distancia de éstas con la ubicación de los organismos. Todo esto provoca pérdida de tiempo en la búsqueda o levantamiento de los datos e información, y en el tratamiento de los datos.

Por otra parte, para la información propia del municipio existen distintas realidades, dado que existen distintas capacidades de los sistemas de información del municipio. Existen municipios con sistemas integrados de todos los departamentos, por lo que la recolección de información es fácil y rápida, como lo es en el caso de los municipios de Recoleta, que tiene intranet y un sistema de información geográfica, y Peñalolén, la cual tiene un observatorio de información comunal[2](#page-69-0) accesible a todo público. Las demás, si bien algunas poseen intranet o carpetas compartidas, tienen dificultades con los datos comunales, ya que esa información no está integrada y deben ir a solicitarla a los respectivos departamentos del municipio, la cual puede no estar, presentar dificultad para obtenerla o estar desactualizada.

En los casos anteriores, varios entrevistados declaran tener que ir a terreno para conseguirla mediante distintos métodos dependiendo del tipo de información, ya que pueden ir a contabilizar y localizar distinta infraestructura y/o ver el estado de ésta a lugares físicos de la comuna, por ejemplo contar el alumbrado público o ver el estado de un colegio; consultar distintos antecedentes de organizaciones pertinentes, detalles de uso, operación o gestión, co-

<span id="page-69-0"></span><sup>2</sup>Accesible a través del sitio web<http://observatorio.penalolen.cl/>

mo por ejemplo horario de atención o actividades realizadas en recinto municipal; o también realizar instancias de participación ciudadana a través de encuestas, foros o plebiscitos. En esta misma línea, también se utiliza el PLADECO, generalmente para la identificación del problema o diagnóstico de la situación actual.

Asimismo, pocos equipos declaran utilizar sitios especializados de estudios como los sitios de las universidades o bibliotecas de revistas científicas, que son liberados, ya que ninguno tiene acceso especializado a sitios con restricción.

En cuanto al conocimiento, los formuladores de Conchalí expresan que para sectores o tipos de proyectos nuevos la metodología a aplicar no se conoce o no está definida, por lo que deben ir definiendo junto con los analistas la nueva metodología o la mezcla entre éstas de sectores distintos. En particular, los formuladores de Conchalí presentaron un proyecto llamado "Construcción espacio mujer", el cual abre un nuevo sector enfocado al género, por lo que conversando con los analistas encontraron la forma para realizar la formulación y evaluación de la IDI. Además, estos mismos formuladores señalan que les falta conocimiento de fuentes de financiamiento públicas, junto con sus requisitos, normativa y calendario del proceso. En contraste, de la municipalidad de Peñalolén declaran que es un conocimiento muy importante pero que pocos lo conocen, no sólo de financiamiento público, sino que también de otras fuentes, como por ejemplo las embajadas o de acuerdos internacionales.

Finalmente, a excepción de lo anterior, la totalidad de formuladores declararon no tener faltas de información o conocimiento para la realización de la formulación y evaluación, pues señalan que de alguna forma lo consiguen y, por consiguiente, no se cambia el rumbo de la iniciativa. Lo que sí sucede es que existen datos o información específicos que no están, pero que de alguna forma lo obtienen, acudiendo a la utilización de proyecciones o estimaciones más robustas, un ejemplo de esto es el dato del número de inscritos en FONASA por comuna.

# 8.5. Problemas en la formulación y evaluación

Uno de los problemas que manifiestan algunos entrevistados es la asimilación de las metodologías del SNI, las cuales son distintas dependiendo del sector y en algunos casos se ven menos complejas de lo que son, más aún cuando el equipo no tiene experiencia en la formulación y evaluación de ciertas metodologías. Además, éstas se van actualizando, por lo que se cambian o agregan requerimientos a la normativa.

Sumado a lo anterior, existen requerimientos de especialidades o disciplinas específicas para la formulación y evaluación de las IDI dependiendo su particularidad y especificación, lo que provoca en ciertos casos tener que postular a la etapa de diseño y, por consiguiente, contratar a una consultoría externa, lo que conlleva a extender los períodos de las etapas de la iniciativa y utilizar recursos adicionales. Esto se relaciona con la multidisciplinariedad de los equipos formuladores, la cual tiende a facilitar la elaboración de los estudios preinversionales en sus distintas etapas de desarrollo o profundidad.

Con relación a los antecedentes requeridos en la metodología, se manifiestan tener problemas con los requerimientos específicos o con cierto nivel de detalle, lo que ocasiona la necesidad de realizar las actividades descritas en la sección anterior, más aún cuando la información comunal no está sistematizada con fácil acceso y tratamiento. Las actividades realizadas en algunos casos requieren un alto consumo de tiempo por parte de los formuladores, especialmente con las salidas a terreno.

Otro punto mencionado por ciertos entrevistados fue el de los distintos criterios de los analistas al evaluar el estudio presentado de la IDI, ya que cada uno tiene distintas interpretaciones de la metodología, lo cual se materializa en las observaciones manifestadas por éstos. En la sección anterior se exponen las observaciones frecuentes, entre las cuales está lo de mejorar cierta etapa o proceso del estudio sin indicar una explicación más detallada de lo que mejorar significa, aunque en algunos casos sí se expresen las condiciones de mejora. Esta ambigüedad es resuelta actualmente a través de las conversaciones constantes con los analistas e instancias de revisión ya sea vía teléfono, mail o visitas presenciales a la oficina de los analistas en la SEREMI, en donde se solicitan aclaraciones, ayuda a resolver ciertos problemas o faltas de información o se llegan a acuerdos a lo solicitado en las observaciones.

### 8.6. Desempeño

Uno de los factores que dificultan o impiden la obtención del RATE RS es la falta de antecedentes, que ayudan a justificar o fundamentar ciertas partes del estudio o la misma iniciativa con datos u otra forma, y la precisión y nivel de detalle de éstos para la formulación.

Otro factor es el criterio de los analistas que dificulta el entendimiento correcto de lo requerido por la metodología o lo que el analista considera correcto. Esto es cierto para algunos formuladores entrevistados que lo ven como un impedimento para el RS, puesto que otros lo consideran como una función necesaria y relevante para la formulación y evaluación, ya que poseen la experiencia de la construcción de las iniciativas de la región.

Existe otro factor externo a la formulación y evaluación es la documentación adjunta necesaria por normativa para la presentación de las IDI, la cual provoca un atraso de la obtención de RS o también un impedimento si es que la institución del cual depende el documento decide no concederlo. El ejemplo más nombrado fue el certificado de pertinencia del Instituto Nacional de Deporte (IND), ya que tiene sólo a dos personas para la revisión de todos los proyectos de deporte a nivel nacional lo que provoca que el certificado se demore alrededor de un año en conseguir. También se mencionó la problemática de la descoordinación entre instituciones externas que participan en el proceso de preinversión, los cuales pueden llegar a una contradicción en los requerimientos de cada una. En relación a lo anterior, tres entrevistados declaran tener problemas con la tenencia o propiedad de los terrenos comunales, lo que provoca el mismo efecto.

En este punto, varios entrevistados no consideraban los RATE FI como no obtención de RS, sino que lo suponían como un estado recurrente para alcanzar el RS y parte del proceso de elaboración del estudio preinversional.
Al respecto, se aprecia el factor de cambio de prioridades de parte de la autoridad, por lo que deben dejar de lado parcial o definitivamente IDI que habían iniciado en el BIP. Dada las condiciones del equipo, ya sea bajo número de formuladores o carencia de multidisciplinariedad, este cambio de prioridades provoca el abandono de iniciativas por mucha carga del que tiene prioridad. Ligado a esto, la demanda de tiempo en otros trabajos paralelos a la formulación como lo es la tramitación de la documentación, el seguimiento y desarrollo del proceso de ejecución de los proyectos, procesos financieros, elaboración de licitaciones, entre otros afecta a la disposición de tiempo de los formuladores y, en consecuencia, al abandono de iniciativas.

Los factores que permiten la obtención de RS son la buena formulación y evaluación de las iniciativas, siguiendo la metodología exigida, los conceptos manejados por los analistas y proporcionando la información requerida completa y correctamente. Además, el manejo de las metodologías por medio de la experiencia en su uso contribuye a la facilidad de la obtención.

Referente a los analistas, la capacidad de convencer con antecedentes y con un desarrollo lógico y consistente del estudio permite el RS, debido a que existen iniciativas elaboradas por varios formuladores de manera que se necesita una coordinación entre ellos. Adicionalmente, los entrevistados expresar que es fundamental la retroalimentación con el analista, teniendo que ser permanente y fluida, y que es de gran ayuda la disposición de los analistas junto con las instancias de resolución de observaciones.

Acerca de los RATE FI y la cantidad de observaciones manifiestan que ser persistentes y no desanimarse en el proceso de obtención permite el RS, y de igual forma, disponer del tiempo suficiente para el desarrollo de la formulación y evaluación sin cambios de prioridad o interrupciones en el proceso.

## 8.7. Participación ciudadana

Acerca de la participación ciudadana, en algunas entrevistas surgió como tema por lo que se ahondó más profundamente preguntando la forma en que se realizaba. La principal herramienta para incluir la participación ciudadana es el PLADECO, ya que se recaban las distintas necesidades de los integrantes de la comuna y la priorización de distintas iniciativas o ejes pragmáticos a seguir por el municipio, el cual se realiza mediante consultorías externas, que pueden ser financiadas por el gobierno central, o con recursos propios.

Otras herramientas utilizadas son: las encuestas presenciales; reuniones con organizaciones comunitarias; cabildos, que en el caso de RENCA se les entregó propuestas de proyectos municipales y de la comunidad, los cuales fueron votados; plebiscitos; foros; mesas barriales y otras instancias creadas por los mismos municipios, como es el ejemplo de la Municipalidad de Peñalolén con su programa Alcaldesa en tu barrio.

Las instancias se realizan a través de otros departamentos encargados del enlace y la relación con la comunidad, generalmente por la Dirección de Desarrollo Comunitario (DIDECO), que tiene personas encargadas en cada delimitación territorial definida por el municipio, los cuales se encargan de toda la gestión y organización. Para la participación ciudadana los formuladores sólo se encargan de los insumos utilizados en ésta, ya sea el formulario de la encuesta o los temas expuestos en las reuniones, foros y mesas barriales. Posteriormente, para validar la participación deben presentar en el BIP actas con los acuerdos o la votación realizada y firmas de los asistentes.

Existen otras instancias de participación dependiendo del sector de las iniciativas que pueden o no estar normadas. El ejemplo nombrado fue el Proyecto Educativo Institucional (PEI), un instrumento normado de planificación estratégica participativa de las instituciones educativas que sirve como insumo para la formulación de los proyectos y programas en el sector de educación. El problema referido al PEI es que las declaraciones de los distintos componentes son muy generales y ambiguas para orientar la formulación, ya que deberían manifestar líneas de requerimiento de inversión para el establecimiento.

En general, los municipios no utilizan herramientas tecnológicas ni las características de la web 2.0 para efectuar la participación de la comunidad, sino que toda instancia es presencial. Una razón declarada es el sesgo que tienen las herramientas de internet, sobre todo en comunas donde vive una gran cantidad de adulto mayor.

## 8.8. Relación entre municipios

Otro tema que se aborda en las entrevistas es la relación entre formuladores de distintas municipalidades. Dentro de las preguntas de la entrevista se consultó si los formuladores pertenecían a una red de pares de formuladores establecida. Si bien la respuesta fue negativa se mencionaron otras formas de relación entre pares menos establecidas: contacto esporádico por proyectos intercomunales y para solicitar o prestar ayuda para la elaboración de las IDI.

Dentro de la relación para solicitar o prestar ayuda existen distintas razones y formas para realizarla. Para proyectos menos complejos y de menor monto de inversión, como los de la circular 33 que no necesitan aprobación del MDS, generalmente se pueden intercambiar entre los municipios.

Para iniciativas que necesitan RATE del MDS, los formuladores comparten su experiencia respecto a una IDI en particular, ya sea por iniciativa propia del municipio que requiere ayuda y busca las iniciativas similares a través del tablero de gestión del BIP o del listado de IDI con RATE RS de los boletines de inversiones, o por recomendación directa por parte del analista. Para iniciativas nuevas o de sectores nuevos es recurrente esta ayuda, pues los formuladores vivieron todo el proceso con los analistas de definición de la metodología correcta a utilizar. Esto puede advertirse como la sociabilización del conocimiento, dado que las experiencias son un conocimiento tácito.

De una experiencia revelada en una de las entrevistas, en donde los formuladores se reunieron presencialmente para conversar sobre el proceso de preinversión de un proyecto, se señaló que de la reunión efectuada surgió un acta de los temas tratados junto con su desarrollo, es decir, el de la sociabilización surgió una exteriorización del conocimiento.

Dentro de las formas mencionadas en las entrevistas, se observa que esta retroalimentación entre formuladores se materializa a través de llamadas telefónicas, correos electrónicos o reuniones presenciales, muy parecido a la retroalimentación entre formulador y analista.

# 8.9. Conclusiones

En las entrevistas se pudo percibir la heterogeneidad de los equipos formuladores en distintos ámbitos: número de formuladores y duración en el cargo, cantidad de disciplinas dentro del equipo, niveles y áreas de capacitación, experiencia anterior en formulación y evaluación de iniciativas, criterios de selección del personal, formas de trabajo al elaborar los estudios preinversionales y sistemas de información, que dependen de la municipalidad en su totalidad.

El principal problema relatado por los entrevistados es la recolección de los datos e información necesaria para completar los antecedentes requeridos en las metodologías y los analistas, particularmente a nivel comunal. Para obtenerla recurren a distintos métodos dependiendo del tipo de información, como salidas a terrenos, consultas a recintos o a la población comunal.

Se encuentra una inconsistencia con el relato de los entrevistados y lo hallado en los errores frecuentes que sí evidencia una falta de conocimiento de la formulación y evaluación de iniciativas de la región. Si bien algunos formuladores denotaron la falta de conocimiento, la mayoría no lo identificó como problema, lo que puede ser causa de la habitualidad de la obtención de RATE FI, considerado como una parte más del proceso de preinversión, o también de la percepción de ambigüedad en los criterios de los analistas de algunos entrevistados.

En relación a los criterios de los analistas, existen dos visiones entre los entrevistados: visto como un problema o un impedimento, y visto como una función necesaria en el proceso por su experiencia evaluando IDI de la región. Se considera como causa de esto que las metodologías del SNI son a nivel central, por lo que es difícil incluir requerimientos necesarios para la región o en general de la experiencia de los analistas de la SEREMI, pues depende de la disposición y atención de los analistas del MDS que confeccionan y actualizan las metodologías. De todas formas, los formuladores consideran un actor clave la retroalimentación de los analistas y su disposición a resolver las observaciones.

De acuerdo al desempeño de los formuladores, se considera los cambios de prioridad de la autoridad como un obstáculo en la obtención de RS de las iniciativas dejadas en un segundo plano y un factor que aumenta los tiempos de respuesta de los RATE FI.

La participación ciudadana se realiza principalmente para recopilar insumos que completan los antecedentes requeridos para la formulación, la cual puede realizarse de distintas formas, como también recogerla de otros procesos realizados por otras organizaciones inter-

nas o externas a la municipalidad. Sin embargo, las formas que se utilizan en general son presenciales sin la utilización de herramientas más tecnológicas o de la web, especialmente el uso de las características de la web 2.0, lo que podría resultar en un menor gasto de tiempo y recursos para el equipo formulador y el municipio.

Con respecto a la relación entre formuladores de distintos municipios, se vinculan a través de los mismos canales que se utilizan en la comunicación entre formulador y analista. La principal razón para la relación es la comunicación de las experiencias que han vivido los formuladores formulando cierto tipo de iniciativas, la cual puede iniciarse de iniciativa de un formulador o por recomendación de los analistas. Dada esta realidad, se visualiza un potencial para compartir el conocimiento explicitado en las experiencias vividas, que es una función fundamental para la plataforma de GC, y de registrar el conocimiento exteriorizado a través de las interacciones entre formuladores.

# Capítulo 9

# Diseño de la Plataforma

En el Capítulo 6 se concluye que la nube de inversiones es la infraestructura más idónea para integrar la plataforma de GC, por ello, de ésta se integra en sitio web que ya en funcionamiento, además de ser una tecnología accesible de manera simultánea para todos los posibles usuarios, los cuales sólo necesitan un computador y acceso a internet, elementos disponibles para los analistas y formuladores municipales.

En el Capítulo 4 se menciona que para el diseño de la plataforma se va a utiliza la metodología enfocada a la experiencia del usuario en el desarrollo del diseño web para que tenga una alta usabilidad. Dada la dualidad de los sitios web, la plataforma necesita de las dos visiones, debido a que el conocimiento explícito está expresado como contenido y para la GC se necesitan distintas funcionalidades.

## 9.1. Plano de estrategia

Antes del desarrollo del diseño web se debe definir la estrategia del sitio mediante las necesidades de los usuarios que se espera que tenga la plataforma y los objetivos del producto, los cuales atienden a los objetivos que debe cumplir la GC; dado que son el fundamento para las decisiones del proceso de diseño.

### 9.1.1. Objetivos del producto

Los objetivos del producto van ligados principalmente a los objetivos de la GC. En primer lugar, la plataforma debe ser capaz de contener el conocimiento explícito generado de distintas fuentes, pues este puede ser muy variado. Este es el conocimiento que surge de la formulación y evaluación de IDI por parte de los formuladores, de la calificación de las IDI por parte de los analistas, o de distintas disciplinas u otras experiencias que pueden ayudar al proceso de preinversión.

Si bien la plataforma no busca crear el conocimiento, debe ser capaz de realizar las siguientes actividades principales de conocimiento:

- Almacenar el conocimiento que está a disposición actualmente, principalmente por la nube de inversiones, y el posible conocimiento que puede ser explicitado en los equipos formuladores, o en otras organizaciones o personas que tratan el tema de la inversión pública o tópicos relacionados con la formulación y evaluación de iniciativas, las cuales deben estar dispuesta a almacenar su conocimiento. Además, se ha identificado que existen instancias para compartir conocimiento entre formulador y analista, y entre pares formuladores intermunicipales, en donde existe una sociabilización de conocimiento que no está siendo externalizada y registrada, lo que impide que pueda ser compartida al resto de los formuladores y otros potenciales usuarios.
- Compartir el conocimiento almacenado en la plataforma a los distintos usuarios, el cual debe ser accesible y fácil de encontrar. Los contenidos deben estar libremente habilitados para todos los actores que lo requieran. Esta actividad depende de la disposición de los actores a almacenar su conocimiento en la plataforma que va a ser compartido a todos los usuarios.
- El conocimiento debe ser fácil de usar para los formuladores o cualquier usuario que lo necesite, debido a que sólo a través del uso del conocimiento es que este aporta valor.

Lo anterior se liga bastante a las características de la web 2.0 que representa a la web con una naturaleza participativa, donde el usuario es el foco principal con una participación activa, por lo que se busca que los mismos usuarios sean los que sustenten a la plataforma de contenidos. Las actividades anteriores se pueden desarrollar a través de la web 2.0, ya que proveen el conocimiento almacenando contenido para posteriormente compartirlos libremente. Asimismo, se busca desarrollar colaboración entre usuarios que se materializa en la interacción de los usuarios y la retroalimentación de los contenidos dentro de la plataforma, lo cual desarrolla la combinación del conocimiento explícito. La plataforma debe ser dinámica en cuanto a todo lo mencionado, que refleje una constante actualización de acuerdo con el contexto que se está viviendo.

Un elemento importante en la formulación y evaluación es la participación ciudadana, por esta razón, se considera como objetivo del producto incluir de alguna forma una función para facilitar la realización de este elemento a los formuladores.

Por último, para incentivar la inclusión de los contenidos a la plataforma desde distintos actores potenciales que poseen el conocimiento es que se requiere una plataforma con un enfoque abierto y transparente con libre acceso a cualquier usuario que desee participar.

## 9.1.2. Necesidades de los usuarios

Dado los objetivos de la GC, se identifican dos principales funciones que se pueden realizar en la plataforma: (1) por un lado los usuarios pueden almacenar contenido útil para la formulación y evaluación; (2) por otro lado, los usuarios también pueden obtener contenidos que son de su interés y atingentes a sus necesidades actuales. Además, existen tipos de usuarios con características distintivas que también tendrán distintos intereses y necesidades dependiendo de su tipo, por lo que para facilitar la identificación de características y necesidades se desarrolla una segmentación por tipo de usuario.

#### Segmentación de los usuarios

Se identifican dos principales tipos de usuarios que interactuarían con la plataforma constantemente: los analistas de la SEREMI y los formuladores de las municipalidades de la Región Metropolitana.

#### Analistas

De acuerdo con lo descrito anteriormente sobre los analistas, se ha identificado que cumplen un rol fundamental en la GC de la formulación y evaluación dentro de la región, ya que son los que evalúan la totalidad de las iniciativas a nivel regional de todos los sectores que requieren aprobación del MDS, de manera que disponen de una vasta experiencia y conocimiento tácito sobre la formulación y evaluación, como también de otros procesos necesarios para la postulación de IDI y de la inversión pública actual e histórica local.

Este conocimiento lo utilizan para ayudar a los formuladores de distintas formas: generar instancias de consulta y revisión de observaciones de las IDI a través de correo, teléfono y reuniones presenciales en su lugar de trabajo; realizar recomendaciones de IDI con RS a los formuladores de otras municipalidades o sectores por similitud de tipo de iniciativa, de la metodología utilizada, del proceso de preinversión realizado, procedimientos específicos desarrollados en el estudio, entre otros, para que consulten con los formuladores que lo efectuaron anteriormente y puedan recibir la experiencia; y por último, crean nuevo conocimiento constantemente que lo depositan en la nube de inversiones. Además, reúnen información de normativas para cada sector que facilita el proceso de preinversión.

Es por esto que se distingue a este tipo de usuario con un rol alimentador de la plataforma de GC, ya que se ha demostrado la disposición a generar y compartir conocimiento con los formuladores. Para este rol se determinan necesidades de almacenaje de contenidos fácil de modo que se requiera reducido tiempo para esta labor, además crear nuevas formas para brindar la ayuda actualmente ofrecida para ese mismo objetivo.

#### Formuladores

Dada la heterogeneidad de los formuladores en una gran cantidad de elementos el formulador cuenta con los dos roles: alimentador de la plataforma y utilizador de los contenidos. El primer rol precisa de las mismas necesidades de los analistas alimentadores, ya que los formuladores también generan conocimiento mediante la elaboración de los perfiles, que generalmente está tácito y que en algunas instancias lo externalizan. Un punto clave determinado en el Capítulo 8 es la ayuda de formuladores entre distintas municipalidades, lo que evidencia una buena disposición a compartir el conocimiento generado en sus propias organizaciones a otros equipos, y por ende, en la plataforma de la misma forma que los analistas.

El segundo rol requiere de otras necesidades por la función de utilizar los contenidos dentro de la plataforma. En el Capítulo 7 se reconoce principalmente la existencia de necesidades de conocimiento para la elaboración del estudio preinversional por parte de los formuladores.

Otro punto percibido en el Capítulo 7 y en Capítulo 8 fue la falta de antecedentes para respaldar principalmente la formulación de la IDI. La necesidad de antecedentes pertinentes, con un nivel de detalle, actualizados y con un fácil acceso es una de las problemáticas mencionada por los formuladores entrevistados. Además, se identifica la necesidad para presentar documentación necesaria para el proceso de preinversión que se complementa con la formulación y evaluación de las IDI, que también dificulta la obtención de RS.

Por último, se advierte en el Capítulo 7 y se nombra en el Capítulo 8 la dificultad para el entendimiento de las observaciones de los analistas, ya que éstas pueden llegar a ser ambiguas. Se identifica la necesidad de explicitar formalmente algunas de las observaciones frecuentes que pueden llegar a ser solicitadas como parte de la metodología o tipo de IDI a nivel regional, en otras palabras, que los analistas externalicen su conocimiento tácito sobre la calificación de las iniciativas.

#### Otros

Conforme a sustentar la plataforma con conocimiento variado, pertinente y actualizado se busca que otros actores también participen compartiendo el conocimiento generado por sí mismos. Un actor que se espera con un rol alimentador son los distintos organismos del Estado que generan estudios que pueden aportar para los antecedentes requeridos u otros relacionados con la inversión pública. En la nube de inversiones existe contenido del MDS y normativa de los distintos organismos sectoriales, aunque es almacenado por los mismos analistas que tienen conocimiento de la existencia de éstos.

De igual forma, se supone un actor importante en el rol alimentador a la academia, por su papel en la generación de conocimiento en el país. La plataforma se transforma en una vía para la aplicación de la investigación desarrollada en las distintas instituciones de educación superior o centros de investigación. Se tiene como antecedente un suceso relatado por los analistas, en el cual encontraron por casualidad la existencia de un estudio realizado por el Centro de Modelamiento Matemático (CMM) y el Centro de Investigación Avanzada en Educación (CIAE) de la Universidad de Chile que generó el proyecto de modelamiento y optimización de recursos educacionales (MORE), una herramienta útil para la formulación de proyectos del sector educación. Los investigadores del proyecto MORE, al ser contactados por los analistas, se mostraron con una gran disposición para explicar y presentar su trabajo. Este suceso demuestra que existe conocimiento relevante en la academia, y que ésta puede estar dispuesta a compartirlo en la plataforma.

En esta misma línea, existe un rol en la generación de conocimiento ejercido por organizaciones internacionales y países extranjeros en el ámbito de la inversión pública, como lo es la Comisión Económica para América Latina y el Caribe (CEPAL), Banco Interamericano de Desarrollo (BID) y los Sistemas Nacionales de Inversión Pública de los países. Este rol se considera como fuente de información y conocimiento que puede ser ingresado a la plataforma por cualquier actor.

## 9.2. Plano de alcance

Una vez identificadas las necesidades de los usuarios y los objetivos del producto, éstas se traducen en requerimientos específicos en contenidos y funcionalidades de la plataforma, dada la dualidad de la web.

## 9.2.1. Requisitos de contenidos

De las entrevistas realizadas se obtuvo los resultados de la tabla [9.1](#page-80-0) sobre la priorización de aspectos para la plataforma, en la cual se aprecia que los ejemplos de proyectos es el aspecto con mayor prioridad, luego le siguen los textos sobre formulación y evaluación, y referencias de bases de datos, que si bien tienen una alta desviación estándar se aprecia que tienen una cantidad de a lo más dos entre las tres últimas prioridades.

<span id="page-80-0"></span>

| Aspecto<br>de la plataforma                              | Promedio | Desviación<br>estándar | Prioridad<br>$1-3$ | Prioridad<br>$4 - 6$ | Prioridad<br>$7-9$ |
|----------------------------------------------------------|----------|------------------------|--------------------|----------------------|--------------------|
| Ejemplos de proyectos<br>formulados y evaluados          | 2,2      | 1,23                   | 9                  |                      |                    |
| Textos sobre formulación y<br>evaluación de proyectos    | 3,4      | 2,95                   | 6                  | $\overline{2}$       | $\overline{2}$     |
| Referencias de bases de datos                            | 4,1      | 2,47                   | $\mathbf{5}$       | $\overline{4}$       | 1                  |
| Estadística y analítica sobre<br>inversión a nivel local | 4,7      | 2,75                   |                    | 3                    | 3                  |
| Plantillas                                               | 5        | 1,25                   |                    | 8                    | 1                  |
| Datos                                                    | 5,3      | 1,95                   | $\overline{2}$     | $\overline{4}$       | $\overline{4}$     |
| Estudios académicos                                      | 5,5      | 2,59                   | 3                  | 3                    | $\overline{4}$     |
| Comunicación (ejemplo:<br>comentarios, foros temáticos)  | 6,6      | 1,51                   |                    | 4                    | 6                  |
| Videos informativos                                      | 8,2      | 1,14                   |                    |                      | 9                  |

Tabla 9.1: Resultados de priorización de aspectos para plataforma de apoyo

Fuente: Elaboración propia a partir de entrevistas realizadas

El siguiente aspecto es la estadística y analítica sobre inversión local con un alto promedio, aunque con una alta desviación estándar, el cual se tendrá en cuenta como requisito, pero sin entregarle mayor énfasis. El aspecto de las plantillas tuvo una priorización media con un promedio de 5 y baja desviación, por lo que se considera como requisito de contenido.

Bajo el promedio de 5 se encuentran los datos, estudios académicos, comunicación y videos informativos. No se consideran como requisitos los datos y los videos informativos por su bajo promedio en la priorización.

En el caso de los estudios académicos, si bien tiene un bajo por lo que no se considera como requisito de los formuladores, existe un potencial de este tipo de contenido que puede ser suministrado por uno de los tipos de usuarios identificados en capitulo plano de estrategia, por esta razón se considera un tipo de contenido requisito para la plataforma.

El aspecto de comunicación no fue considerado por los formuladores como prioridad, no obstante, se considera como objetivo del producto la presencia de una interacción de usuarios y la retroalimentación de los contenidos dentro de la plataforma para que exista una combinación de los conocimientos y, además, apoye transversalmente a los demás requisitos de contenido a través de consultas sobre ciertos temas que se necesitan pero que no se encuentran aún en la plataforma. Por esta razón se considera como requisito de contenido de la plataforma la comunicación a través de una retroalimentación de los contenidos e interacción de los usuarios.

Adicionalmente, en las entrevistas se nombra un aspecto adicional primordial como requisito de contenido, que son los planes regionales y sectoriales de los cuales surgen las distintas formas de financiamiento de las cuales participan los municipios, ya que de las líneas de inversión pública de la región dependen las problemáticas que pueden ser desarrolladas en iniciativas por los formuladores, enfocándose principalmente en las que se requiere evaluación del MDS. En una de las entrevistas se menciona como una necesidad importante el conocimiento de las distintas formas de financiamiento del Estado de nivel central, junto con sus requisitos y calendarios respectivos, más aún, en otra de las entrevistas se mencionó la falta de conocimiento del resto de los formuladores sobre fuentes de financiamiento públicas externas a éste. Si bien este tipo de conocimiento queda fuera del alcance del trabajo, sí se considera valioso que esté habilitado para complementar el contenido de los planes con este tipo de conocimiento referente al financiamiento del Estado. Las fuentes de financiamiento externas al Estado se consideran interesantes pero muy fuera del alcance del objetivo general.

Dado el objetivo de producto en el subcapítulo 9.1 de almacenar la interacción informal entre los formuladores con otros pares de formuladores, se establece el requerimiento de contenido las actas de las reuniones efectuadas en donde se registra la experiencia de la elaboración de la IDI.

En el subcapítulo 9.1 se identifica la necesidad de los formuladores de documentación requerida en la normativa complementaria al estudio preinversional, por esta razón se define el requisito de conocimiento la distinta documentación necesaria y experiencias relacionadas a ésta, como por ejemplo el tiempo de demora de entrega, formato o estructura presentada, entre otros.

Otra necesidad de contenido ligada a los formuladores es la explicitación de requisitos recurrentes en la formulación y evaluación, el cual debe ser explicitado y suministrado por los analistas por ser quienes poseen ese conocimiento.

Por último, en relación con la participación ciudadana se establece el requisito de contenido las distintas maneras en que las municipalidades realizan esta participación de forma que se compartan variadas prácticas que pueden resultar generar mayor participación, menores costos monetarios y/o en menores tiempos.

Dado que la infraestructura se desarrolla en la Nube de inversiones, es necesario incluir las noticias que se publicaban en el sitio por parte de los analistas, con el fin de mostrar avances en distintos proyectos visitados. Además, la plataforma debe tener como mínimo todos los contenidos ya registrados en la carpeta de la nube de inversiones.

## 9.2.2. Requerimientos funcionales

Considerando que el conocimiento explícito está ya estructurado desde la fuente, éste puede ser considerado como un contenido, por lo que para su gestión la herramienta a utilizar adecuada son los CMS. Además, se emplean las funcionalidades descritas en el Capítulo 4 utilizada para la evaluación de infraestructura existente, donde se aprecia el símil entre contenido y noticia, sin embargo, la plataforma difiere en que los autores de los contenidos son todos los usuarios.

Para la plataforma se precisan los siguientes requerimientos:

- Registro de usuarios: se ofrece la posibilidad a cualquier usuario para registrarse con ciertos datos: nombre, apellido, tipo de usuario, mail, nombre del organismo u organización a la que pertenece, si es que éste pertenece a alguna, y para el caso de los analistas se agregará un campo sobre el sector que evalúan. El registro permite la publicación de contenidos y realizar otras herramientas relacionadas con los contenidos publicados, además de la identificación con respecto a su actividad y los contenidos que proporciona.
- Registro de contenidos: tener la función de registrar los contenidos en los tipos de archivo y sus respectivos formatos: PDF, texto (.doc, .txt, .csv), hojas de cálculo (.xlsx, .xlsm, xlsb, .xltx, .xls, .xlt, xml, .xlam, .xla), presentación (.ppt) y archivo comprimido (.rar, .zip). El registro está disponible por cualquier usuario registrado, el cual para subir el archivo debe llenar los campos para identificar al contenido antes de visualizarlo: nombre de contenido, tipo de contenido, breve resumen de lo que trata y sector al que pertenece. Este requerimiento cumple los objetivos de almacenar el conocimiento de todas las fuentes disponibles de los distintos tipos de contenido y de facilitar su registro y uso posterior.
- Presentación de los contenidos: Al acceder al contenido, este se presenta con los campos completados por el usuario alimentador al registrar el contenido.
- Acceso irrestricto a contenidos: cualquier usuario de la plataforma tiene acceso al contenido sin necesidad de realizar un registro. El contenido es presentado a través de una visualización previa, en caso de ser archivo de texto o PDF, y/o por una descarga. Este acceso ilimitado contribuye al objetivo de compartir el conocimiento de forma accesible, abierta y transparente.
- Acceso al contenido a través de la portada: se permite acceder al usuario al contenido a través de la página de inicio del sitio web de modo que ayude a la accesibilidad y facilidad de encontrar.
- Acceso al contenido a través de secciones: indización de los distintos contenidos, de modo que se clasifiquen en secciones fijas y que se presenten en la página de inicio en un menú principal para facilitar el acceso al contenido requerido.
- Acceso a los contenidos a través de buscador: El sitio permite que el usuario busque los contenidos a través de un buscador, con búsqueda simple, ingresando palabras de interés, o avanzada, utilizando filtros de sector, tipo de usuario que publica el contenido, y etiquetas. El requerimiento facilita encontrar los contenidos que son de su interés y necesidad.
- Acceso a contenidos a través recomendación de usuarios: Existe un apartado

que presenta al usuario los contenidos recomendados, es decir, los más vistos y con mejor votación, de una forma que se apoye y fomente el objetivo de compartir y usar los conocimientos.

- Suscripción al boletín de inversiones: opción de suscripción que tiene el usuario para recibir el boletín de inversiones elaborado por los analistas al correo, para favorecer el acceso al contenido, además de facilitar el envío por parte de los analistas.
- Clasificación del contenido: Los usuarios que registren el contenido en la plataforma tienen una opción de clasificación del contenido mediante folksonomías proporcionadas. Además, los usuarios también podrán etiquetar el contenido que han visualizado para simplificar la búsqueda y el uso del conocimiento.
- Comentar contenidos publicados: opción del usuario para comentar los contenidos y contestar otros comentarios hechos por otros usuarios, los cuales se identifican por el nombre y tipo del usuario, por lo cual se requiere previo registro del usuario para comentar o inicio de sesión. Esto permite la retroalimentación y mejora el entendimiento de los contenidos que facilita su uso posterior.
- Votación de contenidos publicados: posibilidad para calificar los contenidos por parte de los usuarios, para lo cual también se necesita registro previo del usuario o inicio de sesión. Se permite la colaboración y participación de los usuarios para favorecer el uso del contenido.
- Estado de usuarios: visualización del usuario junto con su información y actividad. La actividad se refiere a los contenidos publicados y a la contabilización de las veces en que ha utilizado las herramientas disponibles: comentarios, consultas y votaciones. Además, se debe tener una opción para cambiar de tipo de usuario y organización perteneciente, de cual quedará registro en su visualización de usuario. También se inhabilitará al usuario por inactividad en la plataforma.
- Contacto con otros usuarios registrados a través de foros: opción para los usuarios de tipo formulador y analista de participar en foros de principalmente consultas de temas y contenidos que no se encuentran en la plataforma, en donde los demás de usuarios pueden responder, con el objetivo de que los usuarios interactúen y compartan el conocimiento de manera más rápida. Para abrir una consulta en el foro y poder contestar se debe tener previo registro o inicio de sesión del usuario.
- Herramienta participación ciudadana: opción para ingresar los correos de las personas encargadas de la realización de la participación, guardar los documentos formales para comprobar la participación, para luego enviarlos al conjunto de correos ingresados junto con documentos adjuntos con respecto a los insumos a utilizar.

# 9.3. Plano de estructura

En el presente plano de estructura se describe la forma en cómo las piezas encajan estructurando la experiencia del usuario a través de la arquitectura de información y diseño de interacción, que definen patrones y secuencias en los cuales son presentadas las opciones a los usuarios.

## 9.3.1. Aquitectura de información

Para el diseño de la plataforma se requiere crear esquemas de categorización para el orden del sitio para habilitar a los usuarios encontrar la información con facilidad. En relación a la estructura principal se consultó a los formuladores en las entrevistas sobre el orden que consideraban adecuado para la plataforma de apoyo cuyas respuestas respectivas se encuentran en el anexo [D.](#page-118-0)

De acuerdo a un orden por el proceso de formulación y evaluación, la mitad de los entrevistados lo consideraron adecuado y el resto no lo consideraba necesario o relevante, por lo que sólo se considerará posteriormente para clasificar el contenido a través de etiquetas. Por el contrario, un orden por sector fue considerado adecuado y relevante por la totalidad de los formuladores, por lo que se define como orden principal y central por sectores. Dentro de las metodologías existe una metodología general cuando la IDI no constituye un sector definido, por lo que para contenidos no específicos a un sector pueden ser clasificados dentro de esa clasificación.

Dentro de los sectores se considerará una clasificación conforme a los requerimientos de contenidos del subcapítulo 10.2.1, ya que son tipos de contenidos aplicables a todo sector. La clasificación por tipos de contenidos es:

- Ejemplos de iniciativas de inversión formuladas y evaluadas, los cuales pueden ser clasificadas en los tipos de proyectos que se especifican en el SNI, además se añade un apartado de actas de reuniones.
- Metodología, que se refiere a los textos formulación y evaluación de las iniciativas con un concepto más amplio. Dentro de este tipo se puede apartar una clasificación de requerimientos de analistas, en relación a la explicitación de los requerimientos del sector por parte de los analistas que no están en las metodologías del SNI, y a insumos de los talleres que realizan los analistas y que se encuentran en la nube de inversiones.
- Referencias de bases de datos.
- Herramientas, referido a las plantillas de los requerimientos de contenido, definido de forma más extenso, para incluir otro tipo de herramientas en la nube de inversiones. Para este tipo de contenido, se habilita un complemento del contenido que explique el uso de la herramienta si es que este no se encuentra dentro de la herramienta.
- Normativa, que se refiere a toda normativa requerida para la inversión del sector, clasificando por la documentación requerida y normativa adicional, con respecto a lo solicitado en el SNI.
- Plan sectorial, referido al plan de inversiones que posee el sector en el nivel central, el cual posee una relación adicional sobre las fuentes de financiamiento del sector y sus instructivos respectivos, lo cual conlleva a una clasificación de fuentes de financiamiento.
- Estudios, que contempla estudios de académicos, referidos dentro de los requerimientos de contenido; de organismos del Estado, que están en la nube de inversiones, y otros.
- Enfoques, que sólo se incluye en el sector de metodología general, ya que son enfoques generales aplicables a cualquier sector, los cuales se encuentran en la nube de inversiones.

Adicionalmente, existen otros tipos de información fuera de orden principal por sectores que son considerados en la plataforma. Dentro de éstos se encuentran: (1) boletines, lo cuales tienen una variedad de temas en cada uno por lo que no puede ser clasificado dentro de algún sector; (2) planes regionales, con sus respectivas fuentes de financiamientos, de la misma manera de los planes sectoriales; (3) foro, que incluye las distintas consultas que los formuladores abren; (4) participación ciudadana, la cual se clasifica en dos categorías, que es la herramienta y procedimientos, que almacena el contenido sobre distintos procedimientos utilizados en las municipalidades para realizarla; (5) área de inversiones, que contiene insumos elaborados por el área y que no están relacionados con los requerimientos de contenidos y que está en la nube de inversiones, los cuales se clasifican en capacitaciones, actividades y BIP; (6) Noticias, sobre el avance de iniciativas de la región.

Cada tipo de contenido posee metadatos y, por consiguiente, etiquetas asociadas. El metadato general es: nombre del contenido, resumen, sector al que pertenece, tipo de contenido, fecha de subida del contenido, tamaño (KB), nombre usuario, tipo de usuario y organización del usuario que lo sube, cantidad de veces visto y puntaje de votación. Además, se tienen la opción para clasificar según las clasificaciones definidas anteriormente para cada tipo de contenido. Se tiene la excepción de: boletines, que no tiene el metadato de resumen, sector; foro, tiene el resumen y se tiene la opción para colocar el sector; noticias, que no poseen el resumen; planes regionales, participación ciudadana y área de inversiones que no tienen el sector.

Por último, cada contenido se puede clasificar por etiquetas, las cuales estarán clasificadas para mayor entendimiento y manejo. Se tendrá un número de etiquetas preestablecidas para evitar duplicidad de etiquetas con el mismo significado. Su clasificación es en: (1) proceso de formulación y evaluación; (2) tipos de proyectos; (3) subsectores; (4) organizaciones; (5) otros.

### 9.3.2. Diseño de interacción

Para el diseño de interacción se define el comportamiento de la plataforma para las distintas tareas a realizar y completar de los usuarios. Las tareas que se pueden realizar en la plataforma son las siguientes:

- Registro de usuario: permite el registro de los usuarios mediante los campos requeridos, siendo obligatorio el campo de la organización si es de tipo analista, formulador o de la academia, por lo debería indicar error si el campo no se ha completado. Para los analistas, se tendrá que tener aprobación del analista administrador para ejercer las funcionalidades permitidas para los usuarios de tipo analista, para verificar que sólo los analistas reales puedan tener ese tipo de usuarios que tienen atribuciones adicionales a los demás usuarios.
- Inicio de sesión: los usuarios pueden iniciar sesión utilizando su mail como usuario y contraseña, indicando error cuando se tenga mail o contraseña incorrectas. Se tendrá opción para cambiar contraseña en caso de olvido a través de mail de confirmación y posterior cambio de contraseña en la plataforma.
- Perfil de usuario: cada usuario puede ver su propio perfil en donde aparecen los datos del usuario requeridos en el registro, los cuales puede editar de la misma forma en que se

registraron. Para el caso de los analistas, se tiene la opción de agregar a su propio perfil los sectores que evalúa. El perfil incluye la actividad del usuario, mostrando también la contabilización de contenidos subidos, etiquetas aportadas, consultas iniciadas en el foro, comentarios y votaciones realizadas. Además, existirán notificaciones de respuesta a comentarios de contenidos propios, a comentarios realizados en contenidos de otros usuarios y consultas en el foro. Los demás usuarios pueden ver el perfil que muestra el nombre, apellido, mail, tipo de usuario, organización si pertenece, los contenidos subidos por el usuario y actividad.

- Ingresar contenido: para ingresar el contenido se debe llenar los campos obligatorios, con previo inicio de sesión del usuario, siendo opcional el ingreso de etiquetas del contenido. Los requerimientos y talleres de analistas de tipo de contenido metodología, boletines, área de inversiones y noticias sólo pueden ser subidos por usuarios de tipo analista. Dentro del nombre del contenido se pueden agregar actualizaciones del contenido.
- Visualizar contenido: dentro de los nodos de arquitectura de información se pueden visualizar los contenidos dentro de las secciones mediante el nombre, resumen, usuario, promedio de votaciones, etiquetas del alimentador del contenido, etiquetas del resto de usuarios, fecha de publicación y cantidad de veces visto. Al ingresar al contenido, además de los datos anteriores, se encuentran el tipo de usuario y organización del usuario alimentador, tamaño del contenido y comentarios de los usuarios. Para visualizarlo existen dos opciones, para descargarlo y con visualización previa.
- Comentar: dentro de los contenidos se tiene la opción de comentar con previo inicio de sesión. El comentario contiene el nombre de usuario, tipo de usuario, organización, fecha del comentario y el desarrollo del comentario. Los comentarios pueden ser respondidos o agregados bajo los demás comentarios. Los comentarios pueden ser editados dentro de un tiempo determinado.
- Agregar etiquetas: dentro de la visualización se agrega la opción de agregar etiqueta al contenido, desplegando las etiquetas preestablecidas y las agregadas por los demás usuarios. Se puede agregar etiquetas que no estén ingresadas al sistema, con corrección ortográfica para minimizar etiquetas duplicadas por la misma palabra, pero con faltas de ortografía.
- Votación: los usuarios pueden calificar los contenidos ingresados a la plataforma con previo inicio de sesión, en una escala de cinco estrellas, ya que es la convención de las votaciones de los sitios web. Se muestra el promedio de las votaciones de cada conjunto.
- Foro: tiene las mismas especificaciones que los comentarios, sumado el nombre de la consulta al iniciarla y la opción de relacionar etiquetas. Tiene una visualización preliminar de la cantidad de comentarios y visitas que ha tenido, antes de desplegar la consulta con todos sus comentarios.
- Buscador: el buscador simple busca las palabras dentro de los contenidos y por las etiquetas de estos, mostrando las visualizaciones introductorias de los contenidos para luego ingresar al contenido. También tiene una búsqueda avanzada que filtra por sector y ordena por puntaje de votación y cantidad de vistos.
- Herramienta de participación ciudadana: se permite guardar una lista de correos electrónicos de los departamentos que realizan la participación ciudadana, para luego mandar un mail con los requisitos de participación ciudadana junto con sus insumos ne-

cesarios marcando los correos a los cuales se quiere enviar de la lista guardada anteriormente. También se permite guardar documentos los cuales pueden ser posteriormente adjuntados a los mails enviados.

- Noticias: las noticias pueden ser desarrolladas por los usuarios de tipo analista. Se pueden agregar imágenes, una imagen principal de la noticia y un álbum de imágenes relacionado con la noticia. Los usuarios al visualizar las noticias pueden desplegar el texto completo de la noticia, para luego agregar la opción para desplegar el álbum para ver las imágenes. En la visualización introductoria de la noticia se exhibe si la noticia posee un álbum. En la visualización de noticias se ordena de forma descendiente a su fecha de publicación.
- Suscripción boletín: dentro de los boletines de inversión existe una opción para suscribirse a los boletines, es decir, recibirlos mensualmente al correo de la cuenta.
- Administrador: tiene función aceptar o rechazar a los usuarios que se registran con tipo de usuario analista, lo cual es notificado vía mail al usuario. Además, puede inhabilitar usuarios por inactividad. Tiene atribuciones de eliminar contenidos, etiquetas o comentarios inapropiados de la plataforma y usuarios con comportamientos de entrega de información basura.

## 9.3.3. Diagrama de Arquitectura

Incluyendo los dos diseños anteriores se construye el diagrama de arquitectura del sitio, el cual indica las páginas de presentación, caminos de acuerdo a las acciones del usuario y sus respectivos resultados posibles, además de donde las decisiones que debe tomar el sistema de acuerdo a acciones del usuario o condiciones. En el diagrama no incluye la totalidad de enlaces posibles entre páginas del sitio, los cuales se detallan en subcapítulo 9.3.2.

A continuación, se presentan el diagrama principal del sitio y los flujos de los componentes reutilizables, los cuales poseen explicaciones de las distintas páginas y documentos, y de las referencias de flujos y elementos de decisión del usuario y del sistema, que están incorporadas en el anexo [E.](#page-119-0)

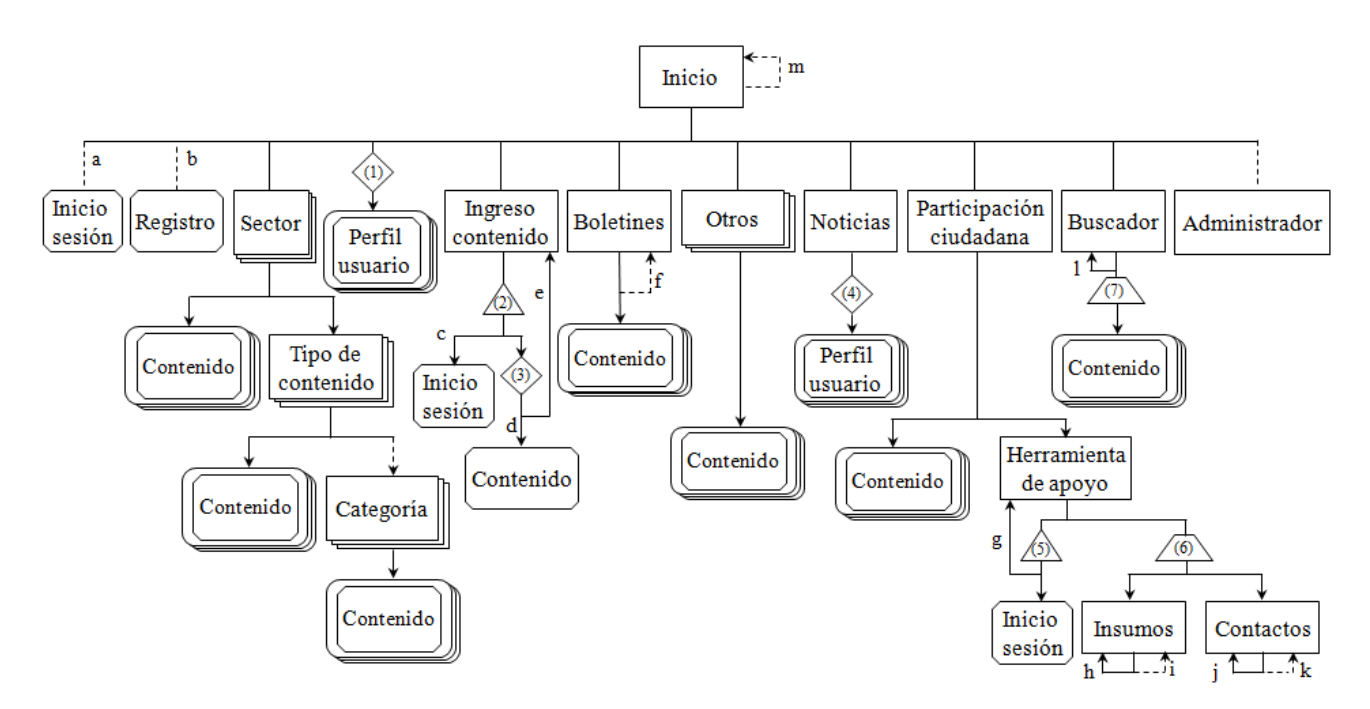

Figura 9.1: Diagrama de arquitectura principal del sitio Fuente: Elaboración propia (utilizando herramientas de Office)

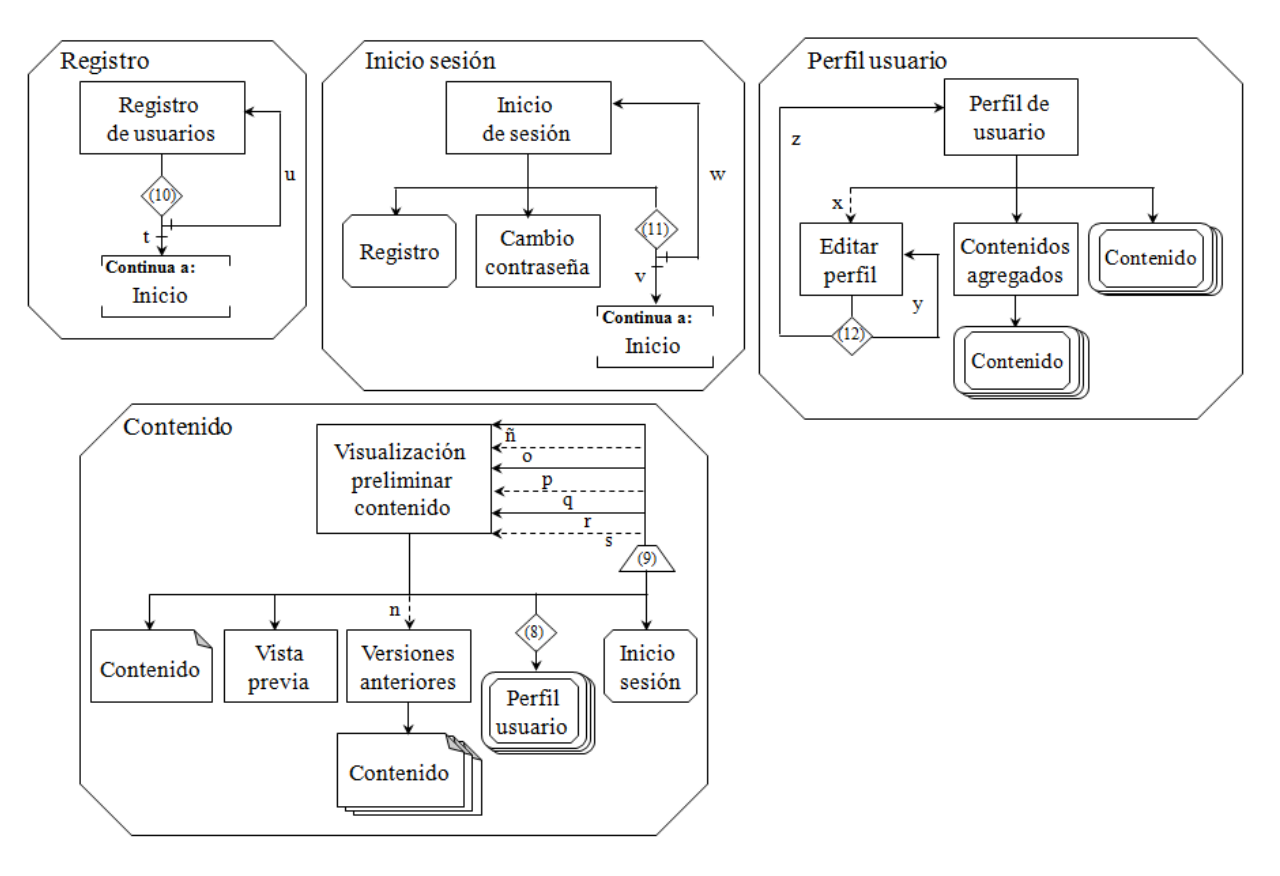

Figura 9.2: Flujos de los componentes reutilizables del diagrama principal Fuente: Elaboración propia (utilizando herramientas de Office)

## 9.4. Plano de esqueleto

En el presente plano de estructura se describe la forma que la funcionalidad y la estructura de información van a adoptar en el sitio de una manera más concreta.

### 9.4.1. Diseño de navegación

El diseño de navegación debe proveer a los usuarios la habilidad de moverse en las distintas páginas del sitio situando medios para esto y mostrando a su vez la estructura de información definida anteriormente.

Se propone un sistema de navegación global con respecto al inicio y a los sectores de la clasificación definida en subcapítulo 9.3.1, es decir, estarán accesibles desde cualquier página del sitio ya que es el contenido principal del sitio y más relacionado con la formulación y evaluación de iniciativas. Las demás clasificaciones de contenido y los tipos de contenido de cada sector se encontrarán en el inicio y tendrán una navegación local, esto es, se acceden por la jerarquía de la arquitectura de información dado que es información adicional de la plataforma. En cada sección por sector o por otra categoría se encontrarán la totalidad de contenidos categorizados dentro de éste visualizados preliminarmente.

En cuanto a las funcionalidades de registro, inicio de sesión, perfil de usuario, buscador e ingreso de contenido también se plantea una navegación global con acceso desde cualquier página por su función transversal al sitio, las cuales se pueden necesitar en cualquier momento independiente del lugar en que se encuentre del sitio.

Para proveer a los usuarios de los medios para ir desde un punto a otro dentro del sitio se ofrece un menú principal en donde se encuentren todos los sectores, un menú de cabecera para las funcionalidades transversales, dada las convenciones de los diseños web, y un menú posicionado en el inicio de las otras categorías no incluidas en los sectores. Para cada sección se incluyen accesos a sus categorías clasificadas de manera jerárquica.

Por último, se plantea incluir la técnica de navegación miga de pan la cual indica el recorrido seguido de las páginas y, por consiguiente, la ubicación que el usuario tienen en el sitio. Además, ayudan a los usuarios a encontrar la forma de regresar dentro de la sección o función hasta la página de inicio.

## 9.4.2. Diseño de la interface

Para el diseño de la interface se recomienda utilizar las convenciones de los sitios web en cuanto a las funcionalidades comunes en los sitios. Para el registro se utilizarán el formulario con campos de: texto para los nombres, de e-mail para el correo, oculto para la contraseña, lista despegable con las opciones establecidas para el tipo de usuario, lista despegable para la opción de organización para los formuladores con las opciones establecidas y de texto para los académicos por la gran variedad de éstas. Para el formulario de inicio sesión se ingresará por campo de texto para el correo y oculto para la contraseña, añadiendo además un checkbox para escoger recordar la contraseña. Al final de las dos funcionalidades se incluye un botón de acción que indique en un texto la acción a realizar.

Para el perfil se establece una barra para identificar las acciones habilitadas en el perfil, que es ver la actividad diferenciada del usuario, que incluye los contenidos ingresados, los comentarios realizados y el número de votaciones realizadas. Si es el perfil propio se agrega la opción de editar el perfil y cerrar sesión.

Para la visualización preliminar del contenido se indica debajo del título de este la opción acceder al perfil del usuario autor y de calificar el contenido. El archivo a descargar debe tener un enlace del archivo para visualizar o descargar. Por último, se encuentra el campo de texto para agregar comentario y etiquetas con un botón de acción para ingresarlos.

De la misma forma se integra la consulta del foro, con campos de texto para el título y cuerpo de la consulta, y botón de acción para agregar consulta, y para comentar un campo de texto y botón de acción.

En cuanto a las convenciones de íconos seguidas para facilitar la comprensión de algunas funcionalidades se propone utilizar: la casa para regresar al inicio, la lupa para el buscador, cinco estrellas para la votación, la herramienta para la edición del perfil e icono de etiqueta para las etiquetas.

Para la acción de suscripción al boletín se propone utilizar un botón de acción para incluir a la lista de correos que reciben mensualmente el boletín.

## 9.4.3. Diseño de información

Para el diseño de información se propone incluir una explicación para cada sección y tipo de contenido para que el usuario identifique el contenido que encontrará en ese apartado y que puede ingresar.

Además, incluir una explicación de lo que se debe ingresar y su utilidad de todos los campos a llenar de: registro; ingreso de contenido; ingreso de consulta en el foro; votación, etiquetas y comentarios en los contenidos; etiquetas y comentarios en las consultas.

Para la disposición del menú principal se ordenarán por cantidad de observaciones del sector encontradas en el Capítulo 7, posicionando en primer lugar la sección de general por ser la que abarca transversalmente todos los sectores e incluye contenidos de la metodología general, la cual establece el proceso de formulación y evaluación, y las etapas a seguir del cual derivan los demás sectores. Dentro de los sectores los tipos de contenidos se ordenan por el orden establecido en subcapítulo 9.2.1, basado en el orden de importancia de los formuladores entrevistados.

Las otras categorías se ordenarán por importancia y utilidad, siendo el primero los boletines por su alto uso; el foro por su utilidad potencial de retroalimentación entre los usuarios; planes regionales por su importancia para iniciar cualquier formulación de iniciativa, participación ciudadana por la importancia de inclusión en el proceso de formulación y evaluación; y por último las noticias, incluidas en la nube de inversiones, y los insumos del área de inversiones incluidos también en la nube de inversiones.

Por último, para el tipo de contenido de las actas de reuniones, se establece incluir una estandarización de éstas a través de la sugerencia de un documento para llenar e incluir los datos de la realización de la reunión.

## 9.4.4. Wireframe

Los Wireframe condensan los tres diseños anteriores en representaciones de las pantallas de las páginas. Se elaboran las pantallas principales del sitio, las cuales son la página de inicio y una página de algún sector, ya que para el resto de las secciones y funciones se sigue la misma estructura de la pantalla, salvo en las funciones que no incluyen barras laterales con menús u otra visualización.

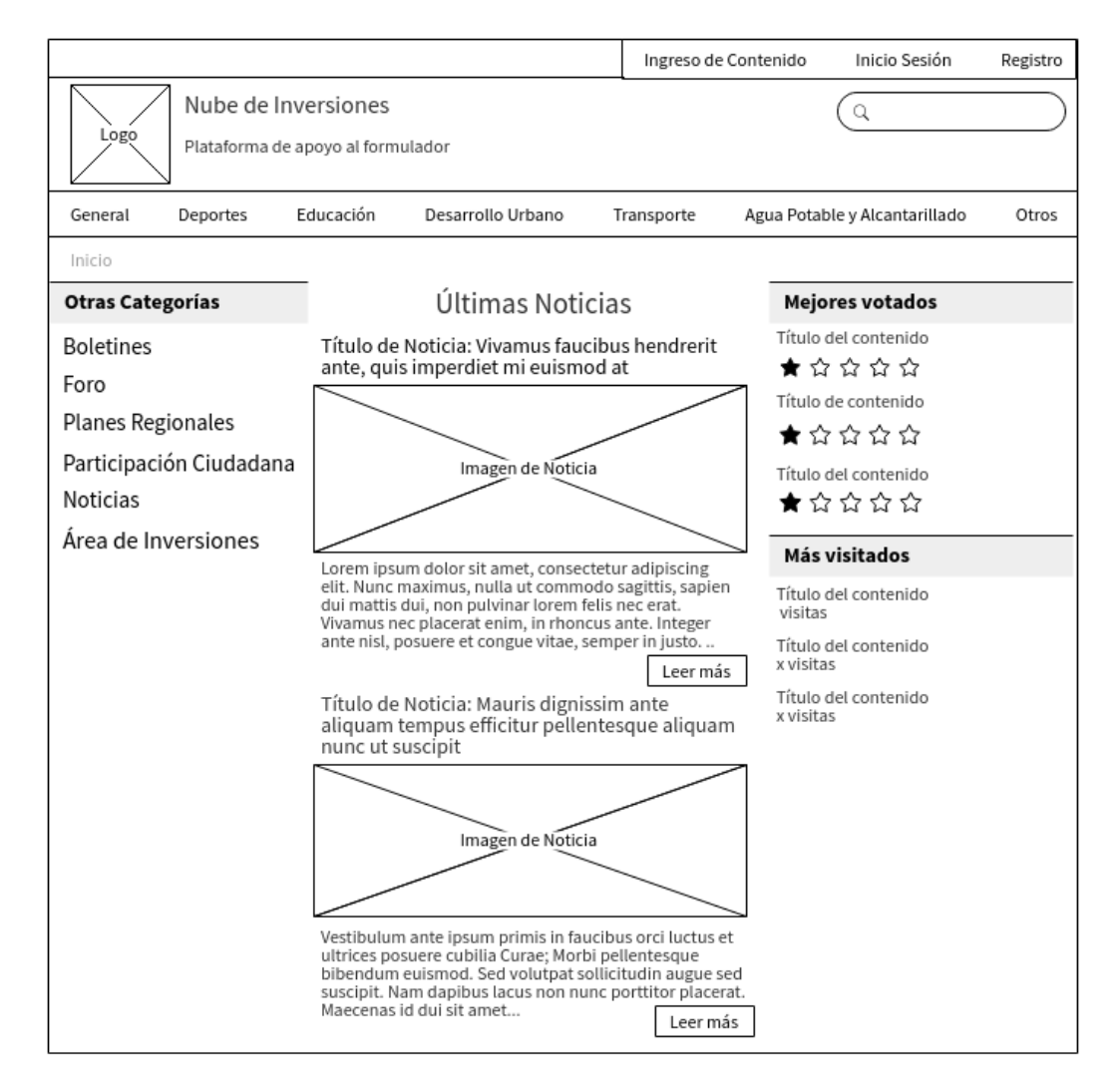

Figura 9.3: Wireframe de la página de inicio Fuente: Elaboración propia (usando MockFlow)

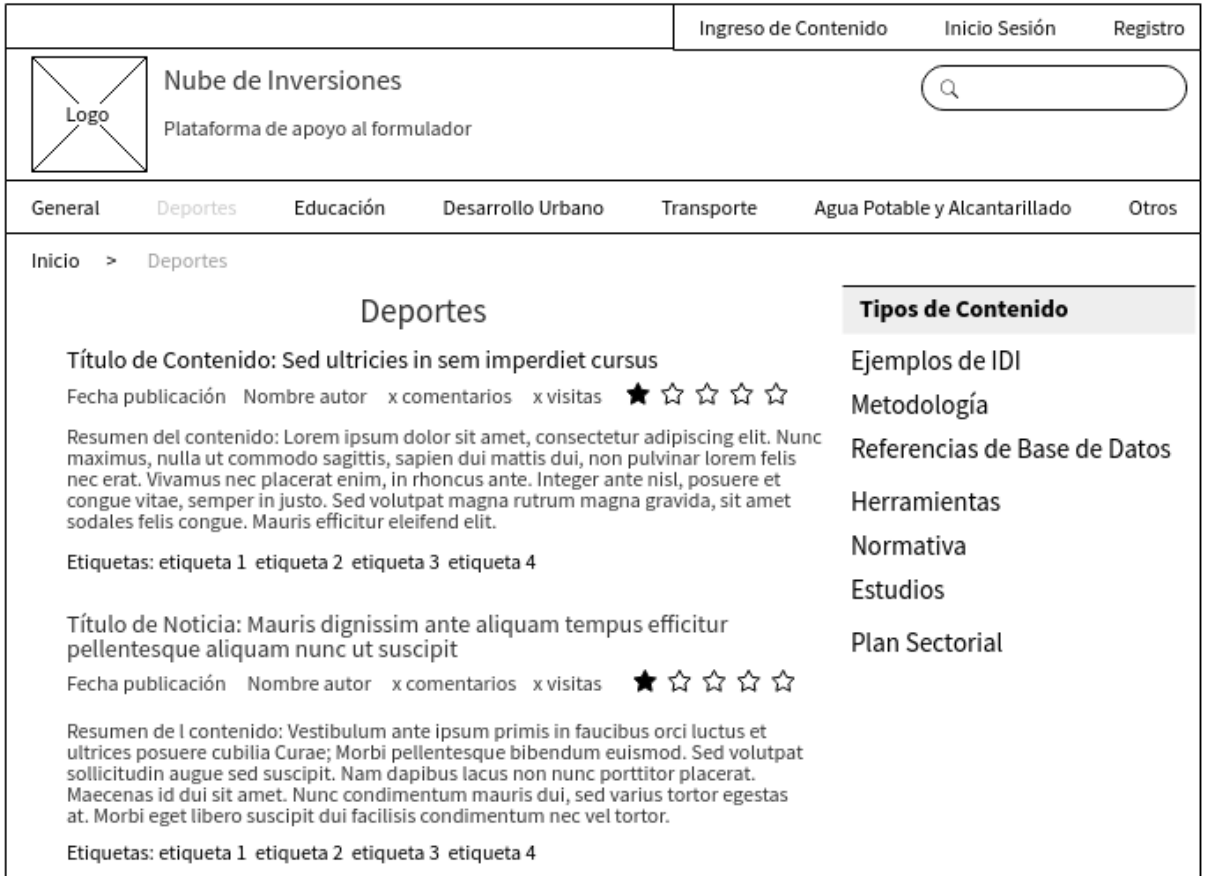

Figura 9.4: Wireframe del sector de deportes Fuente: Elaboración propia (usando MockFlow)

# 9.5. Plano de superficie

Para este plano no se incluyen las maquetas ya que éstas se concretan en la construcción del prototipo, pero se incluyen elementos a considerar en el diseño de la apariencia de éste.

Para diferencia y crear identidad del sitio se propone la creación de un logo ubicado en la esquina superior izquierda por la convención de los sitios y que direccione al inicio.

Para el menú de sectores, debe tener un color sólido para distinguir su importancia a diferencia del resto, aunque igualmente se propone resaltar el título de los menús de otras categorías, del ranking de los más votados y más visitados, y de los tipos de contenido dentro de las secciones.

Para moverse y escoger secciones o contenidos se debe distinguir por distinto color la ubicación del cursor y su opción de escoger el elemento. Además, si se está ubicado en algún sector, se también se debe distinguir la ubicación a través de la distinción por color, al igual que en las migas de pan.

Se debe tener consistencia con los colores del sitio, la disposición de las zonas siguiendo el diseño basado en cuadrículas y la forma de presentar de los elementos de la misma naturaleza.

# 9.6. Conclusiones

Dentro de los objetivos del producto se encuentran las tres actividades principales de la GC que son almacenar, compartir y usar el conocimiento explícito en la plataforma, en donde exista una alta participación, colaboración e interacción de los usuarios donde se pueda tener una combinación del conocimiento. Asimismo, se tiene como objetivo la promoción del uso de herramientas de participación ciudadana.

Con respecto a las necesidades de los usuarios, se identificaron dos segmentos de usuarios principales: analistas, con un rol alimentador de la plataforma; y formuladores, con un rol alimentador y utilizador a la vez. Se distinguen otros dos actores que pueden contribuir a suministrar a la plataforma y, por ende, a desarrollar la actividad de almacenar y compartir de la GC: los distintos organismos del estado y la academia. Estos actores son importantes en la creación de nuevo conocimiento que puede ser relevante para la formulación y evaluación de IDI.

La segmentación realizada no incluye al ciudadano, ya que la plataforma no tiene competencias para difusión y convocatoria de la comunidad. Estas funciones las realizan otras direcciones dentro de la municipalidad a través de herramientas disponibles, como lo es la vinculación territorial o los canales oficiales de la municipalidad. La utilización de las tecnologías de la información de la web aún no es recomendable, por el sesgo de la población que utiliza y domina las funciones de la web, distinguido en el Capítulo 8.

La plataforma está diseñada para sustentarse en la colaboración pública, por lo que el éxito de esta, es decir, el alto uso de los contenidos por parte de los formuladores para formular y evaluar las iniciativas municipales, depende de si existe una activa participación de los usuarios, especialmente de los analistas, que poseen el conocimiento tácito para la formulación y evaluación, y el proceso de preinversión en general.

Se tiene evidencia de una alta disposición a sustentar la plataforma por parte de los analistas, y colaboración por parte de los formuladores, de los cuales también se considera una alta utilización de los contenidos por el alto uso de la nube de inversiones, que contiene conocimiento suministrado por los analistas. Por esta razón se espera una alta participación de ambos tipos de usuarios, de la cual depende directamente el logro de las actividades de la GC.

Los requerimientos de contenido definidos para la plataforma son: comunicación a través de la retroalimentación de los contenidos por los usuarios y la interacción de éstos para cumplir con el objetivo de colaboración entre usuarios y combinación de conocimiento; ejemplos de IDI formulados y evaluados, textos sobre formulación y evaluación, referencias de bases de datos y plantillas de acuerdo a las necesidades y prioridades de los formuladores; estudios académicos por su potencialidad e interés de sus autores; planes regionales y sectoriales como paso anterior a la formulación junto con sus fuentes de financiamiento y requisitos asociados, por ser un conocimiento necesario para la iniciar las iniciativas; actas de reuniones generadas de la interacción entre formuladores al compartir experiencias anteriores; explicitación de criterios y requerimientos para la formulación y evaluación de IDI; y formas de realizar participación ciudadana de las distintas municipalidades.

Los requerimientos funcionales en relación a los objetivos de la plataforma son: registro de contenidos de distintos formatos y con identificación de campos descriptivos para almacenar y usar el conocimiento; acceso por la portada, secciones, buscador, suscripción al boletín y por contenidos relacionados, además de ser irrestricto para todo usuario, para compartir el conocimiento; opción para comentar y calificar los contenidos para tener una retroalimentación y participación del usuario para facilitar su uso; apartado con recomendaciones de los contenidos más leídos y mejor votados para compartir y usar el conocimiento; clasificación del contenido por parte de los usuarios utilizadores para compartir, usar y retroalimentar los conocimientos; registro disponible para cualquier usuario que le permite subir contenidos y utilizar las herramientas de participación anteriores para el almacenamiento y uso; opción de iniciar consultas y comentar en foros para fomentar la interacción y colaboración entre los usuarios para compartir en conocimiento; y por último la herramienta de participación ciudadana para promover y facilitar su uso.

Del plano de estructura, se define como arquitectura de información la categorización por sector, y dentro de cada sector se clasifica por los tipos de contenidos definidos en los requisitos de contenido de la capa anterior, excluyendo la comunicación como foro y la participación ciudadana, que se estructuran en otras categorías externas y transversales, incluyendo los planes regionales, los boletines, las noticias y el área de inversiones. Dentro del diagrama de arquitectura se incluyen la interacción de las páginas de los sectores y sus tipos de contenido, las otras categorías y las distintas funcionalidades establecidas.

Dentro del plano de esqueleto, se propone un sistema de navegación global para los sectores, los cuales representan el contenido principal del sitio, y las funcionalidades principales, que son el ingreso del contenido, inicio de sesión y registro, el buscador y el perfil de usuario, y una navegación local para el resto de las secciones. Referente a la interface se utilizan las convenciones de los sitios web para tener una buena experiencia de usuario y usabilidad, lo una alta variedad de tipos de usuarios, los cuales pueden tener distintas habilidades y experiencias en el uso de las tecnologías. También por esto se debe tener un diseño de la información, que ordena y explicita la comunicación de ideas al usuario.

Con el mismo objetivo, el plano visual busca comunicar a través de colores, contrastes y consistencia de los elementos del sitio una alta usabilidad al usuario, para que fije su atención en los elementos importantes y para que reconozca su ubicación en el sitio.

Finalmente, se percibe que el contexto en el que se debe desenvolver la plataforma es de naturaleza cambiante, ya sea por los cambios metodológicos del SNI, cambios de necesidades o preferencias de los formuladores, o adiciones de nuevo tipo de contenido que ha ido surgiendo de parte de los analistas o los usuarios en general, de manera que el desarrollo de la plataforma debe ser flexible para poder adaptarse los cambios del contexto.

# Capítulo 10

# Prototipado

Con el fin de evaluar el diseño propuesto junto con sus funcionalidades y usabilidad, se realiza el proceso de prototipado. Para esto se realiza un prototipo funcional que luego se presenta a los usuarios para que interactúen con éste y señalen su satisfacción y propuestas de mejora.

# 10.1. Prototipo

El prototipo se realiza utilizando la herramienta Wordpress, actual sistema que utiliza el sitio nube de inversiones del cual se integra la plataforma. Dado que el sistema de Wordpress crea cualquier tipo de sitio web de forma fácil y gratis, se considera la herramienta ideal para desarrollar la plataforma, ya que su administración y posterior diseño por adaptación debe ser realizada por los analistas que no tienen conocimientos especializados en el desarrollo web.

El prototipo que se realiza es de alta fidelidad, operacional y global, ya que comprende un modelo dinámico, interactivo, que modela la gran cantidad de características y funcionalidades, y que progresivamente se refinará hasta convertirse en el sistema final.

El desarrollo del prototipo en Wordpress se realiza en un hosting local, para no interferir con el normal funcionamiento del sitio de la Nube de Inversiones. El proceso a seguir del desarrollo fue: escoger un tema para la visualización, estructurar el sitio en páginas y categorías, escoger plugins para realizar las funcionalidades principales, ordenar los widgets para la visualización, y finalmente agregar usuarios y contenidos para poblar el sitio.

Para la capa de vista, que en el escritorio de administración de WordPress se denomina Apariencia, se escoge un tema que contenga como requisito dos barras de menú, el principal y el superior, y dos barras a los costados con widgets, para ingresar los menús a los costados, además de tener migas de pan. El tema escogido fue Magazine Plus, por ser gratuito y por reunir los requisitos.

Las funcionalidades y tareas definidas en subcapítulo 9.3.2 se presentan en la tabla [10.1](#page-96-0) junto con su realización en el prototipo, una observación sobre limitaciones de la tarea y los plugins utilizado si la tarea está desarrollada. La visualización de cada tarea realizada en el prototipo se puede observar en anexo [F.](#page-122-0)

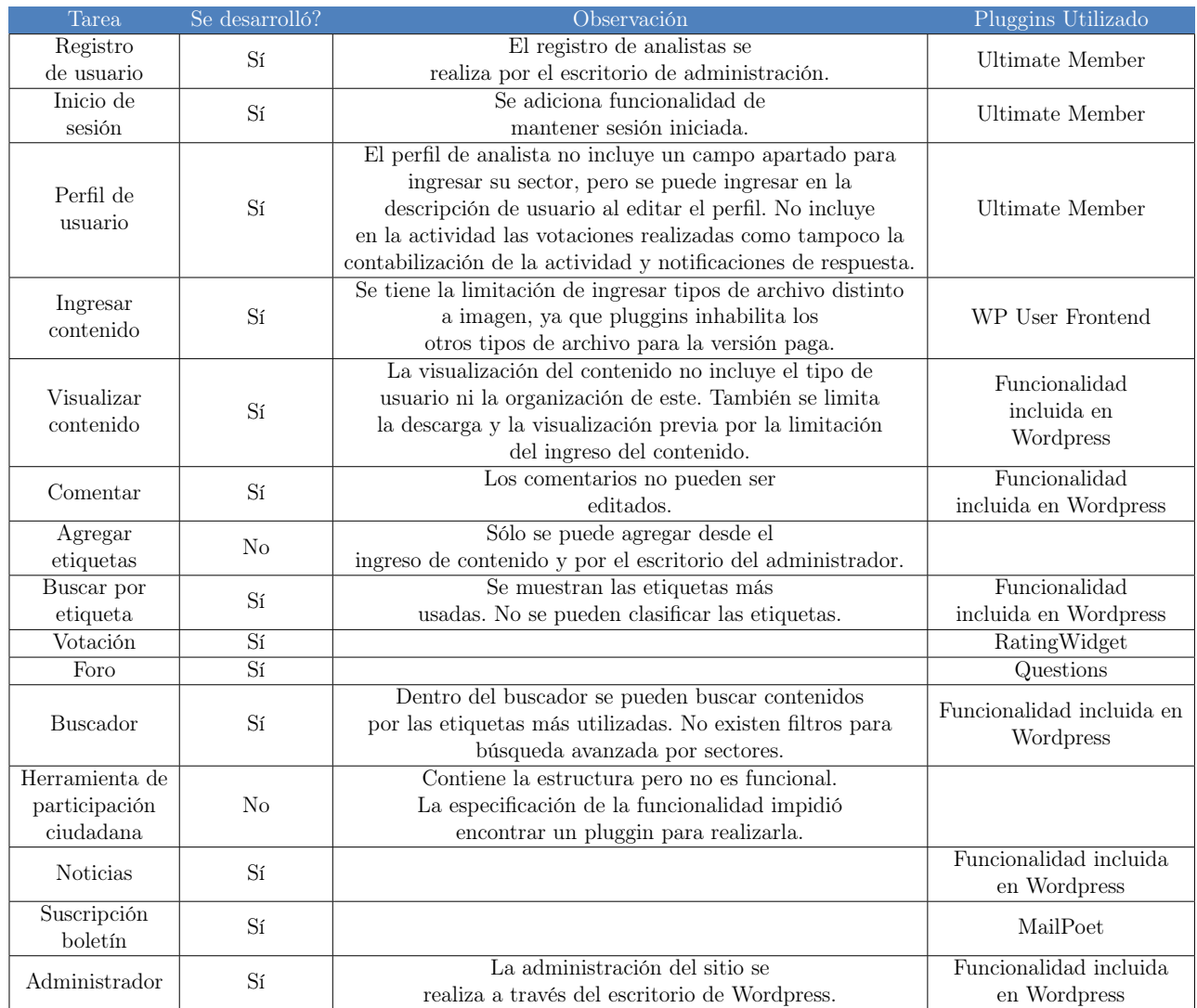

## <span id="page-96-0"></span>Tabla 10.1: Tareas definidas con indicación si se desarrollaron en el prototipo, observación y plugins utilizado

#### Fuente: Elaboración propia

Las limitaciones y tareas no desarrolladas dependen de su especificidad, ya que dificulta encontrar plugins de Wordpress que realicen la tarea o especificaciones dentro de la tarea. Es por esto que en algunos casos se desarrolla la funcionalidad principal de la tarea, prescindiendo de algunas especificaciones de la misma.

Para desarrollar la estructura se utilizan las herramientas disponibles en Wordpress, en donde se clasificaron y estructuraron los sectores, tipos de contenido y otras clasificaciones en categorías; y las funcionalidades de inicio sesión, registro, perfil de usuario, ingreso de contenido y el foro en páginas.

Para la estructura se utiliza la personalización del tema utilizando menús, sidebars y widgets del Wordpress y de los plugins utilizados para las tareas, además de utilizar los plugins If menú, Easy sidebar menú widget y Custom sidebar, para personalizar la visualización de los elementos en el sitio. Por último, se utilizó Loco translate para traducir los plugins utilizados que en su totalidad están en idioma inglés, específicamente los elementos que se presentan en el sitio proporcionados por éstos.

A continuación, se muestran las visualizaciones principales del prototipo desarrollado:

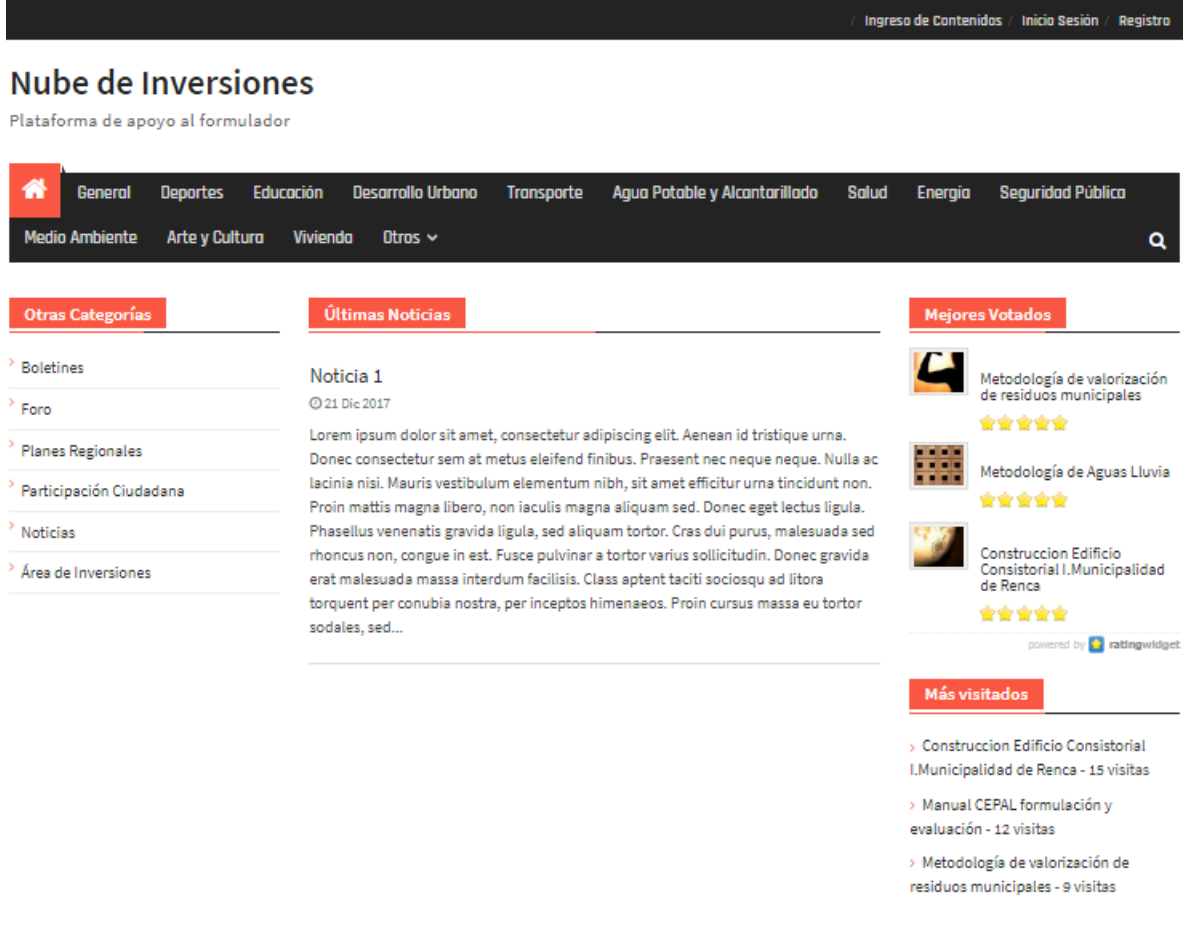

Sitio del Departamento de Inversiones de la Seremi de Desarrollo Social Metropolitana

Figura 10.1: Visualización de página de Inicio del prototipo Fuente: Elaboración propia

#### Nube de Inversiones

Plataforma de apoyo al formulador

| General               | <b>Deportes</b>                                                                                                    | <b>Educación</b>                       | <b>Desarrollo Urbano</b>                                                                                                    | <b>Transporte</b> | Agua Patable y Alcantarillado | <b>Salud</b> | <b>Energia</b>        | <b>Seguridad Püblica</b>      |              |
|-----------------------|----------------------------------------------------------------------------------------------------|----------------------------------------|----------------------------------------------------------------------------------------------------|-------------------|-------------------------------|--------------|-----------------------|-------------------------------|--------------|
| <b>Medio Ambiente</b> | <b>Arte y Cultura</b>                                                                                                    | <b>Vivienda</b>                        | Otros $\sim$                                                                                                    |                   |                               |              |                       |                               | Q            |
| Deportes<br>Inicio /  |                                                                                                    |                                        |                                                                                                    |                   |                               |              |                       |                               |              |
|                       |                                                                                                    |                                        |                                                                                                    |                   |                               |              |                       |                               |              |
|                       |                                                                                                    | Categoría: Deportes                    |                                                                                                    |                   |                               |              |                       | <b>Tipos de Contenido</b>     |              |
|                       | El Sector Deportes considera toda aquella inversión tendiente a incrementar o<br>mejorar la práctica deportiva y la actividad física y favorecer la recreación saludable |                                        |                                                                                                    |                   |                               |              | Ejemplos de IDI       |                               |              |
|                       | de la población.                                                                                                    |                                        |                                                                                                    |                   |                               |              | Metodología           |                               | $\checkmark$ |
|                       | prueba                                                                                                    |                                        |                                                                                                    |                   |                               |              |                       | Referencias de Bases de Datos |              |
|                       |                                                                                                    | © diciembre 19, 2017 & Admin 3 visitas |                                                                                                    |                   |                               |              | Herramientas          |                               |              |
|                       | singly single the fit (vote (2 Votes)                                                                                                    |                                        |                                                                                                    |                   |                               |              | Normativa             |                               |              |
|                       |                                                                                                    | prueba de ingreso de contenido.        |                                                                                                    |                   |                               |              | Estudios              |                               |              |
|                       |                                                                                                    |                                        | Deja un comentario E Deportes V polideportivo                                                                                                    |                   |                               |              | <b>Plan Sectorial</b> |                               | $\checkmark$ |
|                       |                                                                                                    |                                        | Ejemplo post de usuario deportes                                                                                                    |                   |                               |              |                       |                               |              |
|                       |                                                                                                    | © diciembre 18, 2017 ▲ Admin 6 visitas |                                                                                                    |                   |                               |              |                       |                               |              |
|                       | single similarity (ii) (vote (2 Votes))                                                                                                    |                                        |                                                                                                    |                   |                               |              |                       |                               |              |
|                       |                                                                                                    |                                        |                                                                                                    |                   |                               |              |                       |                               |              |
|                       |                                                                                                    |                                        | Lorem ipsum dolor sit amet, consectetur adipiscing elit. Aenean iaculis metus in<br>lacus gravida, non consequat orci porttitor. Vestibulum auctor mi tortor, id semper ex<br>porttitor id. Donec ligula diam, suscipit ac nulla porta, molestie [] |                   |                               |              |                       |                               |              |
|                       |                                                                                                    |                                        | 9 1 comentario E Metodología Deportes Wevaluacion                                                                                                    |                   |                               |              |                       |                               |              |

Figura 10.2: Visualización de página de sector Deportes del prototipo Fuente: Elaboración propia

# 10.2. Prueba del prototipo

Para la prueba del prototipo se busca testear algunos elementos de las capas del diseño y la usabilidad del sitio en los tipos de usuario principales: formulador y analista. La pauta de preguntas de la prueba del prototipo se encuentra en anexo [B.](#page-115-0)

#### 10.2.1. Tareas

En la tabla [10.2](#page-99-0) se encuentra el listado de los tipos de usuario, la organización a la que pertenecer y su sigla de referencia. Los analistas se escogieron por el alto grado de uso e involucramiento del sitio de la nube de inversiones y los formuladores por su antigüedad en el cargo, el cual se esperaba que fuese variado. Sin embargo, en la municipalidad de Renca se dispuso de un formulador distinto al contactado y entrevistado anteriormente, el cual era joven y nuevo en el cargo, por lo que resultó testear a un formulador joven de Renca con meses de antigüedad, un formulador de Conchalí con 4,5 años en el cargo, siendo este su <span id="page-99-0"></span>primer trabajo, y una formuladora de Peñalolén con 26 años en el cargo.

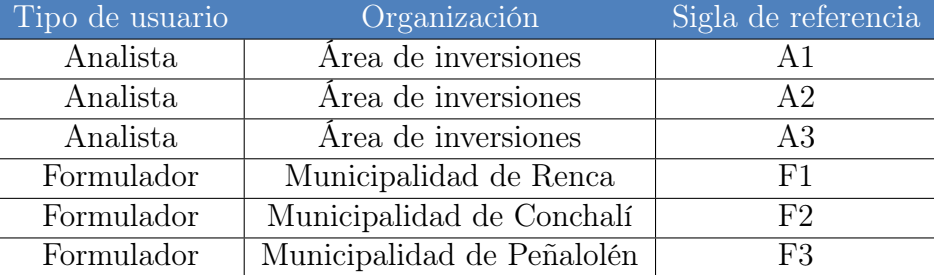

Tabla 10.2: Tipo de usuario, organización y la sigla de referencia

Fuente: Elaboración propia

De total de tareas solicitadas a realizar en la prueba, se obtuvo que 4 de ellas presentan problemas con más de un usuario, lo cual se muestra en la tabla [10.3.](#page-99-1) Se puede observar que el sujeto F3, que tiene la mayor duración en el cargo de formulador, es el sujeto con mayores dificultades para realizar las tareas.

<span id="page-99-1"></span>Tabla 10.3: Realización de tarea de los sujetos a los que se aplica la prueba

| Tarea                                 | A1 A2 A3 F1 F2 |  | F3 |
|---------------------------------------|----------------|--|----|
| Registrarse/ inicio sesión            |                |  |    |
| Ver perfil u otros perfiles           |                |  |    |
| Ver actividad: contenido ingresado    |                |  |    |
| Ver actividad: comentarios realizados |                |  |    |
| Ingresar contenido                    |                |  |    |
| Comentar                              |                |  |    |
| Calificar contenido                   |                |  |    |
| Ver contenido preliminar              |                |  |    |
| Buscar palabra                        |                |  |    |
| Descargar contenido                   |                |  |    |
| Volver a inicio                       |                |  |    |
| Ingresar consulta en el foro          |                |  |    |
| Responder consulta                    |                |  |    |
| Cambiar estado de consulta            |                |  |    |
| Suscribirse en el boletín             |                |  |    |
| Cerrar sesión                         |                |  |    |
| Simbología                            |                |  |    |
| realizada sin dificultad              |                |  |    |
| realizado con dificultado con errores |                |  |    |
| no realizada                          |                |  |    |

Fuente: Elaboración propia

En relación a las tareas problemática, la primera de ellas es ver el contenido ingresado en la actividad del perfil, realizado con dificultad o con errores por 3 usuarios. La dificultad radica que en el perfil la actividad se muestra solo por un ícono, el cual no es representativo para la función de ver el contenido ingresado por el usuario. Para resolver la problemática se debería agregar un texto descriptivo de la función del ícono o reemplazarlo, lo cual debería realizarse modificando el código del plugin utilizado. La segunda tarea con dificultades es calificar un contenido, ya que el plugin utilizado presenta un hovercard, tarjeta de contenido que muestra la información de lo que significa cada estrella y el nombre del plugin. Esto provoca la confusión y el error del usuario no experimentado en las votaciones de los sitios web a hacer clic en el hovercard y no en las estrellas. Si bien produce equivocaciones, éstas no provocan errores de acción del usuario que luego deban revertirse, por lo que se considera un elemento que requiere de autoaprendizaje del usuario para cumplir la tarea.

La tercera tarea es ingresar una consulta en el foro, la cual presenta una dificultad por disponer del botón de agregar consulta, que direcciona al formulario, al final de todas las consultas ingresadas en la plataforma. Al no encontrarlo los sujetos con problemas empezaron a buscar en otras secciones del foro. Para esta función se considera mover el botón al principio o en el menú lateral derecho, al igual que el botón de suscripción al boletín, lo cual debe realizarse modificando el código del plugin o de Wordpress para agregar el widget respectivamente.

La última tarea es cerrar sesión, la cual presenta la mayor cantidad de sujetos con dificultades para realizarla. Los usuarios no encuentran el enlace para cerrar sesión, ya que está ubicado en el ícono de configuración del perfil de usuario. Para solucionar esta problemática algunos usuarios recomendaron ubicar el enlace en la misma posición de los elementos de registro e inicio sesión, a un lado del perfil de usuario.

El resto de las tareas se pudieron realizar sin dificultad por la mayoría de los sujetos, aunque se manifiestan indicaciones de mejora y corrección: al registrarse se podría especificar las condiciones que requiere la contraseña para que sea segura; al ingresar etiquetas de contenido indicar el cómo se separan las distintas etiquetas, que en este caso es por punto y coma; colocar enlace con la palabra descargar para descargar el contenido; y describir cada campo de texto de comentarios a la consulta y respuesta a comentario de consulta para diferenciar los botones que realizan cada acción correspondiente. Adicionalmente se deben cambiar palabras presentadas en inglés en el sitio que no pudieron ser traducidas por el plugin utilizado para esa función.

## 10.2.2. Preguntas

#### Visualización

Con respecto a las preguntas sobre la visualización, 5 sujetos prefirieron la paginación sobre el scroll infinito por temas de orden y de visualizar la cantidad total de contenidos dentro de las secciones. Adicionalmente el scroll infinito afecta la velocidad de carga de la página y dificulta la búsqueda de un elemento en particular al recordar su locación [\[29\]](#page-112-0). Por el contrario, la paginación al llegar más rápidamente al final de la página da el sentido de control para el usuario. Se concluye que la mejor disposición de la visualización introductoria de los contenidos es por paginación.

Sobre la posición de los elementos dentro de las páginas, en general se considera buena, ordenada y que sigue la convención. Sin embargo, se realizan las siguientes indicaciones nombradas cada una por dos sujetos:

- Estrechar el espacio donde se ubica el nombre del sitio y agregar elementos dinámicos, como por ejemplo los proyectos destacados.
- Cambiar posición en barra lateral derecha de inicio, ubicando al principio los más visitados y luego los más votados.

## Navegación, interface e información

Para las preguntas de navegación, interface e información, se obtuvieron las siguientes respuestas:

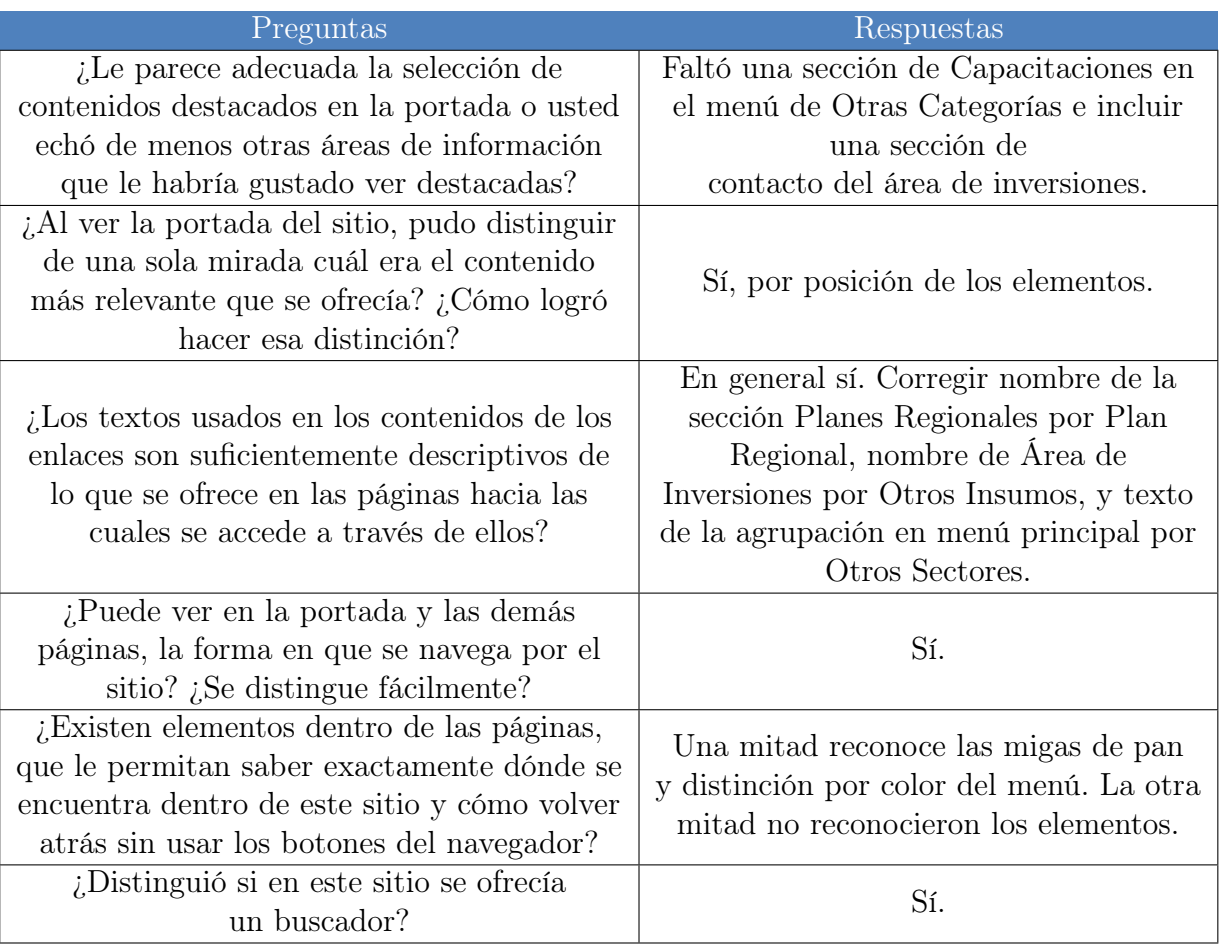

Tabla 10.4: Preguntas de navegación, interface e información y respuestas respectivas

Fuente: Elaboración propia a partir de pruebas de prototipo

Para la selección de contenidos destacados en el inicio, la mitad de los usuarios que realizaron la prueba respondieron que echaron de menos la sección de Capacitaciones en el menú de Otras Categorías, la cual se encuentra dentro de la sección área de inversiones del mismo menú. Además, se puntualizó por el sujeto A1 que el nombre no hacía referencia al contenido de la sección, la cual además incluye Actividades y BIP. Se recomienda cambiar el nombre de esta sección a Otros Insumos, y remover la subsección de Capacitaciones a la clasificación de Otras Categorías.

Igualmente, la mitad de los sujetos respondieron que hacía falta una sección para contacto del área de inversiones, en donde también se describa al área. Se propone ingresar esta sección en el footer del sitio, donde generalmente se ubica el contacto de los sitios web.

Las correcciones indicadas sobre los textos descriptivos de los enlaces, además del cambio del nombre del Área de Inversiones, son cambiar el nombre de sección Planes Regionales a Plan Regional, ya que el plan regional es único, y el nombre de Otros del menú principal por Otros Sectores para dar a entender que el contenido desplegable contiene específicamente otros sectores y no otras clasificaciones.

En cuanto a los elementos de identificación de la ubicación dentro del sitio, la mitad de los sujetos indican que sí existían elementos que permitían aquella función, y la otra mitad señala no haber reconocido los elementos existentes, los cuales coincidentemente son los mismos sujetos con mayores tareas no realizadas sin dificultad. En la observación de la realización de las tareas, solo uno de ellos utilizó los botones del navegador, los otros utilizaban el ícono para ir a inicio. Se distingue que esta problemática la poseen los usuarios no experimentados con los sitios web, ya que ambos elementos son utilizados hasta en el sitio del SNI y BIP. Puesto que el diseño del sitio ya posee elementos de la ubicación del usuario, la solución al problema radica principalmente en el mayor uso y autoaprendizaje del usuario de la forma de navegación y sus elementos de ubicación.

Acerca de las convenciones, todos los usuarios consultados afirmaron conocer y manejar los conceptos y los íconos asociados, a excepción del sujeto F3, que afirma no estar familiarizado con el concepto de la votación y las etiquetas. Sin embargo, al realizar la tarea de calificar y etiquetar en el ingreso de contenido, completa exitosamente las tareas, por lo que se deduce una buena descripción del campo de etiquetas y una intuitiva interacción con la función de votación.

En referencia a los conjuntos de etiquetas preestablecidos, se nombró agregar la tipología de las iniciativas y las etapas del proceso preinversional.

#### Estructura

La totalidad de los usuarios considera adecuada la estructura por sector del menú principal, tipo de contenido, algunas funcionalidades del menú secundario superior y menú lateral derecho que contiene los mejores votados y más visitados.

La clasificación General se considera una adecuada clasificación dentro del menú principal que contiene todos los sectores, pero tiene conflicto con su nombre de denominación, ya que dos sujetos indicaron que no se entendía en primera instancia el concepto transversal entre los sectores. Se propone mejorar la descripción de la sección, dejando en claro la estructura y qué contenidos se pueden encontrar dentro de ésta.

Para la estructura de otras categorías, se señala agregar la sección Capacitaciones y cambiar la denominación de los insumos del Área de Inversiones, como se mencionó anteriormente.

#### Funcionalidades

Las preguntas realizadas exclusivamente a los formuladores sobre las funcionalidades del sitio tienen las siguientes respuestas:

- Visualización de contenido: los 3 formuladores no indicaron ningún tipo de contenido considerado sin utilidad, los cuales tienen distintas preferencias sobre los contenidos que más utilizaría. También se considera útil el resumen del contenido y la disponibilidad del nombre del autor en las visualizaciones del contenido.
- Calificar contenido: un formulador considera que es subjetivo y evaluativo, y otro formulador mal interpreta su significado y lo confunde con la evaluación del RATE, por lo que los dos no lo consideran pertinente.
- Etiquetar contenido: se considera pertinente y útil para la gestión de contenidos.
- Comentar contenido: se señaliza pertinente y colaborativo.
- Foro: se expresa que es muy útil por la totalidad de formuladores consultados, por su interacción con otros formuladores y analistas.
- Buscador: se indica que es pertinente.
- Perfil de usuario: Se considera pertinente.
- Herramienta de Participación Ciudadana: Si bien los 3 formuladores indican que se coordinan con DIDECO u otra dirección para la realización de la participación ciudadana, los 3 realizan procesos distintos para esa coordinación. En la municipalidad de Renca se realizan mesas de trabajo en conjunto con DIDECO, en Conchalí el primer contacto se realiza por teléfono para luego enviar insumos por mail, y en Peñalolén se coordinan principalmente por memorándum físico para asegurar el cumplimiento de las tareas. Además, los insumos dependen fuertemente de la naturaleza del proyecto, por lo que los insumos son distintos para cada uno. Sin embargo, se identifica la necesidad de disponer de insumos estandarizados para acreditar la realización de la participación ciudadana, los cuales sí pueden ser utilizados recurrentemente las distintas instancias de participación ciudadana.

A causa de las respuestas para la funcionalidad de calificar el contenido, se reconoce una posible mal interpretación de la votación y que, consecuentemente, puede inhibir el ingreso de contenidos propios a la plataforma por temor a ser mal evaluado, por lo que se propone eliminar la funcionalidad.

Para la herramienta de participación ciudadana, se identifica que la funcionalidad de enviar correos para la coordinación no es aplicable para las municipalidades por su diversidad de procesos para la coordinación, además del almacenaje de insumos utilizados para la realización de las instancias de participación. Es por esto que se propone modificar la herramienta a un repositorio de estandarización de documentación para la acreditación de la participación ciudadana la cual debe ser presentada en el BIP proporcionado por los analistas, ya que ellos poseen ese conocimiento. Este repositorio facilitaría la gestión de las instancias y aseguraría el correcto respaldo una vez gestionada la actividad de participación, lo cual evitaría incorrectos y/o incompletos respaldos que invalidarían la realización de la actividad, lo cual consecuentemente, también contribuye a que algunas municipalidades no les agrade realizar la participación ciudadana.

#### Función analistas

Acerca de la utilidad de la función suscripción al boletín, los 3 analistas encuentran que la suscripción del boletín facilita la tarea de los analistas, particularmente de la coordinadora, ya que es la persona que actualmente envía el boletín de inversiones al mail mensualmente.

Respecto a la participación de los analistas en el foro, 2 de ellos indicaron que sí responderían las consultas en el foro y el otro manifiesta responder solo si se entera por algún tipo de notificación. Se considera un posible contador de consultas ingresadas, las cuales podrían estar filtradas por estado de consulta.

Finalmente, se contesta que la función de administración se debe realizar solo por dos personas del total de analistas, para tener un reemplazo en caso de que alguno de los dos no pueda realizar la función.

# 10.3. Conclusiones

El prototipo efectuado se desarrolla en el sistema de Wordpress por su facilidad y bajo costo de construcción y modificación posterior por el área de inversiones, la cual tomará sus funciones de administración, ya que no existe un conocimiento especializado en el área de desarrollo web.

El prototipo desarrollado posee las principales funciones del diseño, que son las funciones relacionadas con la gestión de usuarios registrados en la plataforma; visualización del contenido por secciones y sus correspondientes metadatos; ingreso de contenido y noticias; atribuciones de los contenidos de contabilización de visitas, comentar y calificar; buscador de contenido; el foro y sus correspondientes funciones; suscripción al boletín de inversiones y administración de la plataforma.

Las funciones principales no realizadas son la herramienta de participación ciudadana y el ingreso de etiquetas a contenidos no propios por su especificidad de tareas las cuales no fueron encontradas en algún plugin de Wordpress, y el ingreso de archivos de tipo distinto a imagen por la limitación del plugin a la versión pagada.

Se aplica la prueba del prototipo a 3 analistas y 3 formuladores, siendo estos últimos heterogéneos en edad y duración en el cargo de formulador. Los resultados relevantes sobre la interacción con la plataforma para la realización de las tareas desarrolladas son: cambiar ícono y descripción de contenidos ingresados por el usuario en el respectivo perfil; modificar posición del botón para la acción ingreso de consulta al principio de la página del foro; y trasladar enlace de cierre de sesión al menú superior.

En cuanto a las preguntas realizadas, para la visualización se define una disposición de los contenidos de cada sección por paginación, y para la posición de los elementos se corrige el espacio superior entre los menús horizontales haciéndolo más estrecho y agregando contenidos dinámicos sobre contenido de interés.

Para la navegación, interface e información se establece agregar una sección de capacitaciones en el menú vertical de Otras Categorías y una sección de contacto del área de inversiones, lo cual cambia la estructura de aquella clasificación; corregir el nombre de las secciones Área de Inversiones por Otros Insumos y Planes Regionales por Plan Regional, para que el nombre describa adecuadamente lo incluido y no se confunda con otro tipo de contenido, y de la agrupación del menú principal por Otros Sectores con el fin de no confundir al usuario con las secciones que se despliegan; y agregar a las etiquetas preestablecidas las tipología y etapas de la preinversión. Se consideran en general entendibles las convenciones utilizadas en el prototipo.

Además, se distingue la existencia de elementos para la identificación de la ubicación dentro del sitio, los cuales no fueron reconocidos por algunos sujetos. Sin embargo, se considera que para la identificación y el entendimiento de los elementos y la navegación del sitio por estos usuarios se desarrollará a través del autoaprendizaje a medida que el usuario utilice la plataforma, ya que el diseño ya incluye dos elementos convencionales para esta función utilizados en los sitios del SNI y BIP, utilizados frecuentemente por los formuladores.

Para la estructura se determina mejorar la descripción de la clasificación de la sección General de la estructura principal por sectores, para dar a entender correctamente la propiedad transversal de la sección, y agregar la sección de Capacitaciones, mencionada anteriormente.

De acuerdo a las funcionalidades definidas de la plataforma, se decide eliminar la función para calificar los contenidos a través de la votación, por la identificación de una posible mal interpretación y subjetividad que puede dificultar los incentivos para ingresar contenido propio a la plataforma por temor a ser mal evaluados.

Con respecto a la participación ciudadana, existen diversas técnicas para la realización de esta dentro de las municipalidades y distintas formas de coordinación con la entidad encargada del vínculo con la comunidad, por lo que la estandarización de este proceso no se considera conveniente para la labor del formulador. No obstante, con respecto a los insumos utilizados, se identifica la necesidad de estandarizar la documentación para respaldar la realización de la participación ciudadana, suministrada por los actores que poseen el conocimiento de este proceso y que son los encargados de validar el respaldo proporcionado: los analistas.

Dentro de las capacidades de la plataforma de gestión del conocimiento y las variadas técnicas para la participación ciudadana, se identifican limitaciones para la promoción de este proceso, ya que se reitera la preferencia de prescindir del proceso por parte de los formuladores, lo cual es propiciado por la omisión del SNI al no considerarlo con parte de la metodología. Puesto que la segmentación objetivo de la plataforma radica en los actores del sistema de inversión pública y participantes vinculados al proceso de formulación y evaluación, y la existencia del sesgo de los ciudadanos que participan en la web, la herramienta no está diseñada para realizar tal participación, sino que para facilitar la realización del proceso a los formuladores finalmente a través del proceso de acreditación.

Se concluye una factible alta participación de los analistas para responder las consultas del foro, considerando la adición de un contador de consultas para poder identificar las nuevas consultas ingresadas, emulando un sistema de notificaciones.

Si bien se realizaron distintas correcciones y modificaciones de las distintas capas del diseño y desarrollo del prototipo, los sujetos que realizaron la prueba consideran que en general el prototipo estaba adecuado para el entendimiento y experiencia del usuario, y comprende los contenidos de conocimiento útiles para la labor del formulador para la formulación y evaluación de iniciativas.

Considerando que existe una gran diversidad de usuarios y la heterogeneidad de los formuladores, se identifica la existencia de usuario que no manejan con facilidad las tecnologías, razón por la cual se definen y agregan elementos y procesos que siguen convenciones, y descripciones detalladas de las distintas secciones y acciones que se pueden realizar, con la finalidad de facilitar y aumentar la usabilidad y experiencia de usuario.

En relación con los costos que tendrían la implementación de la plataforma, se tiene que costear la versión pagada del plugin Para el ingreso de contenido de todo tipo de archivo se deberá adquirir la versión pagada del plugin WP User frontend, el cual cuesta 49 USD<sup>[1](#page-106-0)</sup>, que se paga una sola vez. Además, se debe aumentar la capacidad de almacenamiento del actual hosting para el registro de contenidos de todos los usuarios, el cual tiene un coste de \$6.990 CLP mensual con un almacenamiento de 50GB de un contrato de 1 año<sup>[2](#page-106-1)</sup>.

<span id="page-106-0"></span><sup>&</sup>lt;sup>1</sup>Costo obtenido de [https://www.wedevs.com/](https://wedevs.com/wp-user-frontend-pro/pricing/)

<span id="page-106-1"></span><sup>2</sup>Costo obtenido de [https://www.hostgator.cl/](https://www.hostgator.cl/webhosting?gclid=CjwKCAjws6jVBRBZEiwAkIfZ2nj1 CqgN_U_TWQtQg36bFb1vxjYIO-oQVyRc5dzPO_DDzRlE1OyTxoCtdwQAvD_BwE)

# Conclusión

La inversión pública local incide directamente en el desarrollo y bienestar social de la comunidad, sin embargo, existen municipalidades con recursos insuficientes para realizarla por lo que deben recurrir a recursos externos provistos principalmente por el Estado. El proceso para esta provisión de fondos para la inversión pública está regulado y normado por el SNI, lo que conlleva a necesitar conocimientos específicos sobre la formulación y evaluación social de iniciativas de inversión.

El presente proyecto se realiza dado el problema identificado de bajo desempeño en la postulación de IDI de las municipalidades de la Región Metropolitana, el cual corresponde a un diseño de una plataforma para la gestión del conocimiento que contribuya a mejorar el desempeño en la formulación y evaluación de las IDI.

Lo expuesto a lo largo del trabajo permite arribar a las conclusiones con respecto a los objetivos específicos planteados del mismo, para luego concluir sobre el desarrollo del diseño y trabajos futuros.

En base al análisis de la infraestructura existente, se identifica la existencia de conocimiento relevante para la evaluación y formulación de iniciativas: el sitio del SNI incorpora principalmente contenidos normativos exigidos por el sistema, por lo que son altamente utilizados por los formuladores entrevistados; el sistema BIP que incluye información de la base de datos de las iniciativas del sistema y la documentación específica de las iniciativas evaluadas con RS, la cual utilizan los formuladores frecuentemente como ejemplos a seguir, fuente de inspiración y experiencia previa; el sitio Nube de Inversiones incorpora conocimiento proporcionado por los analista de varios tipos como documentos de apoyo a la formulación y evaluación, herramientas de apoyo al proceso preinversional, normativa, boletines, entre otros, y tiene un alto uso de los usuario aunque hubiesen municipalidades que no lo conocían.

Se concluye integrar la plataforma al sitio de la Nube se Inversiones por su tipo de administración descentralizada que facilita su construcción, al contrario del resto que dependen del nivel central; y además por tener una alta cantidad de información y conocimiento relevante y pertinente suministrado por los analistas más allá de lo normativo, lo que constituye más cercanamente a una gestión del conocimiento de los analistas al resto de los formuladores de la región. Si bien ninguna infraestructura en su evaluación de calidad integra elementos desarrollados de comunicación, cooperación y participación, la nube de inversiones no incluye limitaciones para el acceso del contenido y posee mayor probabilidad de incluir estos elementos por su tipo de administración. No obstante, se considera útil la posibilidad de integrar posteriormente la información de las iniciativas del BIP, dada las preferencias de los formu-
ladores y que constituye el resultado del conocimiento tácito de éstos.

En relación a la identificación de los errores frecuentes en el proceso de formulación y evaluación que impiden la obtención de RS, se evidencia una clara brecha de conocimiento en este proceso, la cual se expresa principalmente en omisión de pasos metodológicos, realización errónea de los pasos, falta de antecedentes requeridos en el SNI, y falta de lógica y coherencia del desarrollo y análisis del estudio preinversional, entre otros. Si bien este último es difícil de explicitar e incorporar en la metodología, el resto está declarado y exigido en esta. Asimismo, se identifica una falta de antecedentes y datos que ayuden a justificar las afirmaciones y decisiones expresadas en el estudio preinversional, principalmente comunales, lo que constituye una brecha de información.

Por otra parte, se identifican observaciones que no están incorporadas dentro de las metodologías, pero que constituyen buenas prácticas y procesos expuestos en textos sobre formulación y evaluación social de proyectos, lo cual se puede explicar por la elaboración a nivel central de las metodologías del SNI que no incorporar una retroalimentación del conocimiento de los analistas descentralizados, y observaciones no explicitas en las condiciones de cumplimiento. Además, se distingue una falta de documentación a anexar especialmente por parte otras direcciones municipalidades e instituciones externas, lo que influye directamente en los tiempos de respuesta a las observaciones, variable que no depende de la labor del formulador. A causa de lo anterior, se incorpora como requisito de conocimiento esta explicitación de observaciones en la plataforma por parte de los analistas y la incorporación de la documentación requerida junto con su gestión.

Sobre la identificación de las necesidades de los formuladores, se establece a través de las entrevistas la falta de datos e información para completar los antecedentes requeridos que aumenta el tiempo de respuesta a las observaciones de las municipalidades con sistemas de información municipales precarios, la falta de explicitación de los criterios de los analistas en las observaciones, y la necesaria comunicación con los analistas. Se identifica adicionalmente la falta de conocimiento en fuentes de financiamientos en conjunto con sus requisitos, y la importancia inicial de los planes de inversión regional y sectorial.

Lo anterior constata una contradicción con problema identificado en la identificación de errores, que sí evidencia la falta de conocimiento en formulación y evaluación de iniciativas, por lo que se considera como una necesidad del formulador. Se identifica como causa de esta contradicción la rutina de los formuladores a la obtención de FI repetidas veces la cual constituye como un proceso más de la preinversión y la consideración de falta de criterio en las observaciones de algunos entrevistados.

En vista del contexto y el proceso que realizan los formuladores, se reconoce una instancia de comunicación presencial entre formuladores en donde se comparte la experiencia de alguna iniciativa realizada. En vista de la realización de estas instancias, se propone como un requisito para la plataforma la función de registrar esta exteriorización de conocimiento.

Las necesidades identificadas y una priorización de elementos para una plataforma de apoyo a los formuladores entrevistas establecen los requerimientos de contenido en el diseño de la plataforma a través de la disposición de textos sobre la formulación y evaluación, estudios académicos y plantillas para la falta de conocimiento; referencias de bases de datos para la falta de antecedentes; documentación requerida; criterios de las observaciones explicitados por los analistas; planes sectoriales y regional; actas de reunión entre formuladores como registro de la comunicación y exteriorización de conocimiento. Además, dado el uso del BIP y las preferencias de los formuladores se establece como requerimiento de contenido ejemplos de iniciativas formuladas y evaluadas.

Para la plataforma de gestión de conocimiento se requieren las funciones de comunicación entre los actores, cooperación y participación, a través del ingreso de contenido por cualquier usuario registrado, foro de consultas y posibilidad de comentar y etiquetar los contenidos. Esta comunicación produce una retroalimentación y combinación del conocimiento registrado en la plataforma.

Referente a los elementos de participación ciudadana, se identifican diversas técnicas empleadas por los formuladores entrevistados para distintos pasos de la formulación y evaluación y distintas formas de coordinación con la dirección encargada del vínculo con la comunidad, por lo que se concluye que una herramienta para facilitar la coordinación de estas área a través de registros de contactos e insumos utilizados, y disponer de una comunicación vía correo no es de utilidad para facilitar el proceso de la participación. Se identifica como facilitador del proceso la disposición de conocimiento sobre las técnicas utilizadas por las municipalidades y de documentación estandarizada sobre los requisitos para la acreditación de la participación ciudadana proporcionada por los analistas.

Dadas las capacidades de la plataforma, se identifican las limitaciones de difusión y realización de instancias de participación a raíz de que el diseño se basa en los actores dentro del sistema de la inversión pública o con conocimiento de formulación y evaluación, y de la existencia de otros canales oficiales de cada municipalidad para la comunicación y vinculación con sus habitantes, por lo que la herramienta solo puede contribuir a facilitar el proceso. Además, se considera por los formuladores un sesgo de representación de la población al utilizar herramientas de la web 2.0.

Finalmente, se repara en las limitaciones para la promoción del proceso de participación ciudadana por la omisión del proceso dentro de las metodologías, exigencias o recomendaciones del SNI, y la percepción de algunos formuladores de lo costoso en recursos y tiempo sin evidenciar sus beneficios. Es difícil promover una herramienta para la formulación y evaluación de iniciativas a los formuladores si ni el SNI lo considera beneficioso y relevante, por lo que para aumentar este proceso los esfuerzos deben estar puestos en un inicio en la actualización de las metodologías y requerimientos de los analistas de la SEREMI o del nivel central.

En cuanto a las consecuencias de las conclusiones anteriores, se espera que la plataforma de gestión del conocimiento contribuya a mejorar el desempeño de las municipalidades, de modo que establece canales de comunicación formal entre los actores del sistema y registro del conocimiento necesario y relevante para los formuladores, el cual se comparte libremente entre los usuarios a través de un diseño enfocado en la experiencia del usuario que permite un uso fácil e intuitivo para todo tipo de persona, considerando que los formuladores tienen distinta experiencia y facilidad en el uso de los sitios web. Asimismo, contiene conocimiento sobre distintas técnicas de participación ciudadana lo cual puede contribuir a utilizar instancias menos costosas y más rápidas para los formuladores que realizan la participación.

Lo anterior facilita la labor de los formuladores en la formulación y evaluación, lo que contribuye a impactar positivamente los desempeños de obtención de RS y, consecuentemente, a facilitar el proceso para adquirir recursos externos del nivel central para la inversión local de la comuna. El valor público está en el beneficio a largo plazo que constituye la ejecución de inversión local, la cual depende de un sinfín de factores y de un proceso largo para las municipalidades con falta de recursos propios para tales fines, pero que la propuesta de plataforma ayuda a facilitar parte de este proceso.

En vista de que se corrobora la heterogeneidad de los equipos formuladores en cuanto a duración en el cargo, número de formuladores, experiencia previa, profesiones y multidisciplinariedad, además de la indicación de incluir como sección en la plataforma información sobre las capacitaciones, se considera relevante seguir con los esfuerzos efectuados para realizar las capacitaciones. Adicionalmente, se recomienda a los analistas explicitar parte de las observaciones que no están indicadas las condiciones de cumplimiento en el desarrollo de las observaciones que realizan e ingresan al BIP.

Los pasos a seguir del presente trabajo son incluir los elementos de corrección establecidos en la prueba del prototipo, para luego implementar el desarrollo del prototipo en el dominio actual del sitio de la Nube de inversiones. Para el ingreso de contenido de todo tipo de archivo se deberá adquirir la versión pagada del plugin utilizado para tal función. También se debe aumentar la capacidad de almacenamiento del actual hosting para el registro de contenidos de todos los usuarios.

La implementación se considera factible de realizar, dada la facilidad para incluir el diseño de la plataforma al sitio de la Nube de Inversiones, la cual depende exclusivamente de los analistas de la SEREMI; además del bajo costo que incurre la implementación, el cual se piensa costear de la misma forma de que se costea la Nube de Inversiones, a través de un aporte personal de cada miembro del equipo de analistas.

Para el éxito de la plataforma se necesita una adecuada y oportuna difusión en los formuladores de las municipalidades de la Región Metropolitana, indicando las similitudes y diferencias con la actual nube de inversiones, junto con todas sus funcionalidades, para impulsar una alta participación de parte de este actor. También se recomienda difundir a los establecimientos de educación superior de carreras o áreas relacionadas con la formulación y evaluación social de proyectos. Los analistas declararon ser usuarios activos dentro de la plataforma, en forma de administración, retroalimentación y alimentador de la plataforma.

Las decisiones que se podrán tomar a partir del nuevo conocimiento incorporado de los formuladores por la gestión de conocimiento son las iniciativas que se van a elaborar y la forma de cómo se van a formular y evaluar. En cuanto a los analistas, éstos pueden tomar decisiones sobre qué contenidos o actividades realizar en base a las consultas y comentarios realizados y a los contenidos más visitados.

### Bibliografía

- [1] Instituto de Estudios Urbanos y Territoriales y Cámara Chilena de la Construcción. [Índice de Calidad de Vida Urbana Comunas y Ciudades de Chile](http://fadeu.uc.cl/images/noticias/2017/05.Mayo/Presentacion_ICVU_2017_.pdf). 2017.
- $[2]$  Ley  $N^{\alpha}$  20.530. Diario Oficial de la República de Chile, Santiago, Chile, 13 de octubre de 2011.
- [3] Ministerio de Desarrollo Social. Sistema Nacional de Inversiones. [en línea] [<www.sni.ministeriodesarrollosocial.gob.cl>](http://sni.ministeriodesarrollosocial.gob.cl), s.f.
- [4] Ministerio de Desarrollo Social y Ministerio de Hacienda. [Normas, Instrucciones y Pro](http://sni.ministeriodesarrollosocial.gob.cl/download/normas-instrucciones-y-procedimientos-inversion-publica-2017/?wpdmdl=2442)[cedimientos para el proceso Inversión Pública](http://sni.ministeriodesarrollosocial.gob.cl/download/normas-instrucciones-y-procedimientos-inversion-publica-2017/?wpdmdl=2442). 2017.
- [5] Ley  $N^{\circ}$  18.695. Diario Oficial de la República de Chile, Santiago, Chile, 26 de julio de 2006.
- [6] E. Acuña. Propuesta de mejora al diseño y gestión del Fondo Nacional de Desarrollo Regional. Tesis para optar al título de Ingeniero Civil Industrial, Universidad de Chile, Facultad de Ciencias Físicas y Matemáticas, Departamento de Ingeniería Industrial, 2010.
- [7] A. Barros, E. Contreras, N. González, and J. Fuenzalida. Gestión del conocimiento y transparencia: desafíos para la inversión pública a nivel local. Revista Trend Management, 4(13):84–92, 2011.
- [8] C. Avendaño. Estudio exploratorio de los elementos que afectan la formulación de proyectos a nivel municipal. Tesis para optar al título de Ingeniero Civil Industrial, Universidad de Chile, Facultad de ciencias físicas y matemáticas, Departamento de Ingeniería Industrial, 2009.
- [9] E. Armendariz, E. Contreras, S. Orozco, and G. Parra. La eficiencia del gasto de inversión pública en América Latina. 2016.
- [10] D. Rodríguez. Modelos para la creación y gestión del conocimiento: una aproximación teórica. Educar, 37:25–39, 2006.
- [11] X. Cong and K. V. Pandya. Issues of knowledge management in the public sector. Electronic Journal of Knowledge Management, 1(2):25–33, 2003.
- [12] L. Davenport, T. H. y Prusak. Working knowledge: How organizations manage what they know. Harvard Business Press, 1998.
- [13] J. Liebowitz. Knowledge management handbook. CRC press, 1999.
- [14] M. Peluffo and E. Catalán. Introducción a la gestión del conocimiento y su aplicación al sector público. 2002.
- [15] I. Nonaka. The Knowledge-Creating Company. 1991.
- [16] A. Tiwana. The knowledge management toolkit: orchestrating IT, strategy, and knowledge platforms. Pearson Education India, 2002.
- [17] COMITÉ EUROPÉEN DE NORMALISATION and EUROPÄISCHES KOMI-TEE FÜR NORMUNG. European guide to good practice in knowledge management-

part 1: Knowledge management framework. CWA, European Committee For Standardization, 2004.

- [18] I. Nonaka and H. Takeuchi. The knowledge-creating company: How Japanese companies create the dynamics of innovation. Oxford University Press, 1995.
- [19] A. Riege and N. Lindsay. Knowledge management in the public sector: stakeholder partnerships in the public policy development. Journal of knowledge management, 10(3):24– 39, 2006.
- [20] A. Barros, E. Contreras, and F. Vidal. El rol de las tecnologías de información en la co-creación de innovaciones: El caso de la salud primaria en chile. WOBI, agostoseptiembre:94–102, 2014.
- [21] N Arroyo. ¿web 2.0? ¿web social?? qué es eso? Educación y Biblioteca, 161:69–74, 2007.
- [22] Y. Lee, M. R. y Lan. From web 2.0 to conversational knowledge management: towards collaborative intelligence. Journal of Entrepreneurship Research, 2(2):47–62, 2007.
- [23] J. Senso and A. De la Rosa Piñero. El concepto de metadato. algo más que descripción de recursos electrónicos. Ciência da Informação, 32(2), 2003.
- [24] R Rodríguez-Martínez, L. Codina, and R. Pedraza-Jiménez. Indicadores para la evaluación de la calidad en cibermedios: análisis de la interacción y de la adopción de la web 2.0. Revista Española de Documentación Científica, 35(1):61–93, 2012.
- [25] J. J. Garrett. The elements of user experience: user-centered design for the web and beyond. Pearson Education, 2010.
- [26] J. J. Garrett. A visual vocabulary for describing information architecture and interaction *design.* [en línea]  $\langle$ www.jjg.net $>$ , 2002.
- [27] F. Almazán and J. Camus. [Modelo de Test de Usuario Guía para el desarrollo de](http://www.guiadigital.gob.cl/guia-v2/capitulos/05/anexos/pauta-test-usuario.pdf) [Sitios Web del Gobierno de Chile Versión 2.0](http://www.guiadigital.gob.cl/guia-v2/capitulos/05/anexos/pauta-test-usuario.pdf). s.f.
- [28] Juan Francisco y Roura Horacio Ortegón, Edgar y Pacheco. Metodología general de identificación, preparación y evaluación de proyectos de inversión pública, volume 39. United Nations Publications, 2005.
- [29] J. C. Ferraris. UX: Scroll Infinito vs. Paginación. [en línea] [<www.medium.com>](https://medium.com/@juancaferraris/ux-scroll-infinito-vs-paginaci%C3%B3n-529f2e4fac92), 2016.

## Anexo A

### Pauta entrevista a municipalidades

#### Caracterización de equipo SECPLA (formuladores)

- Cantidad de personas en el equipo
- Formación académica de las personas del equipo
- Duración en los cargos (rotación)

#### Capacidades de formuladores

- ¿Tienen alguna experiencia anterior en formulación y evaluación de proyectos? (privada o social)
- ¿Han realizado capacitaciones que imparte el MDS?
- Criterios de selección de personal del equipo

#### Importancia de Inversión pública

• ¿Qué importancia relativa tienen los proyectos de inversión dentro de la actividad del municipio?

#### Contexto de disponibilidad de información y conocimiento

- Tecnologías de apoyo
	- Acceso a internet, ¿cómo funciona?
	- Teléfono nacional y/o internacional
	- Existencia de una intranet
	- Correo electrónico institucional
	- Herramientas de apoyo para cálculo de costos y beneficios sociales
	- Otros
- Disponibilidad de información en fuentes secundarias
	- Existencia de biblioteca física o virtual
	- ¿Son miembros en redes de pares (formuladores)?
	- Acceso a sitios especializados (revistas científicas, centros de investigación)
	- Acceso a bases de datos pertinentes
	- Otros
- Uso de plataformas (¿lo usa? ¿Cómo lo usa? ¿Qué le mejoraría?)
	- Página SNI
- BIP
- Nube de Inversiones
- Otro

#### Necesidades de Información y Conocimiento

- ¿Dónde buscan la información?
- ¿Qué tipo de Información o conocimiento les ha faltado?
- ¿Cuál ha sido difícil de encontrar?
- ¿La falta de conocimiento ha cambiado el rumbo de alguna formulación de proyectos?
- Para una plataforma de apoyo, ordene del más a menos importantes los siguientes aspectos:
	- Textos sobre formulación y evaluación de proyectos
	- Ejemplos de proyectos formulados y evaluados
	- Comunicación (ejemplo: comentarios, foros temáticos)
	- Videos informativos
	- Datos
	- Referencias de bases de datos
	- Estadística y analítica sobre inversión a nivel local
	- Plantillas
	- Estudios académicos
	- Otros
- Para una plataforma de apoyo: ¿Considera bueno un orden respecto al proceso de formulación y evaluación de IDI? ¿Por sectores? Si no, ¿qué orden le gustaría?

#### Desempeño

- ¿Qué problemas han tenido en la formulación de iniciativas de inversión? ¿cómo lo resolvió?
- ¿Qué cree que impidió obtener el RATE RS en los casos en que no se obtuvo?
- ¿Qué decisiones han tomado respecto a los proyectos que no obtuvieron RATE RS?
- ¿Qué cree que permitió obtener el RATE RS en los casos en que se obtuvo?

## Anexo B

### Pauta prueba de prototipado

- 1. Interactuar con la plataforma (2 minutos).
- 2. Realizar tarea: Registrarse (formulador) o iniciar sesión (analistas).
- 3. Interactuar con la plataforma con sesión iniciada (1 minuto).
- 4. Realizar tareas:
	- Ver perfil u otros perfiles
	- Ver actividad de usuario: contenido ingresado y comentarios realizados
	- Ingresar contenido
	- Comentar
	- Calificar
	- Ver contenido preliminar
	- Buscar palabra
	- Descargar contenido
	- Volver a inicio
	- Ingresar consulta en el foro
	- Responder consulta
	- Cambiar estado de consulta
	- Suscribirse en el boletín
	- Cerrar sesión

#### 5. Preguntas: Visualización

- ¿Scroll infinito o paginación?
- ¿Cómo consideró posición de elementos?

#### Navegación, interface e información

- ¿Le parece adecuada la selección de contenidos destacados en la portada o usted echó de menos otras áreas de información que le habría gustado ver destacadas?
- ¿Al ver la portada del sitio, pudo distinguir de una sola mirada cuál era el contenido más relevante que se ofrecía? ¿Cómo logró hacer esa distinción?
- ¿Los textos usados en los contenidos de los enlaces son suficientemente descriptivos de lo que se ofrece en las páginas hacia las cuales se accede a través de ellos?
- ¿Puede ver en la portada y las demás páginas, la forma en que se navega por el sitio? ¿se distingue fácilmente?
- ¿Existen elementos dentro de las páginas, que le permitan saber exactamente dónde se encuentra dentro de este sitio y cómo volver atrás sin usar los botones del navegador?
- ¿Distinguió si en este sitio se ofrecía un buscador?
- Entiende las siguientes convenciones: votación (5 estrellas), visitas (concepto), buscador (ícono de lupa), inicio sesión/registro (ubicado en esquina superior derecha), comentarios (icono de globo de conversación), etiquetas (concepto), foro (concepto).
- ¿Qué otro conjunto de etiquetas agregaría? (Proceso de formulación y evaluación, tipos de proyecto, subsectores, organizaciones autoras, otros)

Considera adecuado la estructura de la plataforma por:

- Menú principal por sector
- Clasificación General
- Tipo de contenido
- Clasificación de contenido
- Menú secundario superior
- Otras Categorías
- Mejores votados y más visitado

Le parecen pertinentes las **funcionalidades** de la plataforma (solo para formuladores):

- Visualizar contenido:
	- ¿Qué tipo de contenidos no considera de utilidad?
	- ¿Utilizaría algún tipo de contenido para la formulación y evaluación de IDI?
	- ¿Considera útil resumen de contenido?
	- ¿Considera útil usuario autor de contenido?
- Calificar contenido
- Etiquetar contenido
- Comentar contenido
- Ver visitas de contenido
- Foro
- Buscador
- Perfil de usuarios
- Herramienta Participación Ciudadana

Preguntas adicionales para analistas:

- ¿Suscripción facilita tarea de analistas?
- ¿Respondería consultas en el foro?
- ¿Función de administrador, en una sola persona o en todos los analistas?

# Anexo C

# Detalle caracterización equipos formuladores

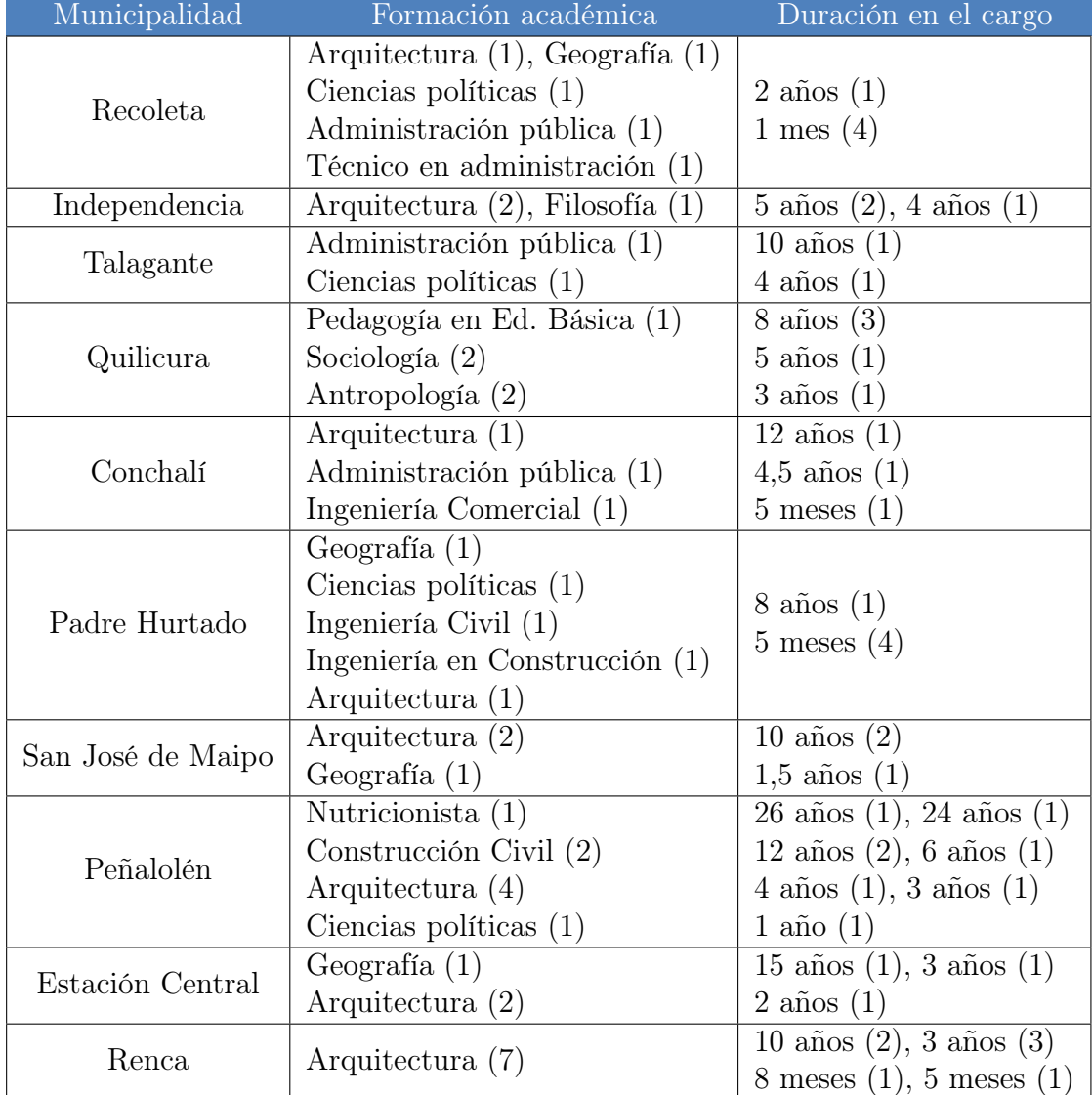

Tabla C.1: Detalle caracterización de equipos de Formuladores

Fuente: Elaboración propia a partir de las entrevistas

## Anexo D

# Respuestas de entrevistados por orden adecuado para plataforma de apoyo

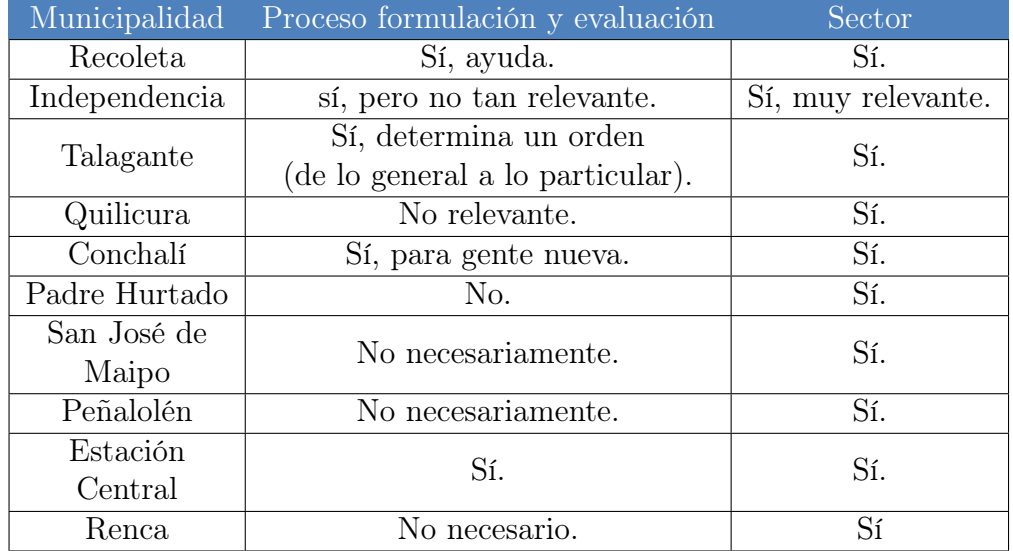

Tabla D.1: Respuestas entrevistados por orden adecuado para plataforma de apoyo

Fuente: Elaboración propia

## Anexo E

# Explicaciones de las páginas y de las etiquetas de referencia del diagrama principal y de los flujos de los componentes reutilizables

#### Páginas de diagrama principal:

- Inicio: página de inicio o principal.
- Sector: páginas de secciones de cada sector que tienen mismo diseño y funcionalidad.
- Tipo de contenido: páginas de tipos de contenido con mismo diseño y funcionalidad.
- Categoría: categorías dependientes del tipo de contenido con mismo diseño y funcionalidad.
- Perfil usuario: páginas de perfiles de todos los usuarios de la plataforma con mismo diseño y funcionalidad.
- Ingreso contenido: página para ingreso de contenido.
- Boletines: página de sección boletines.
- Planes regionales: página de sección que incluye los planes regionales, área de inversiones y el foro.
- Noticias: página de sección noticias en donde se contienen la totalidad de las noticias publicadas.
- Participación ciudadana: página de sección participación ciudadana.
- Herramienta de apoyo: página de herramienta de apoyo para participación ciudadana.
- Insumos: subsección que incluye los insumos almacenados.
- Contactos: subsección que incluye los contactos guardados.
- Buscador: página del buscador al realizar acción de buscar por texto ingresado.
- Administrador: página de administrador donde acepta o rechaza solicitudes de usuarios de tipo analista.
- Contenido: flujos idénticos de contenidos con mismo diseño y funcionalidad dentro de la sección.

#### Etiquetas de referencia del diagrama principal:

- a: camino habilitado condicionado a no haber iniciado sesión.
- b: ídem a.
- (1) acción de abrir perfil de usuario que publica contenido mostrado en inicio o de abrir perfil propio si ha iniciado sesión, sistema toma decisión sobre qué perfil direccionar.
- (2) dependiendo de si usuario inició sesión sistema permite camino para el inicio de sesión o para ingresar contenido.
- c: acción de abrir página para inicio de sesión.
- (3) acción de ingresar contenido, sistema verifica si están todos los datos solicitados obligatorios.
- d: ingreso se realizó con éxito y direccionar a la visualización del contenido publicado.
- e: error en el formulario por falta de campos llenados por lo que direcciona a misma página de ingreso para repetir ingreso.
- f: acción de suscripción al boletín con previo inicio de sesión.
- (4) sistema decide el perfil usuario a mostrar dependiendo de acción de usuario de abrir perfil de usuario escogido.
- (5) dependiendo de si usuario inició sesión sistema habilita caminos para iniciar sesión o uso de herramienta.
- g: acción de enviado mail que puede enviarse con éxito o presentar error en falta de campos completados, que de cualquier forma direcciona a la misma página de la sección.
- (6) caminos habilitados por el sistema con previo inicio de sesión.
- h: camino que direcciona a misma subsección al realizar acción de agregar insumo, que puede tener resultado de éxito o error de ingreso.
- i: camino que direcciona a misma subsección al realizar acción de eliminar insumo mostrado solo si se ha agregado insumos anteriormente.
- j: camino que direcciona a misma subsección al realizar acción de agregar contacto, que puede tener resultado de éxito o error de ingreso.
- k: camino que direcciona a misma subsección al realizar acción de eliminar contacto mostrado solo si se ha agregado contactos anteriormente.
- (7) caminos habilitados por el sistema dependiendo de los términos ingresados en el buscador.
- l: acción de realizar otra búsqueda o agregar filtros a la búsqueda realizada.
- m: acción de cerrar sesión mostrado solo si usuario ha iniciado sesión.

#### Flujo del componente registro:

- Registro de usuarios: página de ingreso de usuarios con formulario con datos requeridos por el sistema.
- (10) dada acción de envío de formulario de registro sistema decide en base al formulario enviado.
- t: éxito de registro de usuario direccionando a página de inicio.
- u: error de formulario por falta de datos obligatorios y formato de datos requerido. Si se indica tipo de usuario analista, se indica éxito de ingreso y espera de aprobación del

administrador.

#### Flujo de inicio de sesión:

- Inicio de sesión: página de inicio de sesión.
- Cambio contraseña: página de cambio de contraseña por acción de usuario de olvido de contraseña.
- (11) en base a los datos de usuario y contraseña enviados el sistema decide camino a direccionar.
- v: camino habilitado por existencia de usuario en el sistema.
- w: camino direccionado a misma página de inicio de sesión por error en el usuario o contraseña, por inhabilitación por inactividad o por falta de habilitación de administrador en caso de usuario de tipo analista.

#### Flujo perfil usuario:

- Perfil de usuario: página de perfil de usuario propio o del resto.
- Editar perfil: página para editar perfil.
- Contenidos agregados: página de contenidos agregados del usuario.
- x: camino habilitado solo si es perfil propio.
- (12) dado datos enviados sistema decide camino a direccionar.
- z: camino de cambios guardados direccionando a misma página de perfil de usuario.
- y: error de envío de datos por formato.

#### Flujo de contenido:

- Visualización preliminar contenido: página de visualización preliminar del contenido escogido y direccionado por el sistema dependiendo de acción de usuario.
- Contenido: archivo entregado al usuario para uso fuera de navegador web dada acción de descarga.
- Versiones anteriores: página que visualiza las versiones anteriores del contenido.
- n: camino habilitado solo si existen versiones anteriores.
- (8) decisión del sistema a direccionar a perfil del usuario seleccionado.
- (9) caminos habilitados previo inicio de sesión.
- ñ: ingresar votación del contenido direccionando a misma página.
- o: camino de edición de votación habilitado con previo ingreso de votación.
- p: ingresar comentario del contenido o indicar error por no ingresar texto de comentario direccionando a misma página.
- q: camino de edición de comentario habilitado con previo ingreso de comentario y no sobrepasar tiempo límite para edición.
- r: ingresar etiqueta del contenido o indicar error por no ingreso de palabra direccionando a misma página.
- s: camino de eliminación de etiqueta habilitado con previo ingreso de etiqueta.

# Anexo F

# Visualización de los elementos de las funcionalidades del prototipo desarrollado

#### Registro

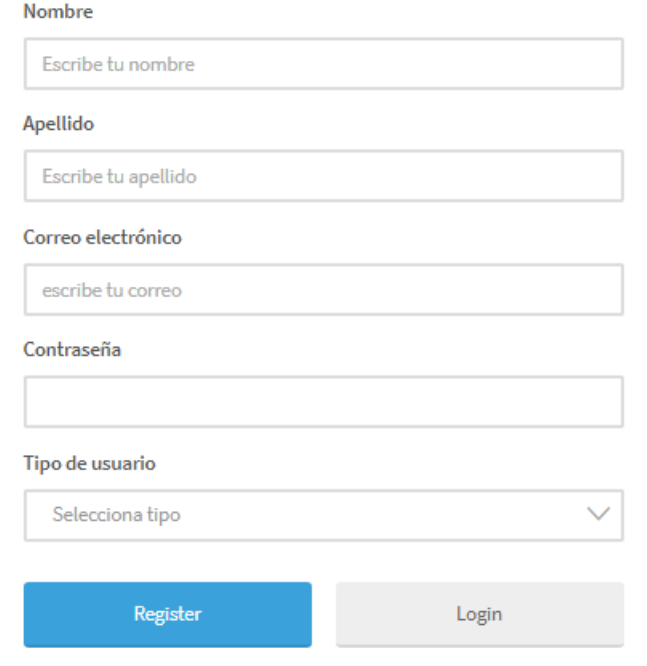

Figura F.1: Formulario de registro Fuente: Elaboración propia

### **Inicio Sesión**

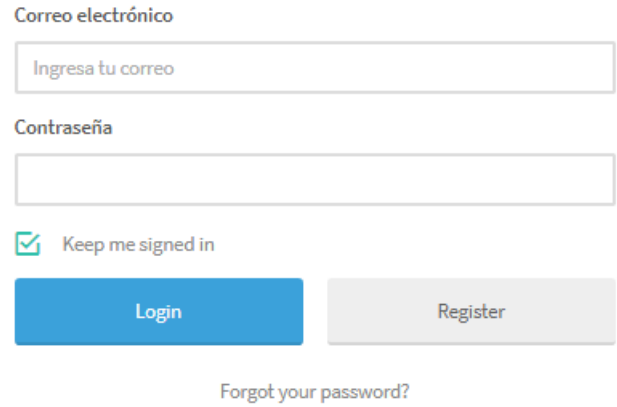

Figura F.2: Formulario de inicio sesión Fuente: Elaboración propia

Inicio / Perfil Usuario

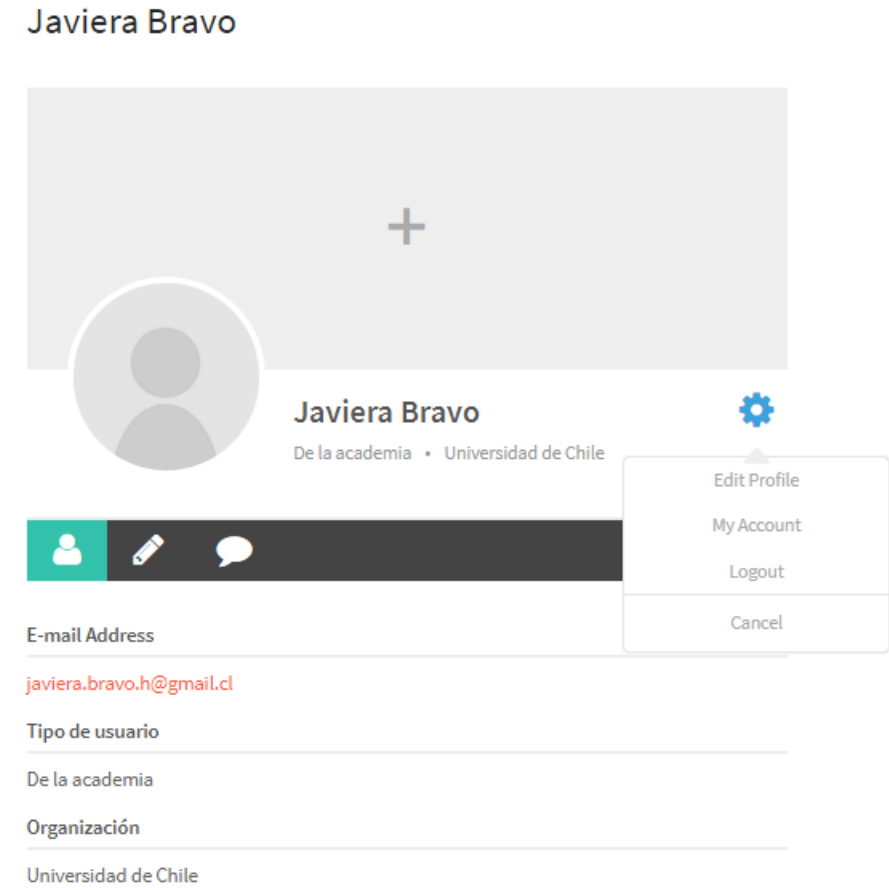

Figura F.3: Visualización de perfil de usuario, configuración de perfil de usuario y migas de pan Fuente: Elaboración propia

#### Javiera Bravo

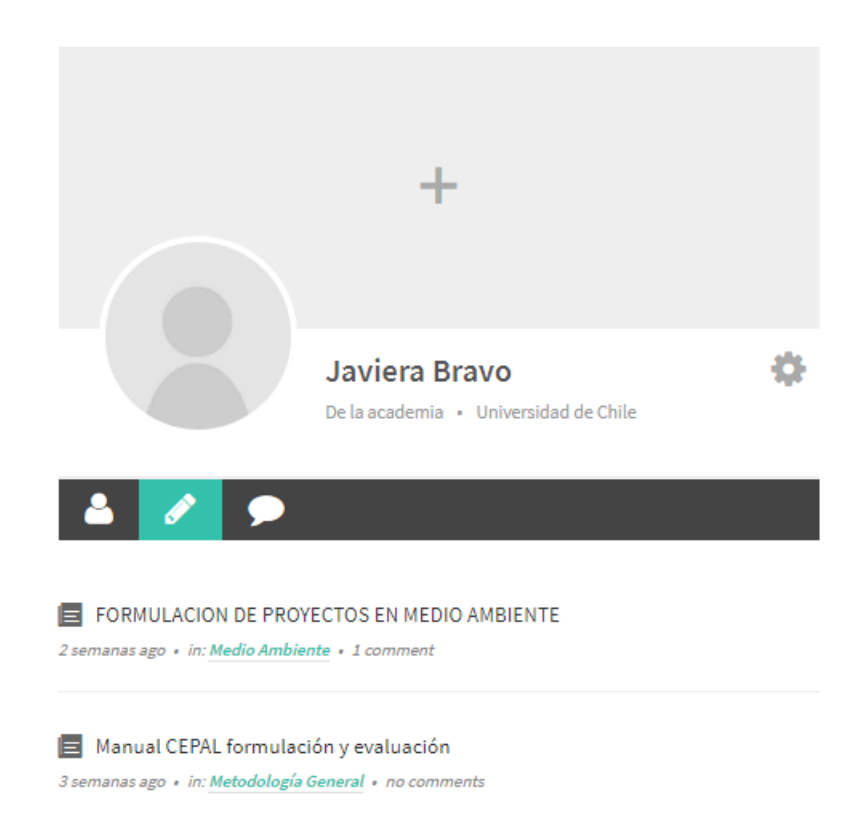

Figura F.4: Visualización contenido ingresado de usuario en perfil de usuario Fuente: Elaboración propia

#### Javiera Bravo

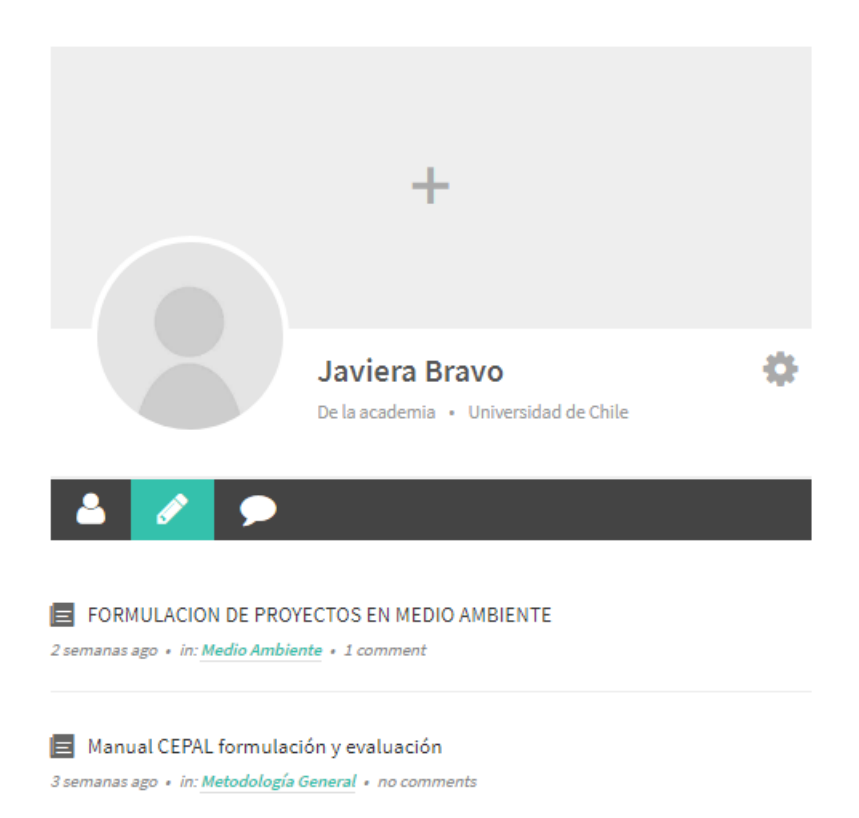

Figura F.5: Visualización comentarios ingresados por usuario en perfil de usuario Fuente: Elaboración propia

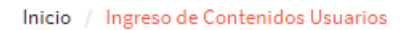

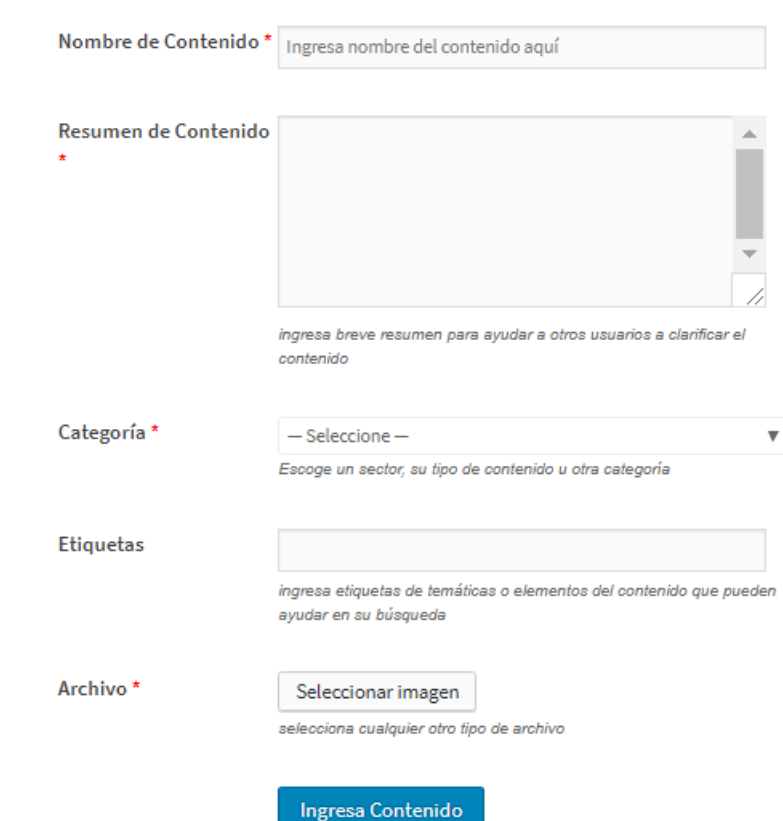

### Ingreso de Contenidos Usuarios

Figura F.6: Visualización formulario de ingreso de contenidos y migas de pan Fuente: Elaboración propia

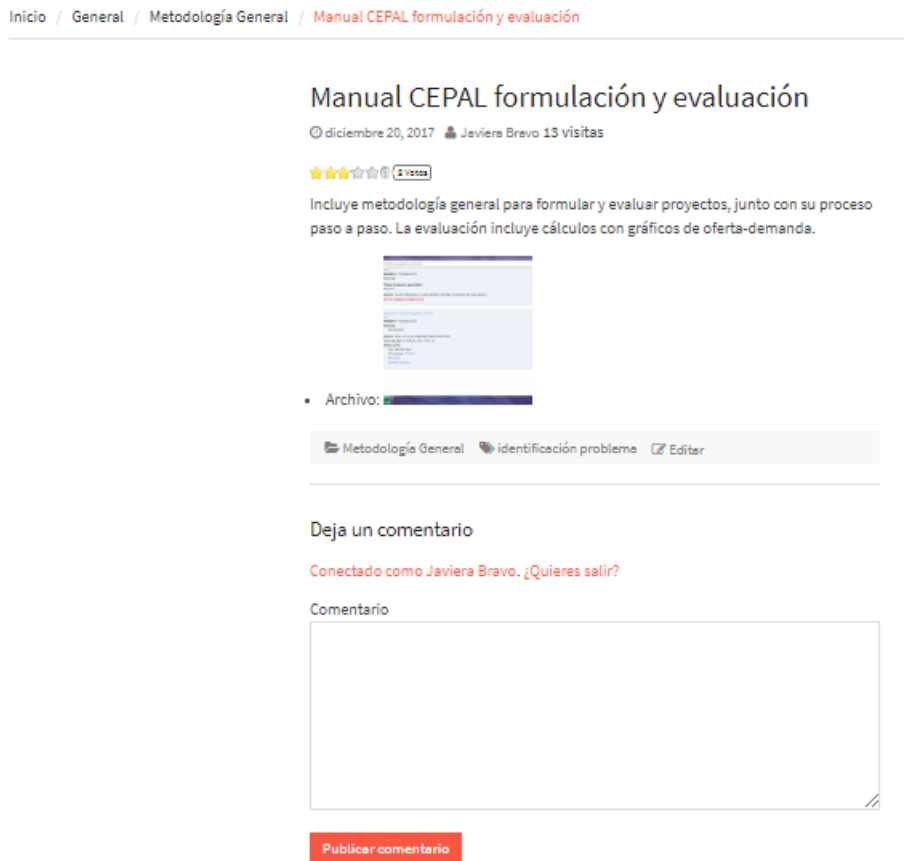

Figura F.7: Visualización de contenido, ingreso de comentario y migas de pan Fuente: Elaboración propia

Inicio / Foro de consultas

#### Foro de consultas

Herramienta para agregar consultas a la comunidad registrada en la nube y/o para responder consultas de la comunidad.

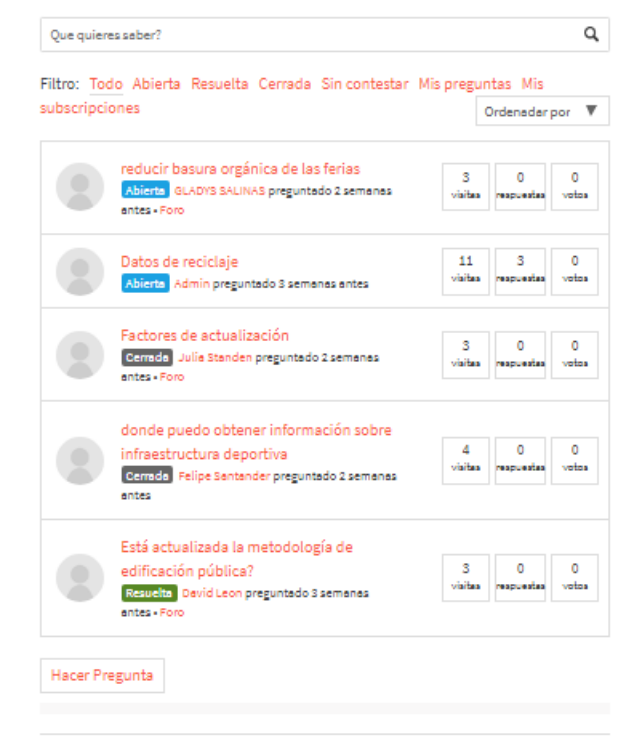

Figura F.8: Visualización de foro de consultas y migas de pan Fuente: Elaboración propia

### Foro de consultas

Herramienta para agregar consultas a la comunidad registrada en la nube y/o para responder consultas de la comunidad.

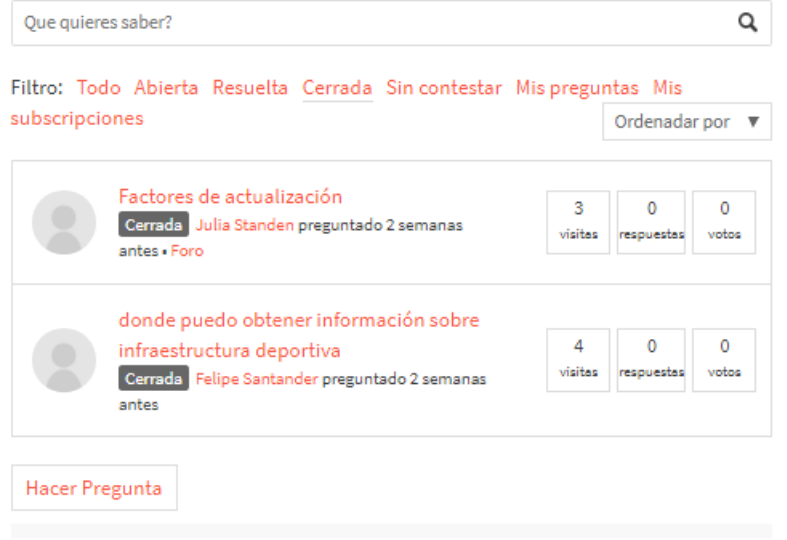

Figura F.9: Visualización foro de consultas con filtro de consultas cerradas Fuente: Elaboración propia

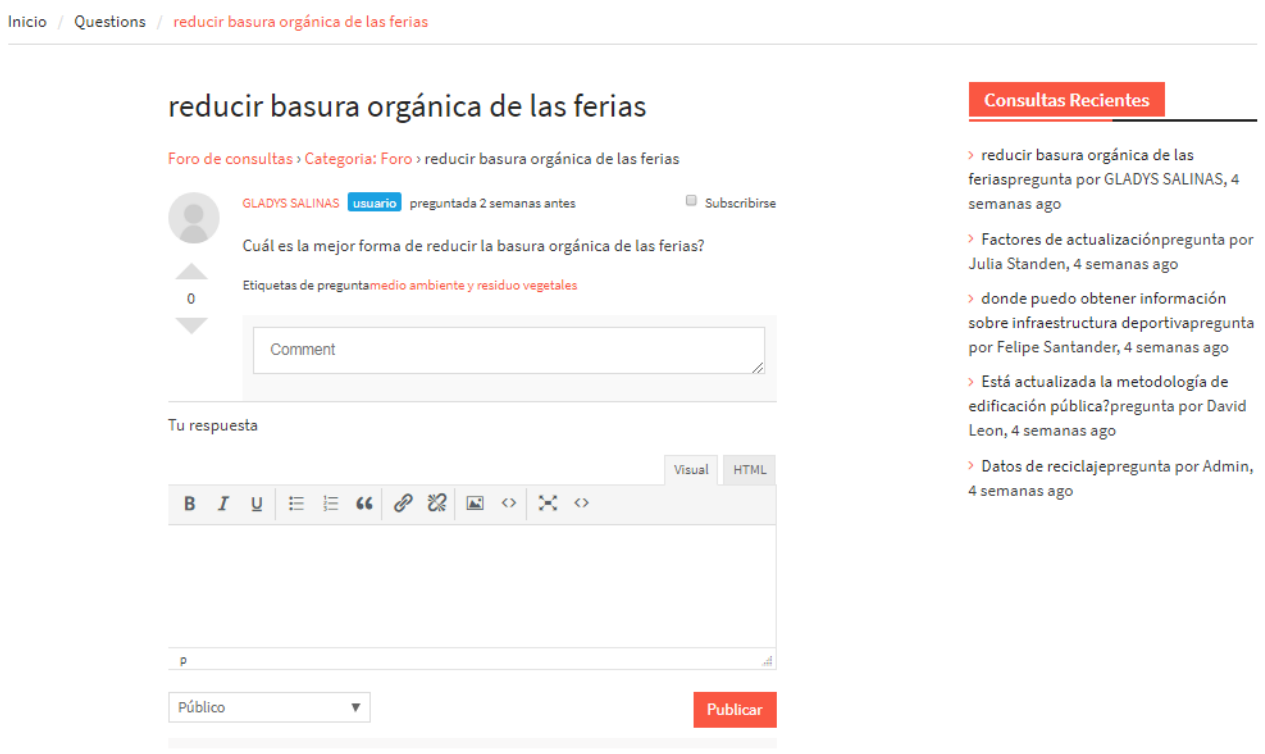

Figura F.10: Visualización de consulta, menú vertical de consultas reciente y migas de pan Fuente: Elaboración propia

#### XVIII

Inicio / Foro de consultas / Añade Consulta

### Añade Consulta

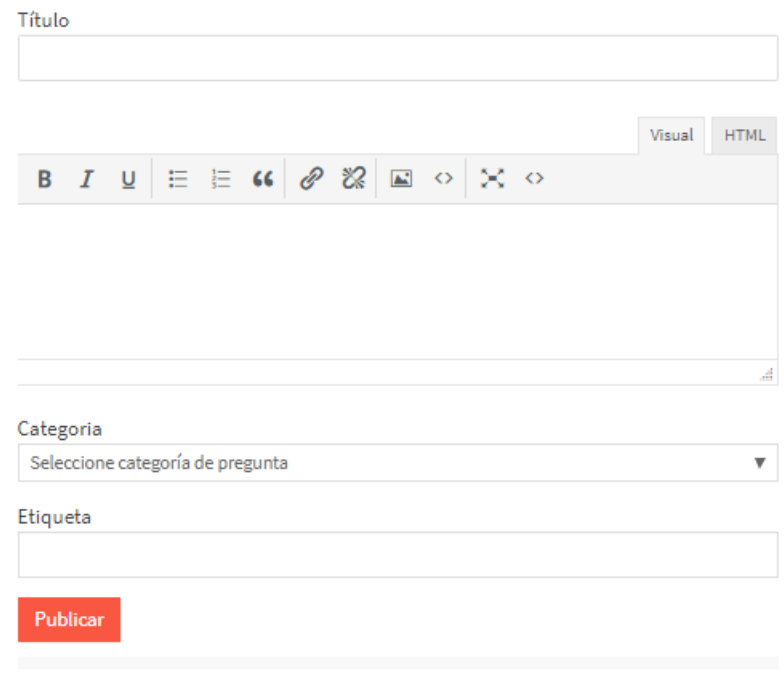

Figura F.11: Visualización de formulario añade consulta y migas de pan Fuente: Elaboración propia

#### **Nube de Inversiones**

Plataforma de apoyo al formulador

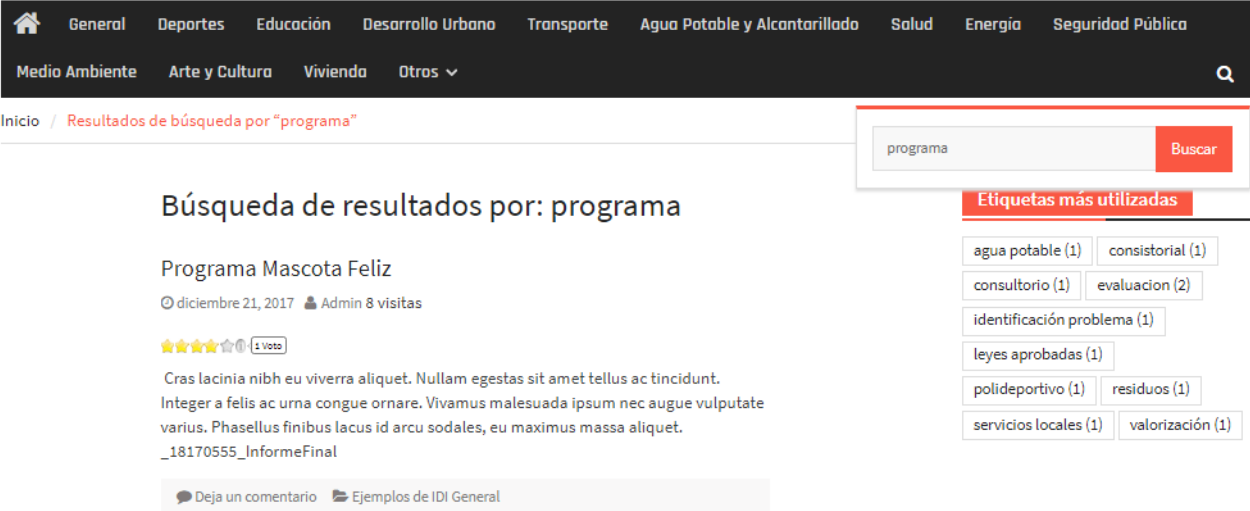

Figura F.12: Visualización de resultados de búsqueda, buscado, menú vertical etiquetas más utilizadas, migas de pan y barra principal de sectores Fuente: Elaboración propia

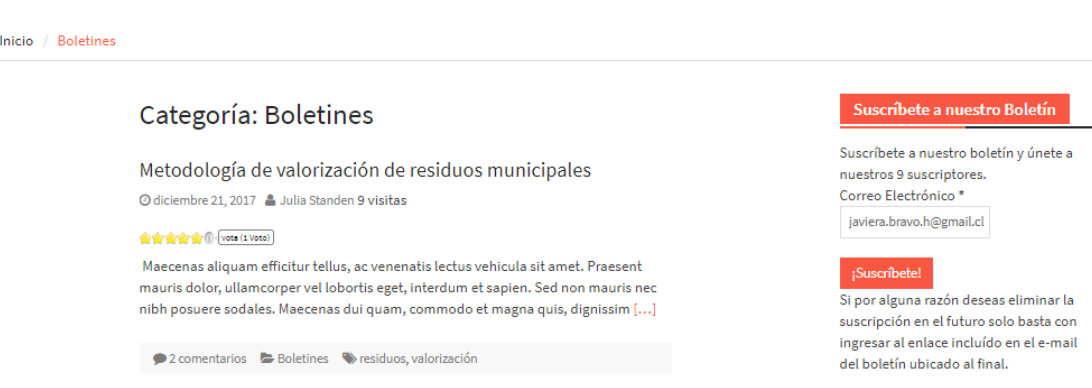

Figura F.13: Visualización Boletines, suscripción de boletín y migas de pan Fuente: Elaboración propia

Inicio / Noticias

### Categoría: Noticias

#### Noticia 1

⊙ diciembre 21, 2017 & Admin 6 visitas

Lorem ipsum dolor sit amet, consectetur adipiscing elit. Aenean id tristique urna. Donec consectetur sem at metus eleifend finibus. Praesent nec neque neque. Nulla ac lacinia nisi. Mauris vestibulum elementum nibh, sit amet efficitur urna [...]

Deja un comentario De Noticias

Figura F.14: Visualización Noticias y migas de pan Fuente: Elaboración propia